# Lógica y Computabilidad - Recopilación

## Lucas Di Salvo

#### **Resumen**

Escribí este apunte al momento de preparar el examen final, recopilando las diapositivas teóricas/prácticas para un estudio y lectura más agradable. No pretende ser un remplazo del asistir a las clases ni de realizar los ejericios de las guías prácticas. A su vez, el mismo puede estar incompleto o contener errores.

# **Contenidos**

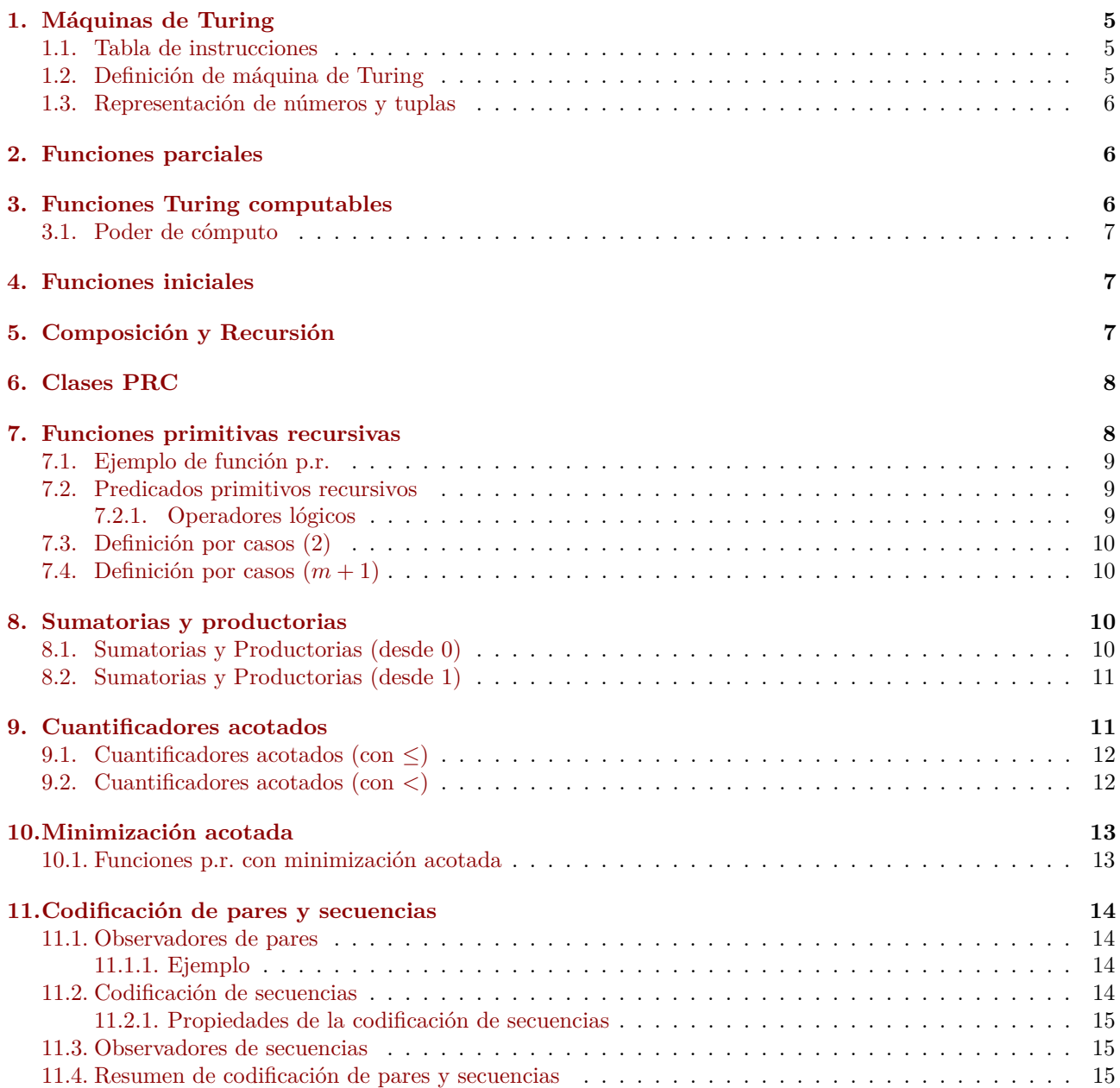

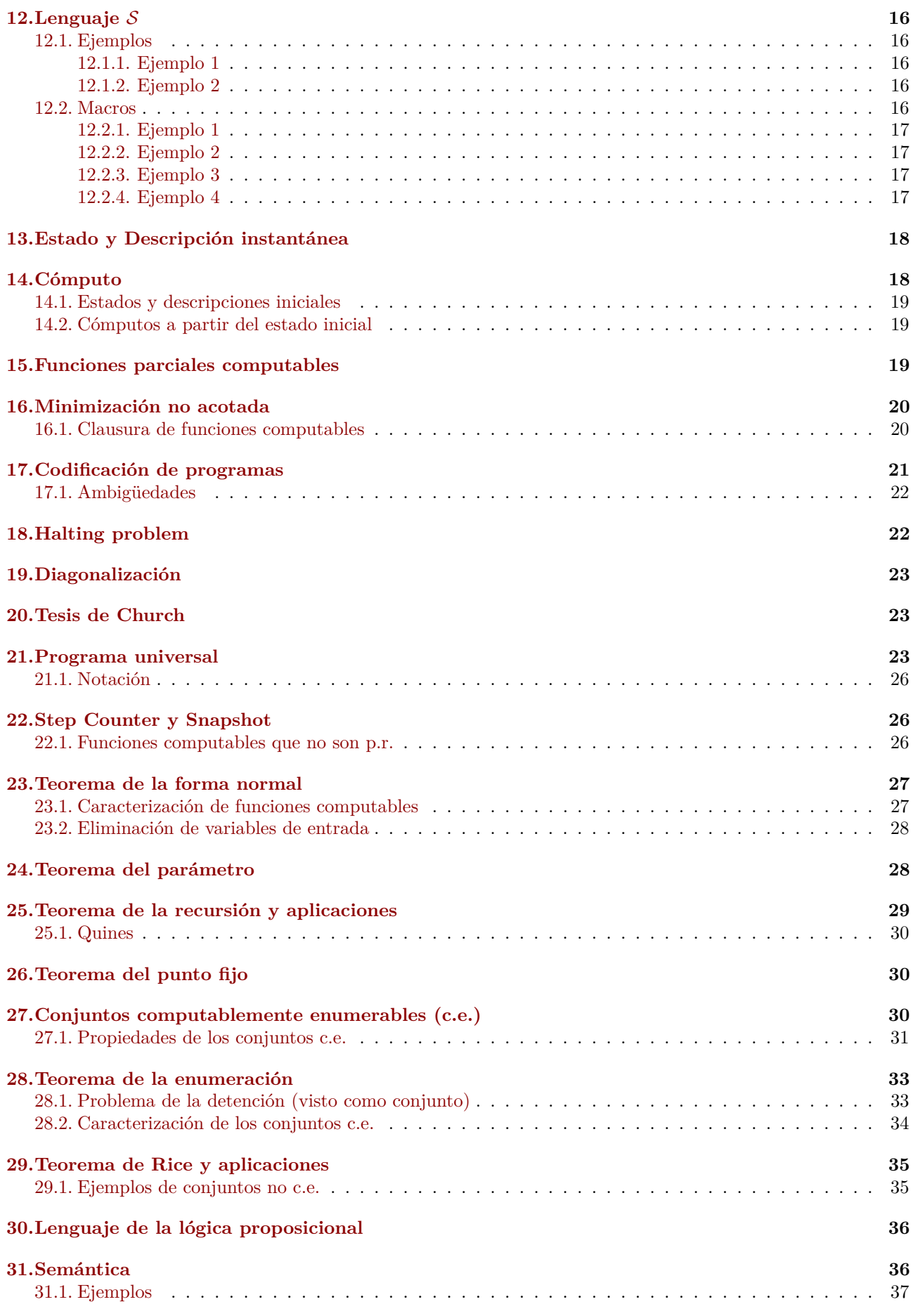

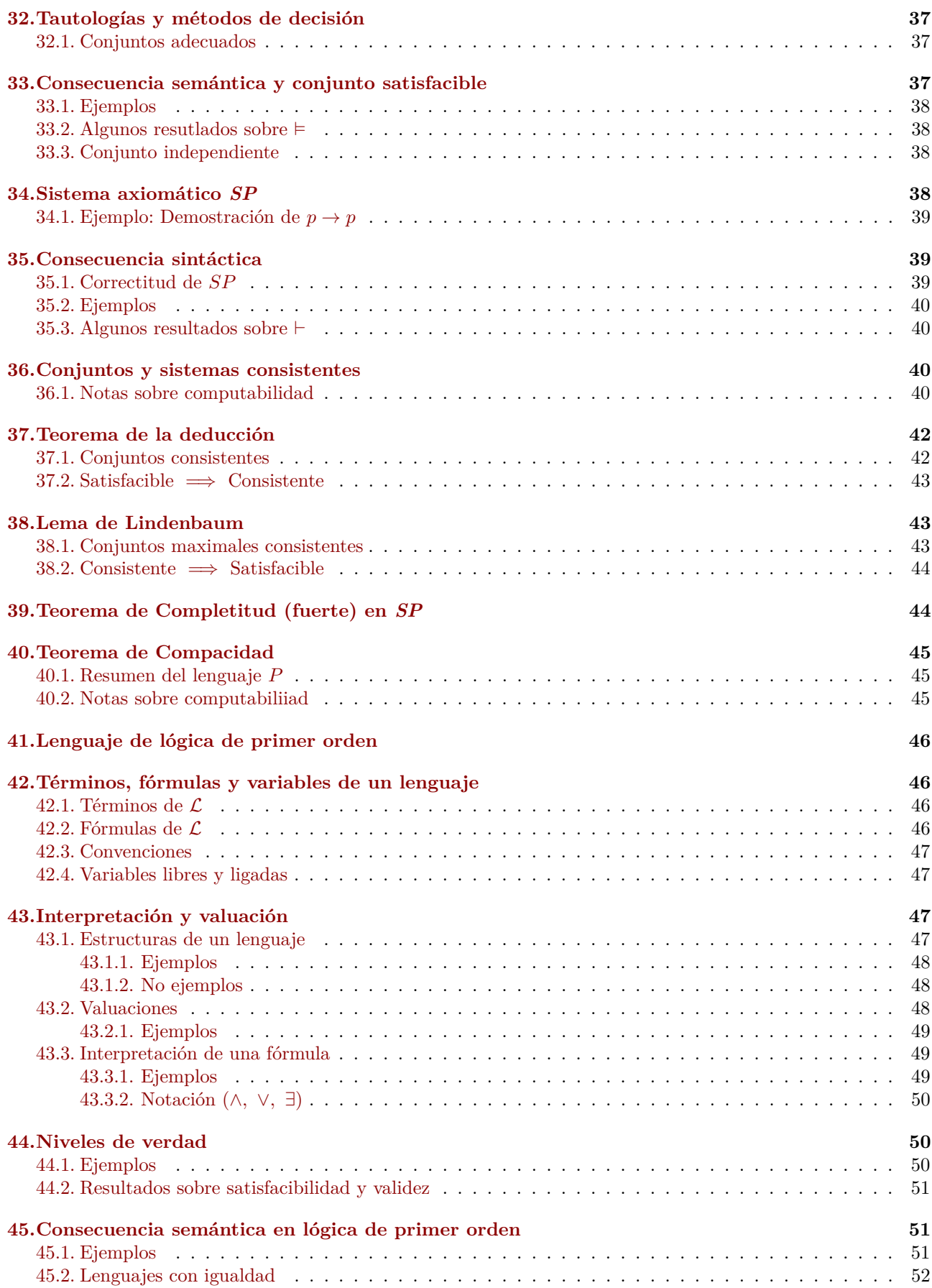

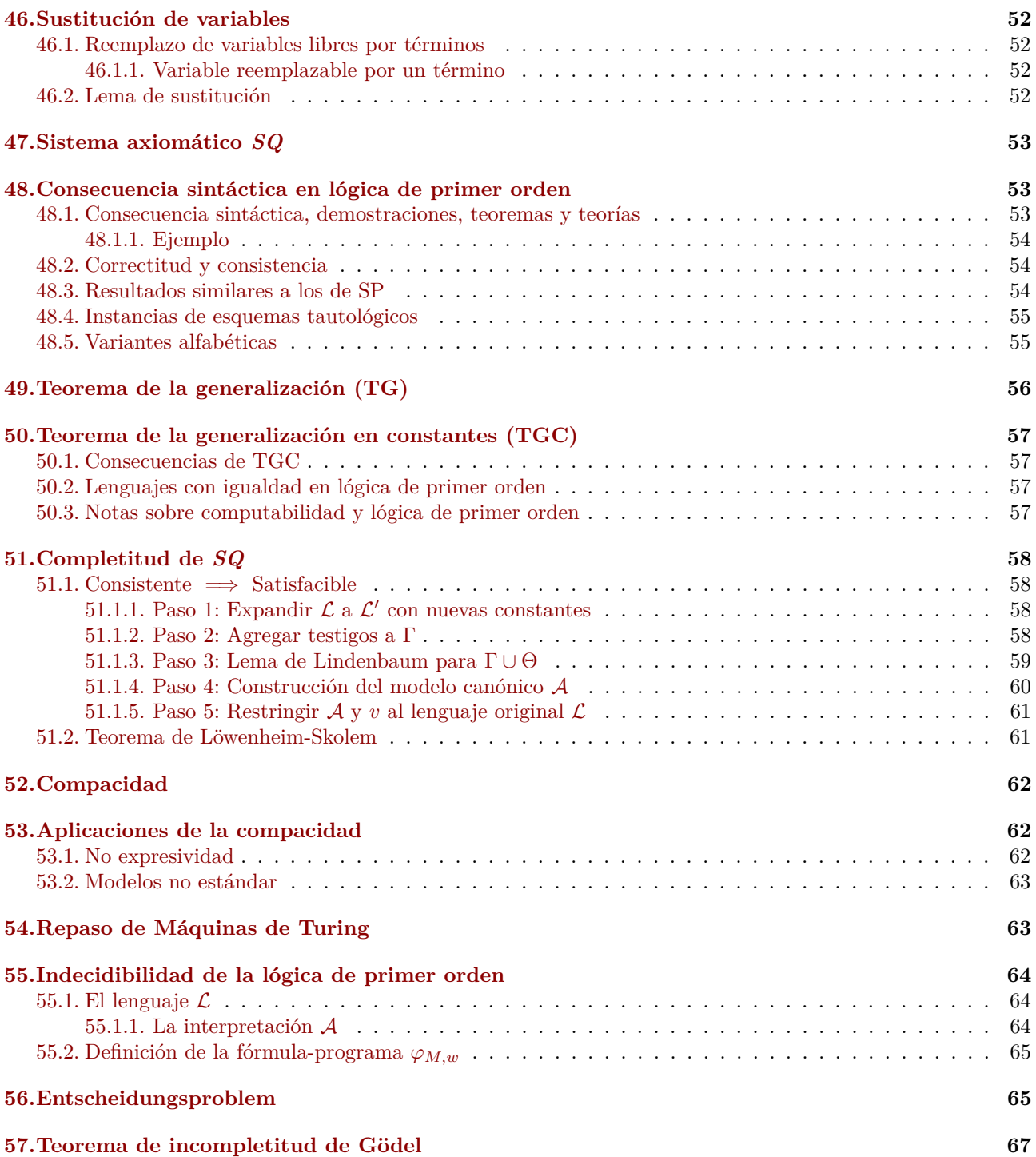

# <span id="page-4-0"></span>**1. Máquinas de Turing**

Una máquina de Turing se compone de una cinta infinita que se extiende en ambas direcciones y está dividida en celdas. Cada celta contiene un símbolo de un alfabeto dado Σ, el cual adicionalmente tiene un símbolo especial ∗ que representa el blanco en una celda.

Por otro lado, los símbolos *L* y *R* no pertenecen a Σ por se símbolos reservados que representan acciones que puede realizar la cabeza; la misma lees y escribe un símbolo a la vez, moviendose una posición a la izquierda o una posición a la derecha.

Por último, se tiene una tabla finita de instrucciones, que indica qué hacer en cada paso.

## <span id="page-4-1"></span>**1.1. Tabla de instrucciones**

La tabla de instrucciones se compone de:

- Un alfabeto Σ con  $* \in \Sigma$  y *L*,  $R \notin \Sigma$ .
- Un conjunto finito de estados *Q*.
- Un conjunto de acciones  $A = \sum \cup \{L, R\}.$ 
	- Un símbolo  $s \in \Sigma$  se interpreta como "escribir  $s$  en la posición actual".
	- *L* se interpreta como "mover la cabeza una posición hacia la izquierda".
	- *R* se interpreta como "mover la cabeza una posición hacia la derecha".

Esta tabla de instrucciones es un subconjunto finito *T* de

$$
Q \times \Sigma \times A \times Q,
$$

donde la tupla

$$
(q, s, a, q') \in T
$$

se interpreta como "Si la máquina está en el estado *q* leyendo en la cinta el símbolo s, entonces realiza la acción *a* y pasa al estado *q* ′ ".

#### <span id="page-4-2"></span>**1.2. Definición de máquina de Turing**

Una máquina de Turing es una tupla

$$
(\Sigma, Q, T, q_0, q_f)
$$

donde

- Σ es el conjunto finito de símbolos  $(L, R \notin \Sigma, * \in \Sigma)$ .
- *Q* es el conjunto finito de estados, de los cuales, dos son distinguidos:
	- $q_0 \in Q$  es el estado inicial.
	- $q_f \in Q$  es el estado final.
- *T* ⊆ *Q* × Σ × Σ ∪ {*L, R*} × *Q* es la tabla de instrucciones (va a ser finita porque Σ y *Q* lo son).
- Cuando no hay restricciones sobre *T* decimos que *M* es una máquina de Turing no determinística.
- Cuando no hay dos instrucciones en *T* que empiezan con las mismas primeras dos coordenadas, decimos que  $M$  es una máquina de Turing determinística.

## <span id="page-5-0"></span>**1.3. Representación de números y tuplas**

Fijamos  $\Sigma = \{*, 1\}$ 

■ Representamos a los números naturales en unario. El número *x* ∈ N se representa como

$$
\overline{x} = \underbrace{1 \dots 1}_{x+1}
$$

**Exercisentamos a las tuplas**  $(x_1, \ldots, x_n)$  como una lista de la representación de los  $x_i$  separados blancos. La tupla  $(x_1, \ldots, x_n)$  se representa como

$$
*\overline{x_1}*\overline{x_2}*\cdots*\overline{x_n}*
$$

Por ejemplo

- El número 0 se representa como 1
- El número 3 se representa como 1111
- La tupla (1,2) se representa como ∗11 ∗ 111∗
- La tupla  $(0,0,1)$  se representa como  $*1 * 1 * 11*$

# <span id="page-5-1"></span>**2. Funciones parciales**

Siempre se va a trabajar con funciones  $f : \mathbb{N}^n \to \mathbb{N}$ .

Pero podrán ser funciones parciales. Una función parcial *f* es una función que puede estar indefinida para algunos (tal vez ninguno; tal vez todos) sus argumentos.

- Notamos  $f(x_1, \ldots, x_n)$  ↓ cuando  $f$  está definida para  $(x_1, \ldots, x_n)$ . En esta caso  $f(x_1, \ldots, x_n)$  es un número natural.
- Notamos  $f(x_1, \ldots, x_n)$  ↑ cuando  $f$  está indefinida para  $(x_1, \ldots, x_n)$ .

El conjunto de argumentos para los que *f* está definida se llama dominio de *f*, notado *dom*(*f*).

$$
dom(f) = \{(x_1, \ldots, x_n) : f(x_1, \ldots, x_n) \downarrow\}
$$

 $f$  es total si  $dom(f) = \mathbb{N}^n$ .

# <span id="page-5-2"></span>**3. Funciones Turing computables**

Una función parcial  $f: \mathbb{N}^n \to \mathbb{N}$  es Turing computable si existe una máquina de Turing determinística  $\mathcal{M} =$  $(\Sigma, Q, T, q_0, q_f)$  con  $\Sigma = \{*, 1\}$  tal que cuando empieza con una configuración inicial de la forma

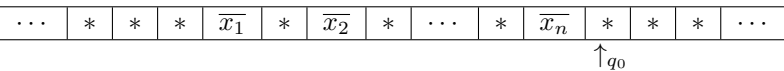

■ Si  $f(x_1, \ldots, x_n)$  ↓ entonces siguiendo sus instrucciones en *T*, se llega a una configuración final de la forma

$$
\begin{array}{c|c|c|c|c|c|c|c} \hline \cdots & * & \hline \hline \hline \hline \cdots & & * & \hline \end{array}
$$

(con la posibilidad de datos residuales adicionales en la cinta).

■ Si  $f(x_1, \ldots, x_n)$  ↑ entonces nunca termine en el estado  $q_f$ .

## 5 COMPOSICIÓN Y RECURSIÓN

## <span id="page-6-0"></span>**3.1. Poder de cómputo**

# **Teorema** Sea  $f : \mathbb{N}^m \to \mathbb{N}$  una función parcial. Son equivalentes: 1. *f* es computable en Java. 2. *f* es computable en C. 3. *f* es computable en Haskell. 4. *f* es Turing computable.

No es relevante qué base se utiliza para representar los números, bien podría utilzarse una representación binaria o decimal. De la misma manera, no es relevante si la cinta contiene solo la salida u otras cosas escritas, o inclusive si se utiliza una cinta de entrada y otra de salida, u otra arquitectura distinta.

# <span id="page-6-1"></span>**4. Funciones iniciales**

Otra manera de formalizar la idea de función calculable de manera efectiva es la siguiente:

- Empezar por funciones muy simples, efectivas intuitivamente.
- Si mezclamos de alguna manera efectiva dos o más funciones que ya eran efectivas, entonces obtenemos a su vez, una función calculable de manera efectiva.

#### **Definición**

Las siguientes funciones se llaman inciales:

 $s(x) = x + 1$ 

$$
\bullet \ \ n(x) = 0
$$

**n** Proyecciones:  $u_i^n(x_1, \ldots, x_n) = x_i$  para  $i \in \{1, \ldots, n\}$ 

# <span id="page-6-2"></span>**5. Composición y Recursión**

## **Definición**

Sea  $f: \mathbb{N}^k \to \mathbb{N}$  y  $g_1, \ldots, g_k: \mathbb{N}^n \to \mathbb{N}$ .  $h: \mathbb{N}^n \to \mathbb{N}$  se obtiene a partir de  $f \circ g_1, \ldots, g_k$  por composición si  $h(x_1, \ldots, x_n) = f(g_1(x_1, \ldots, x_n), \ldots, g_k(x_1, \ldots, x_n))$ 

#### **Definición**

Una clase de funciones C es cerrada por composición si para cualquier elección de funciones  $f, g_1, \ldots, g_k \in$ C, la función *h* obtenida por composición de ellas está en C.

#### **Definición**

 $h: \mathbb{N}^{n+1} \to \mathbb{N}$  se obtiene a partir de  $g: \mathbb{N}^{n+2} \to \mathbb{N}$  y  $f: \mathbb{N}^n \to \mathbb{N}$  por recursión primitiva si

 $h(x_1, \ldots, x_n, 0) = f(x_1, \ldots, x_n)$  $h(x_1, \ldots, x_n, t+1) = g(h(x_1, \ldots, x_n, t), x_1, \ldots, x_n, t)$ 

(En este contexto, una función 0-aria es un constante *k*. Si *h* es 1-aria y *t* = 0, entonces *h*(*t*) = *k* =  $s^{(k)}(n(t))$ .)

#### **Definición**

Una clase de funciones C es cerrada por recursión primitiva si para cualquier elección de *f, g* ∈ C la *h* obtenida por recursión primitiva a partir de ellas está en C

# <span id="page-7-0"></span>**6. Clases PRC**

Una clase  $\mathcal C$  de funciones totales es PRC (primitive recursive closed) si

- 1. Las funciones iniciales están en C.
- 2. Si una función *f* se obtiene a partir de otras pertenecientes a C por medio de composición o recursión primitiva, entonces *f* también está en C.

**Teorema**

La clase de funciones totales Turing computables es una clase PRC.

# <span id="page-7-1"></span>**7. Funciones primitivas recursivas**

Una función es primitiva recursiva (p.r.) si se puede obtener a partir de las funciones iniciales por un número finito de aplicaciones de composición y recursión primitiva.

```
Teorema
```
*f* es una funcón p.r.  $\iff$  *f* pertenece a toda clase *PRC*.

*Demostración.*

(⇐) La clase de funciones p.r. es una clase *P RC*. Luego, si *f* pertenece a toda clase *P RC*, en particular *f* es p.r.

 $(\Rightarrow)$  Sea *f* p.r. y sea *C* una clase *PRC*. Como *f* es p.r., hay una lista de funciones  $f_1, f_2, \ldots, f_n$  tal que

- $\blacksquare$   $f = f_n$
- $f_i$  es inicial (con lo cual está en  $C$ ) o se obtiene por composición o recursión primitiva a partir de funciones  $f_j$  con  $j < i$  (luego, también está en  $\mathcal{C}$ ).

Entonces, por inducción, todas las funciones de la lista están en  $\mathcal{C}$ , y en particular,  $f_n \in \mathcal{C}$ .  $\Box$ 

Con esto, la clase de funciones p.r. es la clase *P RC* más chica.

#### **Corolario**

Toda función *f* p.r. es total y Turing computable.

*Demostración.* Se sabe que la clase de funciones totales Turing computables es *P RC*. Por el Teorema previo, si *f* es p.r., entonces *f* pertenece a la clase de funciones Turing computables.  $\Box$ 

No toda función parcial Turing computable es p.r. porque toda función p.r. es total.

## <span id="page-8-0"></span>**7.1. Ejemplo de función p.r.**

La función  $suma(x, y) = x + y$  es p.r. porque

$$
suma(x, 0) = u_11(x)
$$

$$
suma(x, y + 1) = g(suma(x, y), x, y)
$$

donde

$$
g(x_1, x_2, x_3) = s(u_1^3(x_1, x_2, x_3))
$$

Otras funciones preimitivas recursivas son

$$
\blacksquare \ x \cdot y
$$

- *x*!
- $x^y$

$$
\begin{aligned}\n\bullet \quad x \dot{-}y &= \begin{cases}\nx - y & \text{si } x \ge y \\
0 & \text{sino}\n\end{cases} \\
\bullet \quad \alpha(x) &= \begin{cases}\n1 & \text{si } x = 0 \\
0 & \text{sino}\n\end{cases}\n\end{aligned}
$$

## <span id="page-8-1"></span>**7.2. Predicados primitivos recursivos**

Los predicados son simplemente funciones que toman valores en {0*,* 1}, interpretandose como *falso* y *verdadero* repectivamente.

Los predicados p.r. son aquellos representados por funciones p.r. en  $\{0, 1\}$ . Por ejemplo, el predicado  $x \leq y$  es p.r. porque se puede definir como  $\alpha(x-y)$ .

#### <span id="page-8-2"></span>**7.2.1. Operadores lógicos**

# **Teorema** Sea C una clase *PRC*. Si *p* y *q* son predicados en C, entonces  $\neg p$ ,  $p \land q \lor p \lor q$  están en C.

*Demostración.*

- $\blacksquare$   $\neg p$  se puede definir como  $\alpha(p)$ .
- *p* ∧ *q* se puede definir como *p* · *q*.
- $p \lor q$  se puede definir como  $\neg(\neg p \land \neg q)$ .

## **Corolario**

Si *p* y *q* son predicados p.r., entonces también lo son los predicados  $\neg p$ ,  $p \wedge q$  y  $p \vee q$ .

#### **Corolario**

Si *p* y *q* son predicados totales Turing computables, entonces también lo son los predicados ¬*p*,  $p \wedge q$  y *p* ∨ *q*.

### 8 SUMATORIAS Y PRODUCTORIAS

### <span id="page-9-0"></span>**7.3. Definición por casos (2)**

#### **Teorema**

Sea C una clase PRC. Sean  $h, g: \mathbb{N}^n \to \mathbb{N}$  funciones en C y sea  $p: \mathbb{N}^n \to \{0, 1\}$  un predicado en C. La función

$$
f(x_1,...,x_n) = \begin{cases} g(x_1,...,x_n) & \text{si } p(x_1,...,x_n) \\ h(x_1,...,x_n) & \text{sino} \end{cases}
$$

está en C.

Demostración.  $f(x_1,...,x_n) = g(x_1,...,x_n) \cdot p(x_1,...,x_n) + h(x_1,...,x_n) \cdot \alpha(p(x_1,...,x_n))$ ı  $\Box$ 

## <span id="page-9-1"></span>7.4. Definición por casos  $(m+1)$

#### **Teorema**

Sea C una clase PRC. Sean  $g_1, \ldots, g_m, h : \mathbb{N}^n \to \mathbb{N}$  funciones en C y sean  $p_1, \ldots, p_m : \mathbb{N}^n \to \{0, 1\}$ predicados mutuamente excluyentes en C. La función

$$
f(x_1,\ldots,x_n) = \begin{cases} g_1(x_1,\ldots,x_n) & \text{si } p(x_1,\ldots,x_n) \\ \vdots \\ g_m(x_1,\ldots,x_n) & \text{si } p(x_1,\ldots,x_n) \\ h(x_1,\ldots,x_n) & \text{sino} \end{cases}
$$

está en C.

# <span id="page-9-2"></span>**8. Sumatorias y productorias**

## <span id="page-9-3"></span>**8.1. Sumatorias y Productorias (desde 0)**

**Teorema**

Sea C una clase  $PRC$ . Si  $f : \mathbb{N}^{n+1} \to \mathbb{N}$  está en C entonces también están las funciones

$$
g(y, x_1, \dots, x_n) = \sum_{t=0}^{y} f(t, x_1, \dots, x_n)
$$

$$
h(y, x_1, \dots, x_n) = \prod_{t=0}^{y} f(t, x_1, \dots, x_n)
$$

*Demostración.* Se tiene que

$$
g(0, x_1, \dots, x_n) = f(0, x_1, \dots, x_n)
$$
  

$$
g(t + 1, x_1, \dots, x_n) = g(t, x_1, \dots, x_n) + f(t + 1, x_1, \dots, x_n)
$$

y de forma análoga para *h* con · en lugar de +.

Es útil notar que no es relevanta la variable sobre la que se hace la recursión, bien se puede definir  $g'(x,t)$ como  $g(t, x) = g'(u_2^2(t, x), u_1^2(t, x)) = g'(x, t).$ 

## <span id="page-10-0"></span>**8.2. Sumatorias y Productorias (desde 1)**

## **Teorema**

Sea C una clase  $PRC$ . Si  $f : \mathbb{N}^{n+1} \to \mathbb{N}$  está en C entonces también están las funciones

$$
g(y, x_1, \dots, x_n) = \sum_{t=1}^y f(t, x_1, \dots, x_n)
$$

$$
h(y, x_1, \dots, x_n) = \prod_{t=1}^y f(t, x_1, \dots, x_n)
$$

*Demostración.* Se tiene que

$$
g(0, x_1, \dots, x_n) = 0
$$
  
 
$$
g(t + 1, x_1, \dots, x_n) = g(t, x_1, \dots, x_n) + f(t + 1, x_1, \dots, x_n)
$$

y de forma análoga para  $h$  con  $\cdot$  en lugar de  $+$  (con 1 en lugar de 0 en el caso base).

# $\Box$

# <span id="page-10-1"></span>**9. Cuantificadores acotados**

Los cuantificadores  $\forall y \exists$  se leen "para todo" y "existe" respectivamente. Sea  $p : \mathbb{N}^{n+1} \to \{0,1\}$  un predicado, se tiene que

- $(\forall t)_{\leq y} p(t, x_1, \dots, x_n)$  es verdadero si y solo si
- $p(0, x_1, \ldots, x_n)$  es verdadero y
	- . . .
- $p(y, x_1, \ldots, x_n)$  es verdadero

 $(\exists t)_{\leq y} p(t, x_1, \ldots, x_n)$  es verdadero si y solo si

 $p(0, x_1, \ldots, x_n)$  es verdadero o

. . .

 $p(y, x_1, \ldots, x_n)$  es verdadero

Lo mismo se puede definir con  $\lt y$  en lugar de  $\leq y$ .

# <span id="page-11-0"></span>**9.1. Cuantificadores acotados (con** ≤**)**

## **Teorema**

Sea  $p : \mathbb{N}^{n+1} \to \{0,1\}$  un predicado perteneciente a una clase *PRC* C. Los siguientes predicados también están en C:

$$
(\forall t)_{\leq y} p(t, x_1, \dots, x_n)
$$

$$
(\exists t)_{\leq y} p(t, x_1, \dots, x_n)
$$

*Demostración.*

$$
(\forall t)_{\leq y} p(t, x_1, \dots, x_n) \iff \prod_{t=0}^{y} p(t, x_1, \dots, x_n) = 1
$$
  

$$
(\exists t)_{\leq y} p(t, x_1, \dots, x_n) \iff \sum_{t=0}^{y} p(t, x_1, \dots, x_n) \neq 0
$$

- La sumatoria y productoria están en  $\mathcal{C}.$
- La comparación por = está en $\mathcal C$

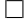

## <span id="page-11-1"></span>**9.2. Cuantificadores acotados (con** *<***)**

## **Teorema**

Sea  $p : \mathbb{N}^{n+1} \to \{0,1\}$  un predicado perteneciente a una clase *PRC* C. Los siguientes predicados también están en C:

$$
(\forall t)_{<} y \ p(t, x_1, \dots, x_n)
$$

$$
(\exists t)_{<} y \ p(t, x_1, \dots, x_n)
$$

*Demostración.*

$$
(\forall t)_{< y} p(t, x_1, \dots, x_n) \iff (\forall t)_{< y} (t = y \lor p(t, x_1, \dots, x_n))
$$
  

$$
(\exists t)_{< y} p(t, x_1, \dots, x_n) \iff (\exists t)_{< y} (t \neq y \land p(t, x_1, \dots, x_n))
$$

# <span id="page-12-0"></span>**10. Minimización acotada**

Sea  $p : \mathbb{N}^{n+1} \to \{0,1\}$  un predicado de una clase *PRC* C

$$
g(y, x_1, \dots, x_n) = \sum_{u=0}^{y} \prod_{t=0}^{u} \alpha(p(t, x_1, \dots, x_n))
$$

Para entender que hace *g* se tiene que primero pensar en lo siguiente

- Supongamos que existe un *t* ≤ *y* tal que  $p(t, x_1, \ldots, x_n)$  es verdadero
	- $\blacksquare$  Sea  $t_0$  el mínimo  $t$
	- Se tiene que  $p(t, x_1, \ldots, x_n) = 0$  para todo  $t < t_0$
	- $\blacksquare$  y  $p(t_0, x_1, \ldots, x_n) = 1.$
	- Luego con esto,  $\prod_{t=0}^{u} \alpha(p(t, x_1, \ldots, x_n)) = \begin{cases} 1 & \text{si } u < t_0 \\ 0 & \text{si } v \end{cases}$ 0 sino

$$
\bullet \text{ y entonces } g(y, x_1, \dots, x_n) = \underbrace{1 + 1 + \dots + 1}_{t_0 \text{ veces}} + 0 + 0 + \dots + 0 = t_0.
$$

- Esto quiere decir que  $g(y, x_1, \ldots, x_n)$  es el mínimo  $t \leq y$  tal que  $g(t, x_1, \ldots, x_n)$  es verdadero.
- **•** Si no existe tal *t*,  $g(y, x_1, ..., x_n) = y + 1$ .

Notamos

$$
\min_{t \le y} \ p(t, x_1, \dots, x_n) = \begin{cases} \text{minimo } t \le y \text{ tal que } p(t, x_1, \dots, x_n) = 1 & \exists t \\ 0 & \text{sin } 0 \end{cases}
$$

#### **Teorema**

Sea  $p: \mathbb{N}^{n+1} \to \{0,1\}$  un predicado de una clase *PRC* C. La función

$$
\min_{t \leq y} \ p(t, x_1, \dots, x_n)
$$

también está en C.

## <span id="page-12-1"></span>**10.1. Funciones p.r. con minimización acotada**

■ *x div y* es la divisiónentera de *x* por *y*

$$
\min_{t \le x} ((t+1) \cdot y > x)
$$

(notar que con esta definición 0 *div* 0 es 0)

- *x mod y* es el resto de dividir a *x* por *y*
- $p_n$  es el *n*-ésimo primo  $(n > 0)$ . Se define  $p_0 = 0, p_2 = 2, p_2 = 3, ...$

$$
p_0 = 0
$$
  

$$
p_{n+1} = \min_{t \le K(n)}(primo(t) \land t > p_n)
$$

Se necesita una cota  $K(n)$  que sea lo suficientemente grande y a su vez que sea p.r.; para esto  $K(n) = p_n!+1$ funciona (pues  $p_{n+1} \leq p_n! + 1$ ).

# <span id="page-13-0"></span>**11. Codificación de pares y secuencias**

Definimos la función p.r.

$$
\langle x, y \rangle = 2^x (2 \cdot y + 1) \dot{-} 1
$$

(notar que  $2^{x}(2 \cdot y + 1) \neq 0$ )

## **Proposición**

Hay una única solución  $(x, y)$  a la ecuación  $\langle x, y \rangle = z$ .

## *Demostración.*

- *x* es el máximo número tal que  $2^x|(z+1)$ .
- $y = ((z + 1)/2^{x} 1)/2$

## <span id="page-13-1"></span>**11.1. Observadores de pares**

Los observadores del par  $z = \langle x, y \rangle$  son

$$
l(z) = x
$$

 $r(z) = y$ 

## **Proposición**

Los observadores de pares son funciones p.r.

*Demostración.* Como *x, y, < z* + 1 tenemos que

$$
\blacksquare \ l(z) = \min_{x \le z} ((\exists y)_{\le z} z = \langle x, y \rangle)
$$

■  $r(z) = \min_{y \leq z} ((\exists x)_{\leq z} z = \langle x, y \rangle)$ 

## <span id="page-13-2"></span>**11.1.1. Ejemplo**

- **■**  $\langle 2, 5 \rangle = 2^2 (2 \cdot 5 + 1) 1 = 43$
- $l(43) = 2$
- $r(43) = 5$

#### <span id="page-13-3"></span>**11.2. Codificación de secuencias**

El número de Gödel de la secuencia  $a_1, \ldots, a_n$  es el número

$$
[a_1,\ldots,a_n]=\prod_{i=1}^n p_i^{a_i}
$$

donde  $p_i$  es el *i*-ésimo primo  $(i \geq 1)$ .

Por ejemplo, el número de Gödel de la secuencia 1*,* 3*,* 3*,* 2*,* 2 es

 $[1, 3, 3, 2, 2] = 2^1 \cdot 3^3 \cdot 5^3 \cdot 7^2 \cdot 11^2 = 40020750.$ 

 $\Box$ 

## <span id="page-14-0"></span>**11.2.1. Propiedades de la codificación de secuencias**

#### **Teorema**

Si  $[a_1, ..., a_n] = [b_1, ..., b_n]$  entonces  $a_i = b_i$  para todo  $i \in \{1, ..., n\}$ 

*Demostración.* Por la factorización única en primos, se cumple trivialmente. П

Notar que  $[a_1, \ldots, a_n] = [a_1, \ldots, a_n, 0] = [a_1, \ldots, a_n, 0, 0] = \ldots$ , pero  $[a_1, \ldots, a_n] \neq [0, a_1, \ldots, a_n]$ .

## <span id="page-14-1"></span>**11.3. Observadores de secuencias**

Los observadores de la secuencia  $x = [a_1, \ldots, a_n]$  son

- $x[i] = a_i$
- $|x|$  = longitud de *x*

## **Proposición**

Los observadores de secuencias son funciones p.r.

*Demostración.*

- $x[i] = \min_{t \leq x} (\neg p_i^{t+1} | x)$
- $|x| = \min_{i \leq x} (x[i] \neq 0 \land (\forall j)_{\leq x} (j \leq i \lor x[j] = 0))$

## <span id="page-14-2"></span>**11.4. Resumen de codificación de pares y secuencias**

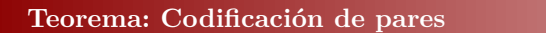

- $l(\langle x, y \rangle) = x$
- $r(\langle x,y \rangle) = y$
- $z = \langle l(z), r(z) \rangle$
- $l(z), r(z) \leq z$
- La codificación de pares y sus observadores son funciones p.r.

#### **Teorema: Codificación de secuencias**

- $[a_1, \ldots, a_n][i] = \begin{cases} a_i & \text{si } 1 \leq i \leq n \\ 0 & \text{si } 1 \end{cases}$ 0 sino
- Si  $n \geq |x|$  entonces  $[x[1], \ldots, x[n]] = n$
- La codificación de secuencias y sus observadores son funciones p.r.

 $\Box$ 

# <span id="page-15-0"></span>**12. Lenguaje** S

El lenguaje de programación S es igual de poderoso que las máquinas de Turing, pero resulta más fácil de programar, es imperativo y consiste de lo siguiente:

- Variables que almacenan números naturales
	- **•** De entrada:  $X_1, X_2, \ldots$
	- Única variable de salida: *Y*, que comienza inicializada en 0.
	- **Temporales:**  $Z_1, Z_2, \ldots$ , comienzan inicializadas en 0.
- Instrucciones, las cuales pueden o no estar etiquetadas:
	- Incremento, la variable *V* se incrementa en 1:

$$
V \leftarrow V + 1
$$

■ Decremento, la variable *V* se decrementa en 1 si antes era > 0, sino queda en 0:

```
V \leftarrow V - 1
```
(se comporta como  $V-1$ )

■ Salto condicional, donde *A* es una etiqueta que denota una instrucción del programa.

IF  $V \neq 0$  GOTO *A* 

Si el valor de *V* es distinto de 0, la ejecución sigue con la primera instrucción que tenga etiqueta *A*; si el valor de *V* es 0 sigue con la próxima isntrucción.

Luego, un programa escrito en  $S$  es una sucesión finita de las instrucciones dadas.

#### <span id="page-15-1"></span>**12.1. Ejemplos**

#### <span id="page-15-2"></span>**12.1.1. Ejemplo 1**

Programa *P*

$$
[A] \quad X_1 \leftarrow X_1 - 1
$$

$$
Y \leftarrow Y + 1
$$

$$
IF \quad X \neq 0 \text{ GOTO } A
$$

El programa *P* termina cuando  $X = 0$  porque no hay siguiente instrucción, y el mismo computa la función  $f : \mathbb{N} \to \mathbb{N},$ 

$$
f(x) = \begin{cases} x & \text{si } x \neq 0 \\ 1 & \text{sino} \end{cases}
$$

## <span id="page-15-3"></span>**12.1.2. Ejemplo 2**

Este programa computa la función  $f : \mathbb{N} \to \mathbb{N}$ ,  $f(x) =$ *x*. Cuando intenta ir a *E*, termina.

$$
[A] \quad \text{IF } X_1 \neq 0 \text{ GOTO } B
$$
\n
$$
Z_1 \leftarrow Z_1 + 1
$$
\n
$$
\text{IF } Z_1 \neq 0 \text{ GOTO } E
$$
\n
$$
[B] \quad X_1 \leftarrow X_1 - 1
$$
\n
$$
Y \leftarrow Y + 1
$$
\n
$$
Z_1 \leftarrow Z_1 + 1
$$
\n
$$
\text{IF } Z_1 \neq 0 \text{ GOTO } A
$$

En el ejemplo, *Z*<sup>1</sup> solo sirve para un salto incondicional.

## <span id="page-15-4"></span>**12.2. Macros**

Dado que  $S$  no tiene saltos incondicionales, se los puede simular con GOTO  $L$ , y se lo puede usar como si fuera parte del lenguaje. Cada vez que aparece GOTO *L* en un programa *P*, lo reemplazamos con

> $V \leftarrow V + 1$ IF  $V \neq 0$  GOTO  $L$

donde *V* es una variable nueva que no aparece previamente en *P*. De esta misma forma se puede simular muchas otras pseudoinstrucciones, esto es lo que se llama macro, y se usan como si fueran propias de S; el segmento de programa que la macro abrevia se llama expansión del macro.

#### <span id="page-16-0"></span>**12.2.1. Ejemplo 1**

En un programa *P*, la pseudoinstrucicón  $V \leftarrow 0$  se expande como

$$
\begin{array}{ll}\n[L] & V \leftarrow V - 1 \\
\text{IF } V \neq 0 \text{ GOTO } L\n\end{array}
$$

donde *L* es una etiqueta que no se encontraba en *P*.

#### <span id="page-16-1"></span>**12.2.2. Ejemplo 2**

Asignación de variables:  $V \leftarrow V'$  ( $Y \leftarrow X_1$  en este caso)

$$
Y \leftarrow 0
$$
\n
$$
[A] \quad \text{IF } X_1 \neq 0 \text{ GOTO } B
$$
\n
$$
\text{GOTO } C
$$
\n
$$
[B] \quad X_1 \leftarrow X_1 - 1
$$
\n
$$
Y \leftarrow Y + 1
$$
\n
$$
Z_1 \leftarrow Z_1 + 1
$$
\n
$$
\text{GOTO } A
$$
\n
$$
[C] \quad \text{IF } Z_1 \neq 0 \text{ GOTO } D
$$
\n
$$
\text{GOTO } E
$$
\n
$$
[D] \quad Z_1 \leftarrow Z_1 - 1
$$
\n
$$
X_1 \leftarrow X_1 + 1
$$
\n
$$
\text{GOTO } C
$$

- $\blacksquare$  En el primer ciclo se copia el valor de  $x_1$  en  $Y$  y en *Z*1, hasta dejar a *X* en cero.
- En el segundo ciclo se pone en *X*<sup>1</sup> el valor que tenía originalmente hasta que $\mathbb{Z}_1$ es cero.
- Cuando se utiliza la macro GOTO *A* , no debe expandiser como:

$$
Z_1 \leftarrow Z_1 + 1
$$
  
IF 
$$
Z_1 \neq 0
$$
 GOTO A

sino como:

$$
Z_2 \leftarrow Z_2 + 1
$$
  
IF 
$$
Z_2 \neq 0
$$
 GOTO A

#### <span id="page-16-2"></span>**12.2.3. Ejemplo 3**

Suma de dos variables:

$$
Y \leftarrow X_1
$$
  
\n
$$
Z_1 \leftarrow X_2
$$
  
\n
$$
[B]
$$
 IF  $Z_1 \neq 0$  GOTO A  
\nGOTO E  
\n
$$
[A]
$$
  
\n
$$
Z_1 \leftarrow Z_1 - 1
$$
  
\n
$$
Y \leftarrow Y + 1
$$
  
\nGOTO B

Computa la función  $f : \mathbb{N} \times \mathbb{N} \to \mathbb{N}$ 

$$
f(x_1, x_2) = x_1 + x_2.
$$

#### <span id="page-16-3"></span>**12.2.4. Ejemplo 4**

Resta de dos variables:

$$
Y \leftarrow X_1
$$
  
\n
$$
Z_1 \leftarrow X_2
$$
  
\n[C] IF  $Z_1 \neq 0$  GOTO A  
\nGOTO E  
\n[A] IF  $Y \neq 0$  GOTO B  
\nGOTO A  
\n[B]  $Y \leftarrow Y - 1$   
\n $Z_1 \leftarrow Z_1 - 1$   
\nGOTO C

Computa la función  $g : \mathbb{N} \times \mathbb{N} \to \mathbb{N}$ ,

$$
g(x_1, x_2) = \begin{cases} x_1 - x_2 & \text{si } x_1 \ge x_2 \\ \uparrow & \text{sin } 0 \end{cases}
$$

Notese que *g* es una función parcial, y se la identifica con ↑ (en el metalenguaje).

El comportamiento de un programa que se indefine es la no terminación, siendo esta la única causa de indefinición.

# <span id="page-17-0"></span>**13. Estado y Descripción instantánea**

Un estado de un programa *P* es una lista de ecuaciones de la forma *V* = *m*, donde *V* es una variable y *m* es un número, tal que hay una ecuación para cada variable que se usa en *P*, y no hay dos ecuaciones para la misma variable. Por ejemplo, para *P*:

$$
[A] \quad X_1 \leftarrow X_1 - 1
$$

$$
Y \leftarrow Y + 1
$$

$$
IF \quad X \neq 0 \text{ GOTO } A
$$

No son estados de *P*:

 $X_1 = 3, Z_1 = 0$ 

 $X_1 = 3, Y = 1, X_1 = 0$ 

Son estados de *P*:

- $X_1 = 3, Y = 1$  $X_1 = 3$
- $X_1 = 3, Y = 1, Z_1 = 0$
- $X_1 = 3, Y = 1, Z_1 = 8$ 
	- No hace falta que sean alcanzados.

Supongamos que el programa *P* tiene longitud *n*. Para un estado  $\sigma$  de *P* y un  $i \in \{1, \ldots, n+1\}$ ,

- $\blacksquare$  el par  $(i, \sigma)$  es una descripción instantánea de *P*,
- $\bullet$  v el par  $(i, \sigma)$  se llama terminal si  $i = n + 1$ .

Para un  $(i, \sigma)$  *no terminal*, podemos definir su sucesor  $(j, \tau)$  como:

- 1. Si la *i*-ésima instrucción de *P* es  $V \leftarrow V + 1$ .
	- $\blacksquare$   $j = i + 1$
	- $\blacksquare$  *τ* es identico a *σ*, salvo que *V* = *m* se reemplaza por *V* = *m* + 1.
- 2. Si la *i*-ésima instrucción de *P* es *V* ← *V* − 1.
	- $\blacksquare$   $j = i + 1$
	- $\blacksquare$  *τ* es identico a *σ*, salvo que *V* = *m* se reemplaza por *V* = máx{*m* − 1, 0}.

3. Si la *i*-ésima instrucción de *P* es IF  $V \neq 0$  GOTO *L*.

- *τ* es idéntico a *σ*
- 3.1 Si  $\sigma$  tiene  $V = 0$  entonces  $j = i + 1$
- 3.2 Si  $\sigma$  tiene  $V = m$  para  $m \neq 0$  entonces
	- Si existe en *P* una instrucción con etiqueda *L* entonces

 $j = \min\{k : k$ -ésima instrucción de *P* que tiene etiqueta  $L\}$ 

**Sino,**  $j = n + 1$  (estado terminal)

## <span id="page-17-1"></span>**14. Cómputo**

Un cómputo de un programa *P* a partir de una descripción instantánea  $d_1$  en una lista  $d_1, d_2, \ldots, d_k$  de descripciones instantáneas de *P* tales que

- $d_{i+1}$  es sucesor de  $d_i$  para  $i \in \{1, 2, ..., k-1\}.$
- $d_k$  es terminal.

### <span id="page-18-0"></span>**14.1. Estados y descripciones iniciales**

Sea *P* un programa y sean *r*1*, . . . , r<sup>m</sup>* números dados.

**El estado inicial de** *P* **para**  $r_1, \ldots, r_m$  **es el estado**  $\sigma_1$ **, que tiene** 

$$
X_1 = r_1, \ X_2 = r_2, \ \ldots \ , \ X_m = r_m, \ Y = 0
$$

junto con  $V = 0$  para cada viarable *V* que aparezca en *P* y no sea  $X_1, \ldots, X_m, Y$ .

■ La descripción inicial de *P* para  $r_1, \ldots, r_m$  es  $(1, \sigma_1)$ .

#### <span id="page-18-1"></span>**14.2. Cómputos a partir del estado inicial**

Sea *P* un programa y sean  $r_1, \ldots, r_m$  números dados y  $\sigma_1$  el estado inicial; se tienen dos casos:

- **•** Hay un cómputo de  $P, d_1, \ldots, d_k$ , tal que  $d_1 = (1, \sigma_1)$ . Y notamos  $\Psi_P^{(m)}$  $P_P^{(m)}(r_1, \ldots, r_m)$  al valor de *Y* en  $d_k$ . En particular, decimos que  $\Psi_p^{(m)}$  $\frac{(m)}{P}(r_1,\ldots,r_m)$ está definido, y se lo nota $\Psi_P^{(m)}$  $P_P^{(m)}(r_1,\ldots,r_m) \downarrow$ .
- No hay tal cómputo, i.e. esiste una secuencia infinita  $d_1, d_2, d_3, \ldots$ . Decimos que  $\Psi_P^{(m)}$ *P* (*r*1*, . . . , rm*) está indefinido, y se lo nota  $\Psi_P^{(m)}$  $P_P^{(m)}(r_1,\ldots,r_m)$   $\uparrow$ .

# <span id="page-18-2"></span>**15. Funciones parciales computables**

Una función  $f: \mathbb{N}^m \to \mathbb{N}$  es S-parcial computable (o simplemente parcial computable) si existe un programa *P* tal que

$$
f(r_1,\ldots,r_m)=\Psi_P^{(m)}(r_1,\ldots,r_m)
$$

para todo (*r*1*, . . . , rm*) ∈ N *<sup>m</sup>*. La igualdad del metalenguaje es verdadera si los dos lados están definidos y tienen el mismo valor, o si los dos lados están indefinidos. Se dice que una función *f* es S-computable (o simplemente computable) si es parcial computable y total.

Un detalle a tener en cuenta es que un mismo programa *P* puede servir para computar funciones de 1 variable, 2 variables, etc. Por ejemplo, si en *P* aparecen  $X_1, \ldots, X_n$  y no aparece  $X_i$  con  $j > n$ :

- **E** Si solo se especifican  $m < n$  variables de entrada,  $X_{m+1}, \ldots, X_n$  toman valor 0.
- **s** Si se especifican  $m > n$  variables de entrada, P ignora las variables  $X_{n+1}, \ldots, X_m$ .

# <span id="page-19-0"></span>**16. Minimización no acotada**

## **Definición**

La minimización no acotada se define de la siguiente manera

$$
\min_t p(t, x_1, \dots, x_n) = \begin{cases} \text{minimo } t \text{ tal que } p(t, x_1, \dots, x_n) \text{ es verdadero} & \text{si existe tal } t \\ \uparrow & \text{sino} \end{cases}
$$

**Teorema**

**Teorema**

Si  $P : \mathbb{N}^{n+1} \to \{0,1\}$  es un predicado computable, entonces

 $\min_t p(t, x_1, \ldots, x_n)$ 

es parcial computable.

*Demostración.* El siguiente programa computa  $\min_t p(t, x_1, \ldots, x_n)$ 

$$
[A] \quad \text{IF } p(Y, X_1, \dots, X_n) = 1 \text{ GOTO } E
$$
\n
$$
Y \leftarrow Y + 1
$$
\n
$$
\text{GOTO } A
$$

 $\Box$ 

# <span id="page-19-1"></span>**16.1. Clausura de funciones computables**

Si *h* se obtiene a partir de las funciones (parciales) computables  $f, g_1, \ldots, g_k$  por composición, entonces *h* es (parcial) computable.

*Demostración.* El siguiente programa computa *h*:

$$
Z_1 \leftarrow g_1(X_1, \dots, X_n)
$$
  
\n
$$
\vdots
$$
  
\n
$$
Z_k \leftarrow g_k(X_1, \dots, X_n)
$$
  
\n
$$
Y \leftarrow f(Z_1, \dots, Z_k)
$$

Si  $f, q_1, \ldots, q_k$  son totales entonces *h* es total.

## **Teorema**

 $\uparrow$  sino

Si *h* se obtiene a partir de *g* por recursión primitiva y *g* es computable, entonces *h* es computable.

*Demostración.* El siguiente programa computa *h*:

$$
Y \leftarrow k
$$
  
\n[A] IF  $X_1 = 0$  GOTO  $E$   
\n
$$
Y \leftarrow g(Z_1, Y)
$$
  
\n
$$
Z_1 \leftarrow Z_1 + 1
$$
  
\n
$$
X_1 \leftarrow X_1 - 1
$$
  
\nGOTO  $A$ 

Si *g* es total entonces *h* es total.

 $\Box$ 

#### **Teorema**

La clase de funciones computables es una clase *P RC*.

*Demostración.* Por los teoremas previos se sabe que la clase de funciones computables está cerrada por composición y recursión primitiva. Falta ver que las funciones iniciales son computables:

 $\Box$ 

 $s(x) = x + 1$  se computa con el programa

 $n(x) = 0$  se computa con el programa vacío.

$$
Y \leftarrow X_1 + 1
$$

 $u_i^n(x_1,...,x_n) = x_i$  se computa con el programa

 $Y \leftarrow X_i$ 

 $\Box$ 

## **Corolario**

Toda función primitiva recursiva es computable.

# <span id="page-20-0"></span>**17. Codificación de programas**

Si bien el único tipo de dato en  $S$  son los naturales, otros pueden ser simulados. Por ejemplo:

- Tipo bool: Se lo representa con el 1 (verdadero) y el 0 (falso).
- Tipo par de números naturales: La codificiación y decodificación de pares son funciones primitivas recursivas.
- Tipo entero: Podría ser codificada con un par  $\langle$  bool, número natural  $\rangle$ .
- Tipo secuencias finitas de números naturales: La codificiación y decodificación de secuencias son funciones primitivas recursivas.

Con esto, se puede simular el tipo programa en  $S$ . Las instrucciones de  $S$  son

- 1.  $V \leftarrow V + 1$
- 2.  $V \leftarrow V 1$
- 3. IF  $V \neq 0$  GOTO  $L'$

Y por conveniencia agregamos una cuarta instrucción:

4.  $V \leftarrow V$ , no hace nada.

Es relevante notar que toda instrucción puede o no estar etiquetada con *L*, se menciona exactamente una variable *V* en cada una de ellas, y el IF menciona simpre una etiqueta *L* ′ . Para la correcta simulación del tipo, es necesario codificar las variables y etiquetas de la siguiente manera:

*Y, X*1*, Z*1*, X*2*, Z*2*, X*3*, Z*3*, . . . A, B, C, D, . . . , Z, AA, AB, AC, . . . , AZ, BA, BB, . . . , BZ, . . .*

A su vez, escribimos #(*V* ) para la posición que ocupa la variable *V* en la lista. Idem para #(*L*) con la etiqueta *L*; de forma que  $\#(Y) = 1$ ,  $\#(X_2) = 4$ ,  $\#(A) = 1$ ,  $\#(C)$ , etc.

- Con esto, se puede codificar la instrucción *I* con  $\#(I) = \langle a, \langle b, c \rangle \rangle$  donde
- 1. Si *I* tiene etiqueta *L*, entonces  $a = \#(L)$ ; sino  $a = 0$ .
- 2. Si la variable mencionada en *I* es *V* entonces  $c = \#(V) 1$ .
- 3. Si la instrucción *I* es
	- 3.1  $V \leftarrow V$  entonces  $b = 0$ .
	- 3.2  $V \leftarrow V + 1$  entonces  $b = 1$ .
	- 3.3  $V \leftarrow V 1$  entonces  $b = 2$ .
	- 3.4 IF  $V \neq 0$  GOTO *L'*, entonces  $b = \#(L') + 2$ .

Por ejemplo,

- $\blacksquare \#(X_1 \leftarrow X_1 + 1) = \langle 0, \langle 1, 1 \rangle \rangle = \langle 0, 5 \rangle = 10.$
- $\blacksquare$  # $([A]$   $X_1 \leftarrow X_1 + 1) = \langle 1, \langle 1, 1 \rangle \rangle = \langle 1, 5 \rangle = 21.$
- $\blacksquare$  #(IF  $X_1 \neq 0$  GOTO  $A$ ) =  $\langle 0, \langle 3, 1 \rangle \rangle = \langle 0, 23 \rangle = 46.$
- $\Rightarrow$  # $(Y \leftarrow Y) = \langle 0, \langle 0, 0 \rangle \rangle = \langle 0, 0 \rangle = 0.$

De esta forma todo número representa una única instrucción *I*. Luego, un programa *P* no es más que una lista (finita) de instrucciones  $I_1, \ldots, I_k$ , y codificamos a dicho programa P con

$$
\#(P) = [\#(I_1), \ldots, \#(I_k)] - 1
$$

Por ejemplo, para el programa *P*

$$
[A] \quad X_1 \leftarrow X_1 + 1
$$
  
IF  $X \neq 0$  GOTO A

se tiene

$$
#(P) = [#(I1), #(I2)] - 1 = [21, 46] - 1 = 221 \cdot 346 - 1
$$

#### <span id="page-21-0"></span>**17.1. Ambigüedades**

Se mencionó que *P*

$$
[A] \quad X_1 \leftarrow X_1 + 1
$$
  
IF  $X \neq 0$  GOTO A

tiene número [21*,* 46] − 1. Pero [21*,* 46] = [21*,* 46*,* 0].

Lo cual resultaría en que un mismo número podría representar a más de un programa. En realidad, el programa [21*,* 46*,* 0] es

> $[A]$   $X_1 \leftarrow X_1 + 1$ IF  $X \neq 0$  GOTO *A*  $Y \leftarrow Y$

que resulta equivalente a *P*. La forma de eliminar esta ambigüedad es estipulando que la instrucción final de un programa no puede ser  $Y \leftarrow Y$ . Con esto, cada número representa a un único programa.

#### **Teorema: (Cantor)**

El conjunto de las funciones (totales)  $\mathbb{N} \to \mathbb{N}$  no es numerable.

*Demostración.* Supongamos que lo fuera. Procedo a enumerarlas: *f*0*, f*1*, f*2*, . . .*

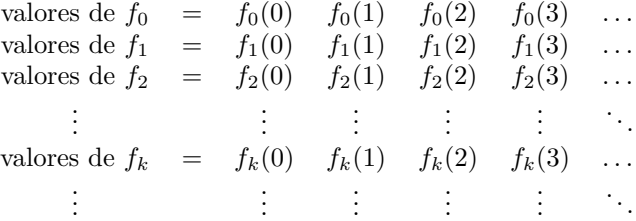

Luego, definiendo la funcíon  $g : \mathbb{N} \to \mathbb{N}$ ,  $g(x) = f_x(x) + 1$ , se tiene que para todo  $f_k \neq g$ , lo cual significa que *g* no está listada. Esto resulta en un absurdo, pues esto era una enumeración de todas las funciones de naturales en naturales, y aunque *g* se una función de la índole, no está presente.  $\Box$ 

Con esto se puede concluir que hay una cantidad no numerable de funciones  $\mathbb{N} \to \mathbb{N}$  (i.e. hay más funciones N → N que número naturales). Adicionalmente, se sabe que hay tantos programas como números anturales, y como hay tantas funciones *computables* como números naturales, tiene que haber funciones  $\mathbb{N} \to \mathbb{N}$  no computables.

# <span id="page-21-1"></span>**18. Halting problem**

El problema de la detención es conocido como el *Halting problem*, y trata de un predicado *HALT*(*x, y*) :  $\mathbb{N}^2 \to \{0,1\}$  donde el mismo es verdadero si y solo si el programa con número *y*, y entrada *x* no se indefine, i.e.

$$
HALT(x, y) = \begin{cases} 1 & \text{si } \Psi_P^{(1)}(x) \downarrow \\ o & \text{sino} \end{cases}
$$

donde *P* es el único programa tal que  $\#(P) = y$ . Por ejemplo, se *P* el siguiente *pseudo*programa

$$
Y \leftarrow 2
$$
  
[*A*]  $Y \leftarrow Y + 2$   
If  $(\exists a)_{\leq Y} (\exists b)_{\leq Y} [Primo(a) \land Primo(b) \land a + b = Y]$  GOTO *A*

Supongamos que  $#(P) = e$ , se tiene entonces que

 $HALT(x, e) = 1 \iff \Psi_P(x) \downarrow \iff$  la conjetura de Golbach es falsa

#### **Teorema: (Turing, 1936)**

*HALT* no es computable.

*Demostración.* Probemnos esto por el absurdo, supongamos que *HALT* es computable. Luego, construimos el siguiente programa *Q*:

 $[A]$  IF  $HALT(X_1, X_1)$  GOTO *A* 

y supongamos que #(*Q*) = *e*. Entonces

$$
\Psi_Q(x) = \begin{cases} \uparrow & \text{si } HALT(x, x) = 1 \\ 0 & \text{sino} \end{cases}
$$

Entonces se tiene que

$$
HALT(x, e) = 1 \iff \Psi_Q(x) \downarrow \iff HALT(x, x) \neq 1
$$

y se llega a un absurdo con *x* = *e*.

# <span id="page-22-0"></span>**19. Diagonalización**

En general, la diagonalización sirve para definir una función distinta a muchas otras. En el caso de  $HALT(x, y)$ ,

- Sea *P<sup>i</sup>* el programa con número *i*.
- **■** Supongo que  $HALT(x, y)$  es computable.
- Defino un función *f* computable, y la utilizo de la siguiente manera:
	- Veo que  $f \notin {\Psi_{P_0}, \Psi_{P_1}, \Psi_{P_2}, \dots}$ . Para ello me aseguro de que  $f(x) \neq \Psi_{P_x}(x)$ , y con esto tengo en  $\text{particular } f(x) \downarrow \iff \Psi_{P_x}(x) \uparrow (\text{i.e. no puede ser } \Psi_{P_0}(0), \text{ no puede ser } \Psi_{P_1}(1), \text{ no puede ser } \Psi_{P_2}(2),$ etc.); lo cual es absurdo pues se suponía que *f* era computable.

# <span id="page-22-1"></span>**20. Tesis de Church**

Hay muchos modelos de cómputo tales que tienen el mismo poder de cómputo que S (C, Haskell, máquinas de Turing, etc.). Segúno la tesis de Church, todos los algoritmos para computar en los naturales se puede programar en S. Entonces el *Halting problem* estipula que no hay algoritmo para decidir la verdad o falsedad de  $HALT(x, y)$ .

# <span id="page-22-2"></span>**21. Programa universal**

Para cada *n >* 0 definimos

$$
\Phi^{(n)}(x_1,\ldots,x_n,e)
$$

como la salida del programa *e* con entrada *x*1*, . . . , xn*, lo cual es igual a

 $\Psi_{P}^{(n)}$  $P^{(n)}(x_1, \ldots, x_n)$ 

donde  $#(P) = e$ .

## **Teorema**

Para cada  $n > 0$  la función  $\Phi^{(n)}$  es parcial computable.

Observar que el programa para Φ (*n*) es un intérprete de programas. Se trata de un programa que interpreta programas (representados por números).

*Demostración.* Para demostrar el teorema, es necesario construir el programa  $U_n$  que computa  $\Phi^{(n)}$ .

*U<sup>n</sup>* necesita decodificar *e* (i.e. averiguar de qué programa *P* se trata), y llevar una cuenta de los estados de *P* en cada paso, partiendo del estado inicial de *P* cuando la entrada es *x*1*, . . . , xn*.

Dichos estados van a ser codificados con listas, por ejemplo  $Y = 0, X_1 = 2, X_2 = 1$  se codifica como  $[0, 2, 0, 1] = 63$ . En el código de  $U_n$ , *K* indica el número de instrucción que se está por ejecutar (en la simulación de *P*), y *S* describe el estado de *P* en cada momento.

*Inicialización*

```
\n// 
$$
\text{entrada} = x_1, \ldots, x_e
$$
\n//  $\#(P) = e = [i_1, \ldots, i_m] - 1$ \n $Z \leftarrow X_{n+1} + 1$ \n//  $Z = [i_1, \ldots, i_m]$ \n $S \leftarrow \prod_{j=1}^n (p_{2j})^{X_j}$ \n//  $S = [0, X_1, 0, X_2, \ldots, 0, X_n]$  es el estado inicial\n $K \leftarrow 1$ \n// la primera instrucción de P a analizar es la 1\n
```

*Ciclo principal*

 $S$  codifica el estado,  $K$  es el número de instrucción  $Z = [i_1, \ldots, i_m]$  $[C]$  IF  $K = |Z| + 1 \vee K = 0$  GOTO *F* si llegó al final, terminar  $\sin \alpha$ , sea  $Z[K] = i_K 0 \langle a \langle b, c \rangle \rangle$  $U \leftarrow r(Z[K])$  $U = \langle b, c \rangle$  $P \leftarrow p_{r(U)+1}$ la variable que aparece en  $i_K$  es la  $c + 1$ -ésima  $P$  es el primo para la variable que aparece en  $i_K$ IF  $l(U) = 0$  GOTO N // si se trata de una instrucción *V* ← *V* salta a *N* IF  $l(U) = 1$  GOTO *S* si se trata de una instrucción  $V \leftarrow V + 1$  salta a *S* sino, es de la forma  $V \leftarrow V - 1$  o IF  $V \neq 0$  GOTO *L* IF  $\neg (P|S)$  GOTO N // si *P* no divide a *S* (i.e.  $V = 0$ ), salta a *N* IF  $l(U) = 2$  GOTO *R* // *V*  $\neq$  0. Si se trata de una isntrucción *V* ← *V* − 1, salta a *R* 

*Caso IF*  $V \neq 0$  *GOTO L*  $yV \neq 0$ 

sino, continua y se trata de una instrucción IF  $V\neq 0$  GOTO  $L$ 

- // *b* ≥ 2, por lo tanto *L* es la (*b* − 2)-ésima etiqueta
- *K* ← mín<sub>j≤|*Z*|</sub>(*l*(*Z*[*j*]) + 2 = *l*(*U*))
- // *K* pasa a ser la primera instrucción con etiqueta *L*
- // si no hay tal instrucción, *K* = 0 (sale del ciclo) GOTO *C*
- // vuelve a la primera instrucción del ciclo principal

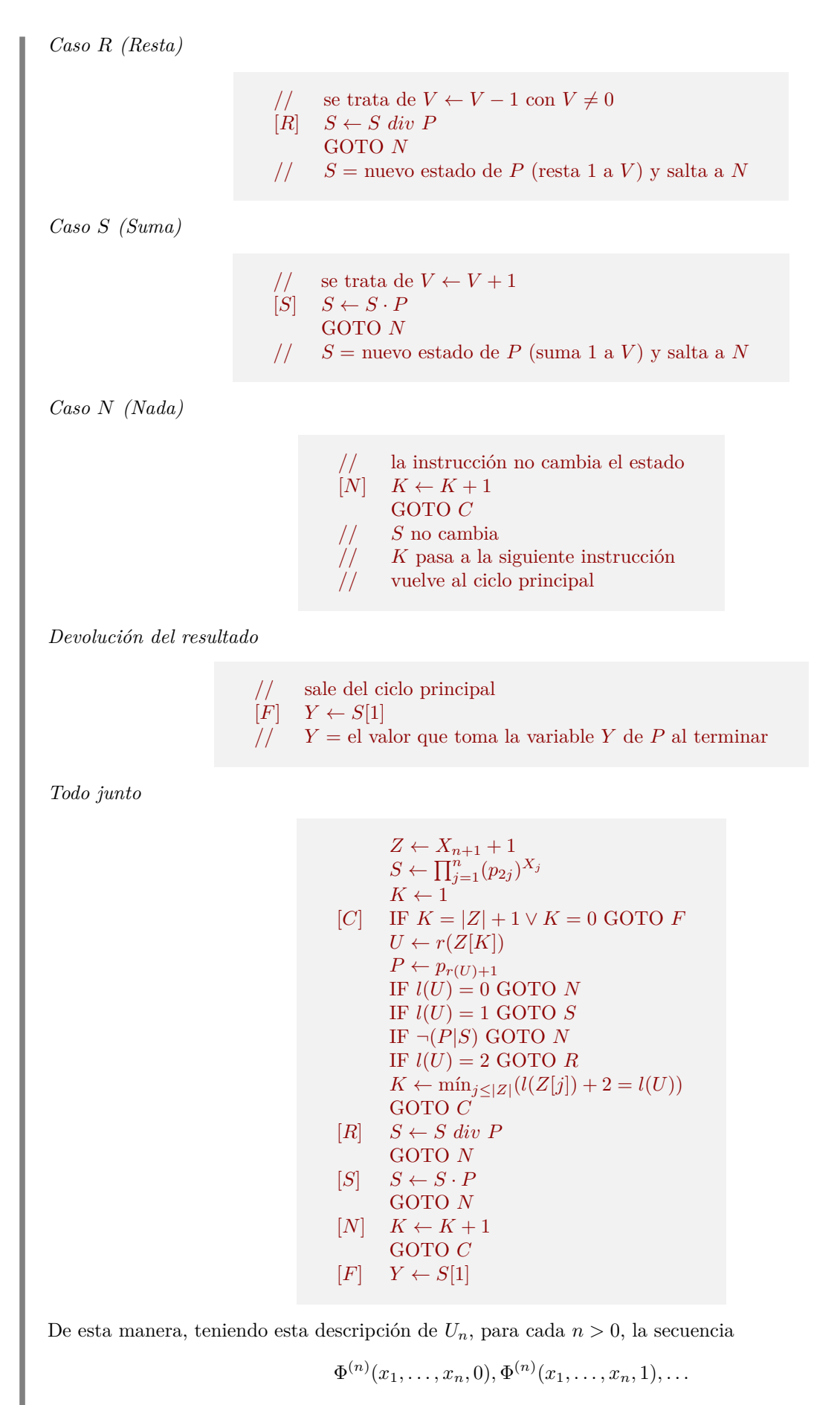

enumera todas las posibles funciones computables de *n* variables.

## <span id="page-25-0"></span>**21.1. Notación**

A veces se escribe

$$
\Phi_e^{(n)}(x_1, \dots, x_n) = \Phi^{(n)}(x_1, \dots, x_n, e)
$$

y a veces se omite el superíndice cuando *n* = 1

$$
\Phi_e(x) = \Phi(x, e) = \Phi^{(1)}(x, e)
$$

## <span id="page-25-1"></span>**22. Step Counter y Snapshot**

Se define el predicado step counter como

 $STP^{(n)}(x_1,\ldots,x_n,e,t)$ 

el programa *e* termina en *t* o menos pasos con entrada  $x_1, \ldots, x_n$ hay un cómputo del programa *e* de longitud  $\leq t+1$ , comenzando en con la entrada  $x_1, \ldots, x_n$ 

**Teorema**

Para cada  $n > 0$ , el predicado  $STP^{(n)}(x_1, \ldots, x_n, e, t)$  es p.r.

Se define la función snapshot como

```
SNAP^{(n)}(x_1,...,x_n,e,t) =
```
representación de la descripción instantánea del programa *e* con entrada *x*1*, . . . , x<sup>n</sup>* en el paso *t*

#### **Teorema**

Para cada  $n > 0$ , la función  $SNAP<sup>(n)</sup>(x_1, \ldots, x_n, e, t)$  es p.r.

### <span id="page-25-2"></span>**22.1. Funciones computables que no son p.r.**

Para entender esto es primero remarcar algunos detalles de los temas previos. Los programas de S pueden ser codificados con constructores y observadores p.r., y su vez se pueden codificar definiciones de funciones p.r. con constructores y observadores p.r.. Por otro lado, existe  $\Phi_e^{(n)}(x_1,\ldots,x_n)$  parcial computable que simula al *e*-ésimo programa con entrada  $x_1, \ldots, x_n$ , y existe  $\tilde{\Phi}_e^{(n)}(x_1, \ldots, x_n)$  computable que simula a la *e*-ésima función p.r. con entrada  $x_1, \ldots, x_n$ .

Luego, analicemos  $g : \mathbb{N} \to \mathbb{N}$  definida como  $g(x) = \tilde{\Phi}_x^{(1)}(x)$ .  $g$  es trivialmente computable, supongamos entonces que *g* es p.r.

- Con esto entonces también es p.r. la función  $f(x) = g(x) + 1 = \tilde{\Phi}_x^{(1)}(x) + 1$
- **•** Y existe un programa *e* tal que  $\tilde{\Phi}_e = f$ .
- **D**e forma que tendríamos  $\tilde{\Phi}_e(x) = f(x) = \tilde{\Phi}_x(x) + 1$
- Observemos que el *e* es fijo, pero la *x* es variable.
- Y si instanciamos  $x = e$ , tenemos  $\tilde{\Phi}_e(e) = f(e) = \tilde{\Phi}_e(e) + 1$  y se llega a un absurdo.

# <span id="page-26-0"></span>**23. Teorema de la forma normal**

#### **Teorema**

Sea  $f: \mathbb{N}^n \to \mathbb{N}$  una función parcial computable. Entonces existe un predicado p.r.  $R: \mathbb{N}^{n+1} \to \mathbb{N}$  tal que

$$
f(x_1,\ldots,x_n)=l(\min_z R(x_1,\ldots,x_n,z))
$$

*Demostración.* Sea *e* el número de algún programa para  $f(x_1, \ldots, x_n)$ . Teniendo en cuenta la representación de una descripción instantanea, el siguiente predicado *R*(*x*1*, . . . , xn, z*) es el buscado:

 $STP^{(n)}(x_1, \ldots, x_n, e, r(z)) \wedge l(z) = r(SNAP^{(n)}(x_1, \ldots, x_n, e, r(z)))[1]$ 

Notese que  $r(SNAP^{(n)}(x_1,\ldots,x_n,e,r(z)))$  es el estado final de *e* con entrada  $x_1,\ldots,x_n$ , y al tomar [1] se está tomando el valor de la variable *Y* en ese estado final.  $\Box$ 

## <span id="page-26-1"></span>**23.1. Caracterización de funciones computables**

#### **Teorema**

Una función es parcial computable si se puede obtener a partir de las funciones iniciales por un número finito de aplicaciones de

- composición,
- $\blacksquare$  recursión primitiva y
- $\blacksquare$ <br/>minimización

#### **Teorema**

Una función es computable si se puede obtener a partir de las funciones iniciales por un número finito de aplicaciones de

- composición,
- recursión primitiva y
- minimización propia (del tipo mín<sub>t</sub>  $q(x_1, \ldots, x_n, t)$  donde siempre existe al menos un *t* tal que  $q(x_1, \ldots, x_n, t)$  es verdadero)

#### <span id="page-27-0"></span>**23.2. Eliminación de variables de entrada**

Consideremos un programa *P* que usa la entrada  $X_1$  y  $X_2$ , el cual computa la función  $f : \mathbb{N}^2 \to \mathbb{N}$ , de forma que  $f(x, y) = \Psi_P^{(2)}(x, y)$ .

$$
\begin{array}{ll}\n\text{INSTRUCCIÓN 1} & // \#(I_1) \\
\vdots \\
\text{INSTRUCCIÓN k} & // \#(I_k)\n\end{array}
$$

Y se tiene que  $\#(P) = [\#(I_1), \dots, \#(I_k)] - 1.$ 

Luego, busco el número de programa  $P_0$  para  $f_0 : \mathbb{N} \to \mathbb{N}$ ,  $f_0(x) = f(x, 0)$ , que computa la función  $f_0$  tal que  $f_0(x) = \Psi_{P_0}^{(1)}(x)$ 

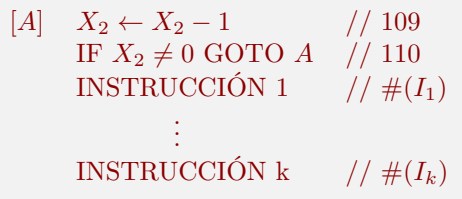

de forma que  $\#(P_0) = [109, 110, \#(I_1), \ldots, \#(I_k)] - 1$ . Para esto se supone que *A* no aparece como etiqueta en *P*, caso contrario se elige otro nombre de etiqueta.

Esto se puede repetir para otros valores: Busco el número de programa  $P_1$  para  $f_1 : \mathbb{N} \to \mathbb{N}$ ,  $f_1(x) = f(x, 1)$ , que computa la función  $f_1$  tral que  $f_1(x) = \Psi_{P_1}^{(1)}(x)$ 

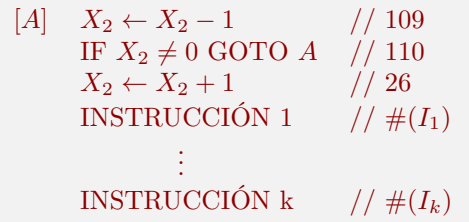

de forma que  $\#(P_1) = [109, 110, 26, \#(I_1), \ldots, \#(I_k)] - 1.$ 

O para 2, busco el número de programa  $P_2$  para  $f_2 : \mathbb{N} \to \mathbb{N}$ ,  $f_2(x) = f(x, 2)$ , que computa la función  $f_2$  tral que  $f_2(x) = \Psi_{P_2}^{(1)}(x)$ 

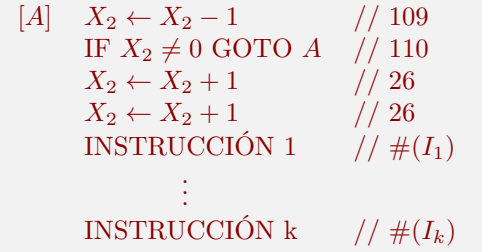

de forma que  $\#(P_2) = [109, 110, 26, 26, \#(I_1), \ldots, \#(I_k)] - 1.$ 

# <span id="page-27-1"></span>**24. Teorema del parámetro**

La idea en custión, gira en torno a que hay un programa  $P_{x_2}$  para la función  $f_{x_2}(x_1) = f(x_1, x_2)$ . Y la transformación  $(x_2, \#(P)) \mapsto \#(P_{x_2})$  es p.r., es decir, existe una función  $S : \mathbb{N}^2 \to \mathbb{N}$  p.r. tal que dado  $x_2$  e  $y = \#(P)$  calcula  $\#(P_{x_2})$ . Dicha función, es la siguiente

$$
S(x_2, y) = (2^{109} \cdot 3^{110} \cdot \prod_{j=1}^{x_2} p_{j+2}^{26} \cdot \prod_{j=1}^{|y_2+1|} p_{j+x_2+2}^{(y_2+1)[j]} ) - 1
$$

#### **Teorema**

Hay una función p.r.  $S : \mathbb{N}^2 \to \mathbb{N}$  tal que

$$
\Phi_y^{(2)}(x_1, x_2) = \Phi_{S(x_2, y)}^{(1)}(x_1)
$$

#### **Teorema**

Para cada  $n, m > 0$  hay una función p.r. inyectiva  $S_m^n : \mathbb{N}^{n+1} \to \mathbb{N}$  tal que

$$
\Phi^{(m+n)}(x_1,\ldots,x_m,u_1,\ldots,u_n,y) = \Phi^{(m+n)}_y(x_1,\ldots,x_m,u_1,\ldots,u_n) =
$$
  

$$
\Phi^{(m)}_{S_m^m(u_1,\ldots,u_n,y)}(x_1,\ldots,x_m) = \Phi^{(m)}(x_1,\ldots,x_m,S_m^n(u_1,\ldots,u_n,y))
$$

# <span id="page-28-0"></span>**25. Teorema de la recursión y aplicaciones**

## **Teorema**

Si  $g: \mathbb{N}^{n+1} \to \mathbb{N}$  es parcial computable, exite un *e* tal que

$$
\Phi_e^{(n)}(x_1,\ldots,x_n)=g(e,x_1,\ldots,x_n)
$$

*Demostración.* Sea *S* 1 *n* la función del Teorema del Parámetro:

$$
\Phi_y^{(n+1)}(x_1,\ldots,x_n,u) = \Phi_{S_n^1(u,y)}^{(n)}(x_1,\ldots,x_n)
$$

La función  $(x_1, \ldots, x_n, v) \mapsto g(S_n^1(v, v), x_1, \ldots, x_n)$  es parcial computable, de modo que existe *d* tal que

$$
g(S_n^1(v, v), x_1, \dots, x_n) = \Phi_d^{(n+1)}(x_1, \dots, x_n, v) = \Phi_{S_n^1(v, d)}(x_1, \dots, x_n)
$$

(siendo *d* el programa que computa tal *g*). Como *d* está fijo y *v* es variable, elegimos  $v = d$  y  $e = S_n^1(d, d)$ .

## **Corolario**

Si  $g: \mathbb{N}^{n+1} \to \mathbb{N}$  es parcial computable, existen infinitos *e* tal que

$$
\Phi_e^{(n)}(x_1,\ldots,x_n)=g(e,x_1,\ldots,x_n)
$$

*Demostración.* En la demostración del teorema anterior, existen infinitos *d* tal que

$$
\Phi_d^{(n+1)} = g(S_n^1(v, v), x_1, \dots, x_n).
$$

 $v \mapsto S_n^1(v, v)$  es inyectiva de modo que existen infinitos  $e = S_n^1(d, d)$ .

29

#### <span id="page-29-0"></span>**25.1. Quines**

Un quine es un programa que cuando se ejecuta, devuelve como salida el mismo programa. Por ejemplo

char\* f = "char\* f =  $\sqrt{k}$ "  $\sqrt{s}$ "  $\sqrt{s}$ ; main () { printf (f, 34, f, 34, 10); } $\sqrt{k}$ ";

```
\texttt{main}() \{ \texttt{printf(f,34,f,34,10)} \; ; \}
```
**Proposición**

Hay infinitos *e* tal que  $\Phi_e(x) = e$ .

*Demostración.* Considerar la función  $g : \mathbb{N}^2 \to \mathbb{N}$ ,  $g(z, x) = z$ . Aplicando el Teorema de la Recursión, existen infinitos *e* tales que

$$
\Phi_e(x) = g(e, x) = e.
$$

**Proposición**

Hay infinitos *e* tal que  $\Phi_e(x) = h(e)$ .

*Demostración.* Considerar la función  $g : \mathbb{N}^2 \to \mathbb{N}$ ,  $g(z, x) = h(z)$ . Aplicando el Teorema de la Recursión, existen infinitos *e* tal que

$$
\Phi_e(x) = g(e, x) = h(e).
$$

 $\Box$ 

 $\Box$ 

# <span id="page-29-1"></span>**26. Teorema del punto fijo**

#### **Teorema**

Si  $f : \mathbb{N} \to \mathbb{N}$  es computable, existe un *e* tal que  $\Phi_{f(e)} = \Phi_e$ 

*Demostración*. Considerar la función  $g : \mathbb{N}^2 \to \mathbb{N}$ ,  $g(z, x) = \Phi_{f(z)}(x)$ . Aplicando el Teorema de la Recursión, existe un *e* tal que para todo *x*,

$$
\Phi_e(x) = g(e, x) = \Phi_{f(e)}(x)
$$

 $\Box$ 

# <span id="page-29-2"></span>**27. Conjuntos computablemente enumerables (c.e.)**

Cuando se habla de un conjuntos de naturales *A*, se piensa siempre en la función característica de ese conjunto:

$$
A(x) = \begin{cases} 1 & \text{si } x \in A \\ 0 & \text{sino} \end{cases}
$$

Así, un conjunto puede ser:

- computable
- primitivo recursivo

**Teorema**

Sean *A*, *B* conjuntos de una clase *PRC*  $\mathcal{C}$ . Entonces  $A \cup B$ ,  $A \cap B$  y  $\overline{A}$  están en  $\mathcal{C}$ .

De la misma forma que sucede con las funciones, se tienen conjuntos computables, por ejemplo

 $\emptyset$ ,  $\mathbb{N}$ ,  $\{p : p$  es primo}

y hay conjuntos no computables, por ejemplo

 $\{\langle x, y \rangle : HALT(x, y)\}, \{\langle x, \langle y, z \rangle \rangle : \Phi_x(y) = z\}$ 

#### **Definición**

Un conjunto *A* es computablemente enumerable (c.e.) cuando existe una función parcial computable  $q : \mathbb{N} \to \mathbb{N}$  tal que

$$
A = \{x : g(x) \downarrow\} = dom(g)
$$

es decir,

- Podemos decidir algoritmicamente si un elemento sí pertenece a *A*, pero dicho algoritmo se indefine para elementos que no pertenecen a *A*.
- Dicho algoritmos se llaman de semi-decisión: resuelven una aproximación al problema de decidir la pertenencia de un elemento al cojnjunto *A*.

## <span id="page-30-0"></span>**27.1. Propiedades de los conjuntos c.e.**

Un conjunto  $A$  es co-c.e. si  $\overline{A}$  es c.e.

#### **Teorema**

Si *A* es computable entonces *A* es c.e.

*Demostración.* Sea *P<sup>A</sup>* un programa para (la función característica de) *A*. Consideremeos el siguiente programa *P*

[C] IF 
$$
P_A(X_1) = 0
$$
 GOTO C

Tenemos entonces que

$$
\Psi_P(x) = \begin{cases} 0 & \text{si } x \in A \\ \uparrow & \text{sino} \end{cases}
$$

y por lo tanto

$$
A = \{x \; : \; \Psi_P(x) \downarrow \}
$$

#### **Teorema**

Si *A* y *B* son c.e. entonces  $A ∪ B$  y  $A ∩ B$  también son c.e.

*Demostración.* Sean  $A = \{x : \Phi_p(x) \downarrow\}$  y  $B = \{x : \Phi_q(x) \downarrow\}$ donde *A* y *B* son los dominios de las *p*-ésimas y *q*-ésimas funciones computables respectivamente.

■  $(A \cap B)$ : El siguiente programa *R* tiene como dominio a  $A \cap B$ :

```
Y \leftarrow \Phi_p(x)Y \leftarrow \Phi_q(x)
```
De esta forma,  $\Psi_R(x) \downarrow \iff \Phi_p(x) \downarrow \land \Phi_q(x) \downarrow$ 

■  $(A \cup B)$ : El siguiente programa *R'* tiene como dominio a  $A \cup B$ :

[C] IF 
$$
STP^{(1)}(X_1, p, T) = 1
$$
 GOTO E\n\nIF  $STP^{(1)}(X_1, q, T) = 1$  GOTO E\n $T \leftarrow T + 1$ \nGOTO C

De esta forma,  $\Psi_{R'}(x) \downarrow \iff \Phi_n(x) \downarrow \forall \Phi_a(x) \downarrow$ 

#### **Teorema**

*A* es computable  $\iff$  *A* y  $\overline{A}$  son c.e.

*Demostración.*

- (⇒) Si *A* es computable, es c.e., y como *A* es computable entonces  $\overline{A}$  es computable, con lo que  $\overline{A}$  es c.e.
- $(\Leftarrow)$  Tenemos que *A* y  $\overline{A}$  son c.e., definidos como

$$
A = \{x \; : \; \Phi_p(x) \downarrow\} \qquad \overline{A} = \{x \; : \; \Phi_q(x) \downarrow\}
$$

consideremos el programa *P*:

[C] IF 
$$
STP^{(1)}(X_1, p, T) = 1
$$
 GOTO F\n\nIF  $STP^{(1)}(X_1, q, T) = 1$  GOTO E\n $T \leftarrow T + 1$ \nGOTO C\n\n[ $F$ ]  $Y \leftarrow 1$ 

Con esto tenemos que para cada  $x, x \in A$  o bien  $x \in \overline{A}$ . Entonces  $\Psi_P$  computa A.

 $\Box$ 

# <span id="page-32-0"></span>**28. Teorema de la enumeración**

Definimos  $W_n = \{x : \Psi_n(x) \downarrow\}$  como el dominio del *n*-ésimo programa

#### **Teorema**

Un conjunto *A* es c.e.  $\iff$  existe un *n* tal que  $A = W_n$ 

A su vez, existe una numeración de todos los conjuntos c.e.  $W_1, W_2, \ldots$ 

#### <span id="page-32-1"></span>**28.1. Problema de la detención (visto como conjunto)**

Definimos  $K = \{n : n \in W_n\}$ , con esto se puede observar

$$
n \in W_n \iff \Psi_n(n) \downarrow \iff HALT(n, n)
$$

#### **Teorema**

*K* es c.e. pero no computable.

*Demostración.* Por un lado, dado que la función  $n \mapsto \Phi(n, n)$  es parcial computable, se tiene que *K* es c.e. Por otro lado, supongamos que *K* fuera computable. Con esto se tiene que *K* también lo sería, y por ser computable, también es c.e. De forma que por el teorema previo, existe *e* tal que  $\overline{K} = W_e$ . Por lo tanto:

$$
e \in K \iff e \in W_e \iff e \in \overline{K}
$$

Con lo que se llega a un absurdo pues  $W_e = \overline{K}$ .

#### **Teorema**

Si *A* es c.e., existe un predicado p.r.  $R : \mathbb{N}^2 \to \mathbb{N}$  tal que  $A = \{x : (\exists t) R(x, t)\}\$ 

*Demostración.* Sea  $A = W_e$ . Es decir,  $A = \{x : \Phi_e(x) \downarrow\}.$ Entonces *x* ∈ *A* cuando para algún valor de *t* (en este caso representando algún tiempo *t*), el programa *e* con entrada *x* termina, i.e.

$$
A = \{x : (\exists t) \; STP^{(1)}(x, e, t)\}
$$

siendo  $STP^{(1)}(x, e, t) = R(x, t)$ .

#### **Teorema**

Si  $A \neq \emptyset$  es c.e., existe una función p.r.  $f : \mathbb{N} \to \mathbb{N}$  tal que

$$
A = \{f(0), f(1), f(2), \dots\}
$$

*Demostración.* Por el teorema anterior, existe *P* p.r. tal que  $A = \{x : (\exists t) P(x, t)\}.$ Sea  $a \in A$ , y defino

$$
f(u) = \begin{cases} l(u) & \text{si } P(l(u), r(u)) \\ a & \text{sino} \end{cases}
$$

Si  $x \in A$ , existe un *t* tal que  $P(x,t)$ , de forma que con esta definición  $f(\langle x,t \rangle) = x$ . Teniendo esto en cuenta, sea *x* tal que  $f(u) = x$  para algún *u*; con ello  $x = a$  o bien *u* es de la forma  $u = \langle x, t \rangle$ , con  $P(x, t)$ . Luego *x* ∈ *A*.  $\Box$ 

 $\Box$ 

#### **Teorema**

Si  $f : \mathbb{N} \to \mathbb{N}$  es parcial computable,  $A = \{f(x) : f(x) \downarrow\}$  es c.e.

*Demostración.* Sea  $\Phi_p = f$ , y definamos el programa *Q* de la forma

```
[A] IF STP^{(1)}(Z, p, T) = 0 GOTO B
      IF \Phi_p(Z) = X GOTO E
[B] Z \leftarrow Z + 1IF Z \leq T GOTO A
      T \leftarrow T + 1Z \leftarrow 0GOTO A
```
Notar que  $\Psi_Q(X)$  ↓ si existen *Z*, *T* tales que  $Z \leq T$ ,  $X = f(Z)$ , y  $STP^{(1)}(Z, p, T)$  sea verdadero (i.e. el programa para *f* termina en *T* o menos pasos con entrada *Z*). Con ello

$$
\Psi_Q(x) = \begin{cases} 0 & \text{si } x \in A \\ \uparrow & \text{sino} \end{cases}
$$

Luego, *A* es c.e.

<span id="page-33-0"></span>**28.2. Caracterización de los conjuntos c.e.**

## **Teorema**

Si  $A \neq \emptyset$ , son equivalentes:

- 1. *A* es c.e.
- 2. *A* es el rango de una función primitiva recursiva.
- 3. *A* es el rango de una función computable.
- 4. *A* es el rango de una función parcial compuable.

## *Demostración.*

- $(1 \Rightarrow 2)$  penúltimo teorema visto.
- $(2 \Rightarrow 3)$  trivial.
- $(3 \Rightarrow 4)$  trivial.
- $(4 \Rightarrow 1)$  último teorema visto.

# <span id="page-34-0"></span>**29. Teorema de Rice y aplicaciones**

*A* ⊆ N es un conjunto de índices si existe una clase de funciones  $N \rightarrow N$  parciales computables *C* tal que  $A = \{x : \Phi_x \in \mathcal{C}\}\$ 

#### **Teorema**

Si *A* es un conjunto de índices tal que  $\emptyset \neq A \neq \mathbb{N}$ , *A* no es computale.

*Demostración.* Supongamos C tal que  $A = \{x : \Phi_x \in C\}$  computable. Sean

- $f \in \mathcal{C}$
- *g /*∈ C

funciones parciales computables. Y sea  $h : \mathbb{N}^2 \to \mathbb{N}$  la siguiente función parcial computable:

$$
h(t,x) = \begin{cases} g(x) & \text{si } t \in A \\ f(x) & \text{sino} \end{cases}
$$

Por el teorema de la recursión, existe *e* tal que tomando  $t = e$ , se tiene  $\Phi_e(x) = h(e, x)$ , luego

- $e \in A \Rightarrow \Phi_e = q \Rightarrow \Phi_e \notin \mathcal{C} \Rightarrow e \notin A$
- $e \notin A$   $\Rightarrow$   $\Phi_e = f \Rightarrow \Phi_e \in \mathcal{C}$   $\Rightarrow$   $e \in A$

Este teorema da una fuente de conjuntos no computables:

- $\blacksquare$  {*x* :  $\Phi_r$  es total}
- $\blacksquare$  {*x* :  $\Phi_x$  es creciente}
- $\blacksquare$  {*x* :  $\Phi_x$  tiene dominio infinito}
- $\blacksquare$  {*x* :  $\Phi_x$  es primitiva recursiva}

#### <span id="page-34-1"></span>**29.1. Ejemplos de conjuntos no c.e.**

 $\overline{K} = \{x : \Phi_x(x) \uparrow\}$  no es c.e.

- *K* es c.e., de modo que si  $\overline{K}$  lo fuera, *K* sería computable.
- $\blacksquare$  *Tot* = { $x : \Phi_x$  es total} no es c.e.
	- Esto se puede ver por una diagonalización simple. Supongamos que *Tot* es c.e. De esta forma existe *f* computable tal que  $Tot = \{f(0), f(1), f(2), \ldots\}$ , y existe *e* tal que  $\Phi_e(x) = \Phi_{f(x)}(x) + 1$ ; lo cual está definido, pues  $f(x)$  computa un índice que está en *Tot*, de modo que  $\Phi_e$  es total, y  $e \in Tot$ .
	- Esto implica que existe *u* tal que  $f(u) = e$ ; de forma que  $\Phi_{f(u)}(x) = \Phi_{f(x)}(x) + 1$ , y tomando  $x = u$ se llega a que  $\Phi_{f(u)}(u) = \Phi_{f(u)}(u) + 1$ , lo cual es absurdo.
- $\overline{Tot} = \{x : \Phi_x \text{ no es total}\}\text{ no es c.e.}$ 
	- **Para esto supongamos que**  $\overline{Tot}$  **es c.e.; con esto existe** *d* **tal que**  $\overline{Tot} = dom(\Phi_d)$ **. Luego, definimos el** siguiente programa *P*:

[C] IF 
$$
STP^{(1)}(X, d, T) = 1
$$
 GOTO  $B$  $T \leftarrow T + 1$  GOTO  $C$ 

tal que

$$
\Psi_P^{(2)}(x,y) = g(x,y) = \begin{cases} \uparrow & x \notin dom(\Phi_d) \text{ i.e. } \Phi_x \text{ es total} \\ 0 & \text{sino} \end{cases}
$$

Función que se indefine si  $x \notin dom(d)$ , es decir, no está en  $\overline{Tot}$ .

- Luego, por el teorema de la recursión, sea *e* tal que  $\Phi_e(y) = g(e, y)$ , con esto se tiene:
	- Φ*<sup>e</sup>* es total ⇒ *g*(*e, y*) ↑ para todo *y* y como Φ*e*(*y*) = *g*(*e, y*), esto implica que ⇒ Φ*e*(*y*) ↑ para todo  $y \Rightarrow \Phi_e$  no es total.
	- $\Phi_e$  no es total  $\Rightarrow g(e, y) = 0$  para todo *y* y como  $\Phi_e(y) = g(e, y)$ , esto implica que  $\Phi_e(y) = 0$ para todo  $y \Rightarrow \Phi_e$  es total.

# <span id="page-35-0"></span>**30. Lenguaje de la lógica proposicional**

El lenguaje *P* se compone de

- Símbolos:  $p'$  ¬ → ()
	- **donde**  $p, p', p'', p''', \ldots$  son símbolos proposicionales.
- Fórmulas:
	- 1. Todo símbolo proposicional es una fórmula.
	- 2. Si  $\varphi$  es una fórmula entonces  $\neg \varphi$  es una fórmula.
	- 3. Si  $\varphi$  y  $\psi$  son fórmulas entonces  $(\varphi \to \psi)$  es una fórmula.
	- 4. Nada más es una fórmula.
- Convenciones:
	- **Escribimos** *q* por *p'*, *r* por *p''*, *s* por  $p''$ , ...
	- Escribimos ( $\varphi \lor \psi$ ) en lugar de (¬ $\varphi \to \psi$ )
	- Escribimos (*φ* ∧ *ψ*) en lugar de ¬(*φ* → ¬*ψ*)
	- Escribimos *φ* en lugar de (*φ*) cuando convenga
- Llamamos PROP al conjunto de todos los símbolos proposicionales.
- Llamamos FORM al conjunto de todas las fórmulas.

# <span id="page-35-1"></span>**31. Semántica**

Una interpretación es una función  $v : PROP \rightarrow \{0,1\}$ , donde a  $v$  se la llama también valuación. Con esto, definimos la noción de verdad de una fórmula para una valuación.

Si  $\varphi \in FORM$  y *v* es una valuación, notamos:

- *v* ⊨ si *φ* es verdadera para *v*
- *v* ⊭ si *φ* es falsa para *v*

La definición de ⊨ es recursiva:

- 1. Si  $p \in PROP$ ,  $v \models p \iff v(p) = 1$
- 2.  $v \models \neg \psi \iff v \not\models \psi$
- 3.  $v \models (\psi \rightarrow \rho) \iff v \nvDash \psi \lor v \vDash \rho$

Observar que por esta convención se tiene también:

 $4 v \vDash (w \wedge \rho) \iff v \vDash \psi \wedge v \vDash \rho$  $5 v \vDash (\psi \vee \rho) \iff v \vDash \psi \vee v \vDash \rho$ 

## <span id="page-36-0"></span>**31.1. Ejemplos**

Por ejemplo, si  $v(p) = 1$ ,  $v(q) = 0$ ,  $v(r) = 1$ , se tiene que

- $v \vDash (p \rightarrow r)$
- $v \models (q \rightarrow r)$
- *v* ⊭ ¬*p*
- $v \not\models (p \land q)$

# <span id="page-36-1"></span>**32. Tautologías y métodos de decisión**

Una fórmula *φ* es una tautología (⊨ *φ*) si *φ* es verdadera para toda interpretación, i.e. para toda valuación *v*,  $v \models \varphi$ .

## **Proposición**

Sea  $\varphi \in FORM$  y sean *v* y *w* son dos valuaciones tales que  $v(p) = w(p)$  para toda variable proposicional que aparece en  $\varphi$ . Entonces  $v \models \varphi \iff w \models \varphi$ .

A su vez, decimos que  $\varphi$  es una contradicción si  $v \nvDash \varphi$  para toda valuación  $v$ , y que  $\varphi$  es una contingencia si existen valuaciones  $v_1 \vee v_2$  tales que  $v_1 \vDash \varphi$  pero  $v_2 \nvDash \varphi$ .

Existe un método de decisión para saber si *φ* es tautología o no:

- **•** Supongamos que  $\varphi$  tiene variables proposcionales  $p_1, \ldots, p_n$ .
- $\blacksquare$  Sea  $\mathcal{P}(\{p_1, \ldots, p_n\}) = \{V_1, \ldots, V_{2^n}\}$
- donde para  $i \in \{1, ..., 2^n\}$  definimos  $v_i(p) = \begin{cases} 1 & \text{si } p \in V_i \\ 0 & \text{si } j \end{cases}$ 0 sino
- Con esto, *φ* es tautología  $\iff v_i \models \varphi$  para todo  $i \in \{1, ..., 2^n\}$

## <span id="page-36-2"></span>**32.1. Conjuntos adecuados**

Una función booleana es una función  $f: \{0,1\}^n \to \{0,1\}$ , donde *n* es algún número natural. Las funciones booleanas son una manera de formalizar la idea de tabla de verdad.

Decimos que un conjunto de conectivos es adecuado si, dada cualquier función booleana *f*, podemos escribir una fórmula que use sólo esos conectivos y cuya tabla de verdad se corresponda con la tabla de *f*.

#### **Proposición**

El conjunto de conectivo {∨*,* ∧*,* ¬} es adecuado.

## <span id="page-36-3"></span>**33. Consecuencia semántica y conjunto satisfacible**

Sea Γ ⊆ *F ORM* y *φ* ∈ *F ORM*. Decimos que *φ* es consecuencia semántica de Γ (Γ ⊨ *φ*) si para toda interpretación *v*:

> si  $v \models \psi$  para toda  $\psi \in \Gamma$ , entonces  $v \models \varphi$

lo notamos 
$$
v \models \Gamma
$$

Decimos que Γ es satisfacible si existe una interpretación *v* tal que *v* ⊨ *ψ* para toda *ψ* ∈ Γ (i.e. tal que *v* ⊨ Γ)

## <span id="page-37-0"></span>**33.1. Ejemplos**

- {*q*} ⊨ *q*
- {*q*} ⊨ *p* → *q*
- {*r, p* ∨ *q*} ⊭ *p*
- {*r, p* ∨ *q*} ⊭ *s*

## <span id="page-37-1"></span>**33.2. Algunos resutlados sobre** ⊨

## **Proposición**

- 1.  $\emptyset \models \varphi \iff \models \varphi$  (i.e.  $\varphi$  es tautología)
- 2. si  $\models \varphi$  entonces  $\Gamma \models \varphi$
- 3.  $\{\varphi\} \models \varphi$
- 4. si Γ ⊆ ∆ y Γ ⊨ *φ* entonces ∆ ⊨ *φ*
- 5. si  $\Gamma \models \varphi \lor \Gamma \models \varphi \rightarrow \psi$  entonces  $\Gamma \models \psi$

#### *Demostración.* Item 5.

- Sea *v* una interpretación tal que  $v \models Γ$
- Sabemos que *v* ⊨ *φ*
- y sabemos que *v* ⊨ *φ* → *ψ*
- Con esto conlucimos que  $v \models \psi$
- Ø es satisfacible
- $\blacksquare$  {*p, q*} es satisfacible
- $\blacksquare$  { $\neg p, p \wedge q$ } no es satisfacible
- $\blacksquare$   $\{p, p \to q, \neg q\}$  no es satisfacible

 $\Box$ 

## <span id="page-37-2"></span>**33.3. Conjunto independiente**

Un conjunto de fórmulas  $\Gamma$  se dice independiente si para toda  $\varphi \in \Gamma$ ,  $\varphi \notin con(\Gamma \setminus {\varphi})$ .

# <span id="page-37-3"></span>**34. Sistema axiomático** *SP*

*SP* es un mecanismo deductivo que se compone de:

- Axiomas: Sean  $\varphi, \psi, \rho \in FORM$ 
	- $\blacksquare$  SP1  $\varphi \rightarrow (\psi \rightarrow \varphi)$
	- $\blacksquare$  SP2  $(\varphi \to (\psi \to \rho)) \to ((\varphi \to \psi) \to (\varphi \to \rho))$
	- $\blacksquare$  SP3  $(\neg \varphi \rightarrow \neg \psi) \rightarrow (\psi \rightarrow \varphi)$
- Una regla de inferencia
	- **•** MP Sean  $\varphi, \psi \in FORM$ .  $\psi$  es una consecuencia inmediata de  $\varphi \to \psi$  y  $\varphi$ .

Una demostración de  $\varphi$  en *SP* es una cadena finita y no vacía  $\varphi_1, \ldots, \varphi_n$  de fórmulas de *P* tal que  $\varphi_n = \varphi$  y

- $\bullet$   $\varphi_i$  es un axioma o
- $\bullet$  *φ*<sup>*i*</sup> es una consecuencia inmediata de *φ*<sup>*k*</sup> y *φl*, donde *k*, *l* < *i*.

En este caso, decimos que  $\varphi$  es un teorema, y lo notamos  $\vdash \varphi$ .

## <span id="page-38-0"></span>**34.1.** Ejemplo: Demostración de  $p \rightarrow p$

Utilizando los axiomas y reglas de inferencia de *SP*, se puede realizar una demostración de  $p \rightarrow p$  en *P* de la siguiente manera:

1. 
$$
p \rightarrow ((p \rightarrow p) \rightarrow p)
$$
 *SP1*

2. 
$$
(p \rightarrow ((p \rightarrow p) \rightarrow p)) \rightarrow ((p \rightarrow (p \rightarrow p)) \rightarrow (p \rightarrow p))
$$
 SP2

3. 
$$
(p \rightarrow (p \rightarrow p)) \rightarrow (p \rightarrow p)
$$
 *MP* 1 y 2

4. 
$$
p \rightarrow (p \rightarrow p)
$$
 *SP1*

5. 
$$
p \to p
$$
 *MP* 3 y 4

De esta manera se concluye que ⊢ *p* → *p* (i.e. *p* → *p* es un teorema).

# <span id="page-38-1"></span>**35. Consecuencia sintáctica**

Sea Γ ⊆ *F ORM* y *φ* ∈ *F ORM*. *φ* es una consecuencia sintáctica de Γ (Γ ⊢ *φ*) si existe una cadena finita y no vacía  $\varphi_1, \ldots, \varphi_n$  de fórmulas de *P* tal que  $\varphi_n = \varphi$  y

- $\bullet$   $\varphi_i$  es un axioma o
- $\rho_i \in \Gamma$  o

 $\bullet$   $\varphi_i$  es una consecuencia inmediata de  $\varphi_k$  y  $\varphi_l$  con *k, l < i*.

*φ*1*, . . . , φ<sup>n</sup>* se llama derivación de *φ* a partir de Γ, donde Γ se llama una teoría. De esta forma, decimos que *φ* es un teorema de la teoría Γ.

# <span id="page-38-2"></span>**35.1. Correctitud de** *SP*

## **Teorema**

Si  $\Gamma \vdash \varphi$  entonces  $\Gamma \vDash \varphi$  (i.e. si  $\varphi$  es teorema de la teoría Γ, es válido en toda interpretación de Γ).

*Demostración.* Supongamos Γ ⊢ *φ*. Es decir, existe una cadena finita y no vacía *φ*1*, . . . , φ<sup>n</sup>* de fórmulas de *P* tal que  $\varphi_n = \varphi$  *y* 

- $\bullet$   $\varphi_i$  es un axioma o
- $\rho_i \in \Gamma$  o
- $\bullet$  *φi* es una consecuencia inmediata de  $\varphi_k$  y  $\varphi_l$  con  $k, l \leq i$ .

Con esto, se puede demostrar que  $\Gamma \models \varphi$  por inducción en *n*, donde la propiedad a demostrar es la siguiente:

*P*(*n*) = "si  $\varphi_1, \ldots, \varphi_n$  es una derivación de  $\varphi$  a partir de Γ, entonces  $v \models \Gamma \implies v \models \varphi$ "

Demuestro que vale *P*(*n*) por inducción en *n*:

- **a** Caso base: Veo que vale para  $P(1)$ . Supongo que existe *v* tal que  $v \models \Gamma$ . Quiero ver que  $v \models \Gamma \implies v \models \varphi$ . De forma que hay 2 posibilidades:
	- 1.  $\varphi$  es axioma de *SP*: En este caso,  $v \models \varphi$
	- 2.  $\varphi \in \Gamma$ : En este caso, también  $v \models \varphi$ .
- **•** Paso inductivo: Supongo que existe *v* tal que  $v \in \Gamma$ , y supongo que vale  $P(m)$  para todo  $m \leq n$ . Quiero ver que vale para *P*(*n* + 1). Luego, sea *φ*1*, . . . , φn, φ<sup>n</sup>*+1 = *φ* una derivación de *φ* a partir de Γ. Hay 3 posibilidades:
	- 1.  $\varphi$  es axioma de *SP*: En este caso, es igual al caso base.
	- 2.  $\varphi \in \Gamma$ : También igual al caso base.
	- 3.  $\varphi$  es consecuencia inmediata de  $\varphi_i$  y  $\varphi_j = \varphi_i \to \varphi$  (con  $i, j \leq n$ ). Luego, por hipótesis inductiva  $(P(i) \ y \ P(j))$ , se sabe que  $v \models \varphi_i \ y \ v \models \varphi_i \rightarrow \varphi$ ; con esto  $v \models \varphi$ .

## <span id="page-39-0"></span>**35.2. Ejemplos**

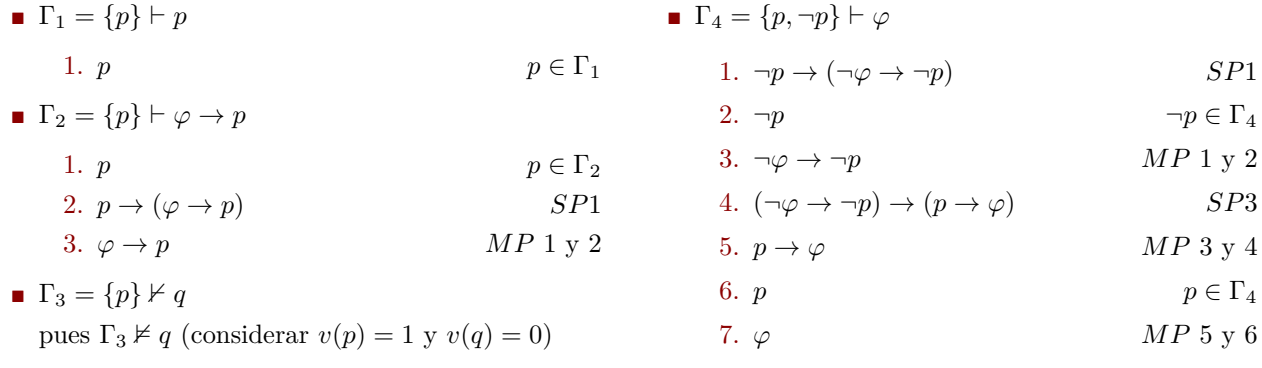

## <span id="page-39-1"></span>**35.3. Algunos resultados sobre** ⊢

#### **Proposición**

1.  $\emptyset \vdash \varphi \iff \vdash \varphi$  (i.e.  $\varphi$  es teorema) 2. Si  $\vdash \varphi$  entonces  $\Gamma \vdash \varphi$ 3.  $\{\varphi\} \vdash \varphi$ 4. Si Γ ⊆ ∆ y Γ ⊢ *φ* entonces ∆ ⊢ *φ* 5. Si  $\Gamma \vdash \varphi \lor \Gamma \vdash \varphi \rightarrow \psi$  entonces  $\Gamma \vdash \psi$ 

Si se reemplaza ⊢ por  $\vDash$  se pueden obtener resultados similares.

# <span id="page-39-2"></span>**36. Conjuntos y sistemas consistentes**

Se dice que  $\Gamma \subseteq FORM$  es consistente si no existe  $\varphi \in FORM$  tal que

Γ ⊢ *φ* ∧ Γ ⊢ ¬*φ*

Se dice que un sistema *S* es consistente si no existe  $\varphi \in FORM$  tal que

⊢*<sup>S</sup> φ* ∧ ⊢*<sup>S</sup>* ¬*φ*

#### **Teorema**

El sistema *SP* es consistente

*Demostración.* Sea *v* una valuación cualquiera. Por correctitud, todo teorema de *SP* es verdadero para *v*

 $\vdash \varphi \implies v \models \varphi \implies v \nvDash \neg \varphi \implies \vdash \neg \varphi$ 

Es decir, dado un teorema *φ* de *SP*, sucede que cualquier valuación lo hace verdadero, de forma que toda valuación hace falso a ¬*φ*, con lo que ¬*φ* no es un teorema. De forma que no puede pasar que ambos *φ* y ¬*φ* sean teoremas a la vez.  $\Box$ 

## <span id="page-39-3"></span>**36.1. Notas sobre computabilidad**

Se pueden codificar las fórmulas de *P* con números naturales, donde

- a cada fórmula *φ* se le asigna un número #*φ >* 0
- cada número positivo representa una única fórmula

Con esto se puede decidir algorítmicamente si una fórmula es un axioma o no. Por ejemplo, se puede computar la función

$$
ax(x) = \begin{cases} 1 & \text{si la fórmula de número } x \text{ es un axioma de } SP \\ 0 & \text{sino} \end{cases}
$$

Y se puede decidir algorítmicamente si una fórmula es consecuencia inmediata de otras dos, computando la fución

$$
mp(x, y, z) = \begin{cases} 1 & \text{si la fórmula de número z es consecuencia inmediata de las fórmulas de números x e y} \\ 0 & \text{sino} \end{cases}
$$

A su vez, las demostraciones al ser listas finitas de fórmulas, se pueden codificar como  $[\#\varphi_1, \ldots, \#\varphi_n]$ Con ello se puede decidir se una lista de fñormulas es una demostración válida o no, computando

$$
dem(x) = \begin{cases} 1 & x \text{ es una demostración válida} \\ 0 & \text{ sino} \end{cases}
$$

donde efectivamente:

$$
dem(x) = (\forall k \in \{1, ..., |x|\}) [ax(x[k]) \lor cons(x, k)]
$$
  

$$
cons(x, k) = (\exists i \in \{1, ..., k-1\}) [mp(x[i], x[j], x[k])]
$$

Por último, se puede considerar el siguiente programa *P*:

$$
[A] \quad \text{IF } dem(D) = 1 \land D[|D|] = X \text{ GOTO } E
$$
\n
$$
D \leftarrow D + 1
$$
\n
$$
\text{GOTO } A
$$

*P* busca un demostración para la fórmula con número *X*.

- Si la encuentra, se detiene
- caso contrario, se indefine

es decir,  $\vdash \varphi \iff \Psi_P(\#\varphi) \downarrow$ , o equivalentemente  $\varphi$  es teorema  $\iff \#\varphi \in dom(\Psi_P)$ 

Se tiene entonces también que (en general), cualquier sistema de deducción con un conjunto computable de axiomas y reglas de inferencia computables, tiene un conjunto de teoremas c.e.

# <span id="page-41-0"></span>**37. Teorema de la deducción**

# **Teorema** Si Γ ∪  $\{\varphi\}$  ⊢  $\psi$  entonces Γ ⊢  $\varphi \to \psi$ *Demostración.* Esto se puede demostrar por inducción en la longitud de la demostración de Γ ∪ {*φ*} ⊢ *ψ*.

- Supongo que  $\varphi_1, \ldots, \varphi_n$  es una derivación de  $\psi(=\varphi_n)$  a partir de  $\Gamma \cup {\varphi}$ . Luego, ■ Caso base: Sea  $\varphi_1, \ldots, \varphi_n$  una derivación de  $\psi$  a partir de Γ∪ { $\varphi$ }, y sea *n* = 1 (i.e. la derivación es
	- una sola fórmula  $\varphi_1 = \psi$ ). Con esto, se puede observar que hay 3 posibilidades:

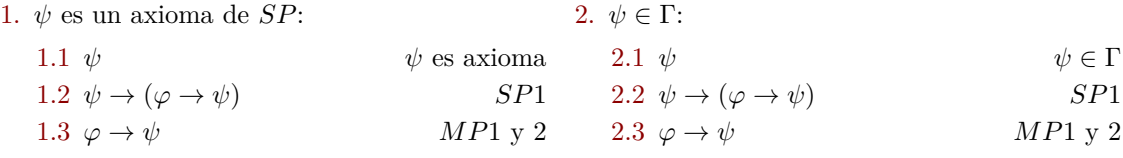

3.  $\psi = \varphi$ :

Dado que  $\vdash p \rightarrow p$  (probado previamente), se puede demostrar  $\varphi \rightarrow \varphi$ .

■ Paso inductivo: Sea *φ*1*, . . . , φ<sup>n</sup>* una derivación de *ψ* a partir de Γ∪{*φ*}, y tomo como hipótesis inductiva el que para toda derivación de  $\psi'$  a partir de  $\Gamma \cup {\varphi}$  de longitud menor a *n*, se tiene que  $\Gamma \vdash \varphi \to \psi'$ . Luego, pruebo que vale para *n*. Hay 4 posibilidades:

- 1. *ψ* es un axioma de *SP*: Idem caso base.
- 2.  $\psi \in \Gamma$ : Idem caso base.
- 3.  $\psi = \varphi$ : Idem caso base.
- 4.  $\psi$  se infiere por  $MP$  de  $\varphi_i$  y  $\varphi_j$  (con  $i, j < n$ ).
	- **•** Tomamos entonces que  $\varphi_i = \varphi_i \to \psi$
	- Luego, Γ∪{ $\varphi$ } ⊢  $\varphi_i$ , donde su derivación tiene longitud menor a *n*. De forma que por hipótesis inductiva,  $\Gamma \vdash \varphi \rightarrow \varphi_i$ .
	- **■** A su vez,  $\Gamma \cup {\varphi} \vdash \varphi_j$ , donde su derivación tiene longitud menor a *n*. De forma que por hipótesis inductiva,  $\Gamma \vdash \varphi \rightarrow \varphi_i$ .
	- **Es** decir,  $\Gamma \vdash \varphi \rightarrow (\varphi_i \rightarrow \psi)$ .
	- Luego, por *SP*2 se tiene que  $\vdash (\varphi \rightarrow (\varphi_i \rightarrow \psi)) \rightarrow ((\varphi \rightarrow \varphi_i) \rightarrow (\varphi \rightarrow \psi))$
	- Aplicando *MP* entre y luego entre se obtiene que  $\Gamma \vdash \varphi \rightarrow \psi$ .

 $\Box$ 

## <span id="page-41-1"></span>**37.1. Conjuntos consistentes**

## **Proposición**

- 1.  $\Gamma \cup {\neg \varphi}$  es inconsistente  $\iff \Gamma \vdash \varphi$
- 2.  $\Gamma \cup {\varphi}$  es inconsistente  $\iff \Gamma \vdash \neg \varphi$

*Demostración.* Se demuestra 1, la demostración de 2 es análoga.

- (⇐) Γ ⊢ *φ* =⇒ Γ ∪ {¬*φ*} ⊢ *φ*, y a su vez, trivialmente Γ ∪ {¬*φ*} ⊢ ¬*φ*, de forma que Γ ∪ {¬*φ*} es inconsistente.
- (⇒) Como  $\Gamma \cup \{\neg \varphi\}$  es inconsistente, existe  $\psi$  tal que  $\Gamma \cup \{\neg \varphi\} \vdash \psi$  y  $\Gamma \cup \{\neg \varphi\} \vdash \neg \psi$ . De forma que por el teorema de la deducción, se tiene que Γ ⊢ ¬ $\varphi \to \psi$  y Γ ⊢ ¬ $\varphi \to \neg \psi$ .

Luego, utilizando el teorema  $\vdash (\neg \varphi \rightarrow \psi) \rightarrow ((\neg \varphi \rightarrow \neg \psi) \rightarrow \varphi)$ , y aplicando *MP* primero entre **■** y luego entre ■, se obtiene que Γ ⊢ *φ*.

## <span id="page-42-0"></span>**37.2. Satisfacible** =⇒ **Consistente**

#### **Teorema**

Si  $\Gamma \subset FORM$  es satisfacible entonces  $\Gamma$  es consistente.

*Demostración.* Esto se puede probar por el absurdo:

Supongamos que existe una interpretación *v* tal que *v* ⊨ Γ pero Γ es inconsistente, de forma que existe *ψ* tal que Γ ⊢ *ψ* y Γ ⊢ ¬*ψ*. Por correctitud de *SP*, consecuencia sintáctica implica consecuencia semántica, es decir  $\Gamma \models \psi \, y \, \Gamma \models \neg \psi$ . Pero como por hipótesis  $v \models \Gamma$ , se tiene que  $v \models \psi \, y \, v \models \neg \psi$ .

De forma que se llega a un absurdo que provino de suponer que Γ era inconsistente.

 $\Box$ 

# <span id="page-42-1"></span>**38. Lema de Lindenbaum**

Se dice que Γ ⊆ *F ORM* es maximal consistente (m.c.) en *SP* si

- $\blacksquare$  Γ es consistente y
- para toda fórmula *φ*
	- *φ* ∈ Γ o
	- existe *ψ* tal que Γ ∪ {*φ*} ⊢ *ψ* y Γ ∪ {*φ*} ⊢ ¬*ψ*

#### **Lema**

Si  $\Gamma \subseteq FORM$  es consistente, existe  $\Gamma'$  m.c. tal que  $\Gamma \subseteq \Gamma'$ 

*Demostración.* Esta demostración se basa en obtener Γ ′ (superconjunto m.c. de Γ). Se enumeran todas las fórmulas de forma  $\varphi_1, \varphi_2, \ldots$  y se define

 $\Gamma_0 = \Gamma$  $\Gamma_{n+1} =$  $\int \Gamma_n \cup \{\varphi_{n+1}\}\$  si  $\Gamma_n \cup \{\varphi_{n+1}\}\$ es consistente  $\Gamma_n$  sino  $\Gamma' = \bigcup_{i \geq 0} \Gamma_i$ 

Y se tiene que

$$
1. \ \Gamma' \supseteq \Gamma
$$

- 2. Cada Γ*<sup>i</sup>* es consistente.
- 3. Γ' es consistente. Caso contrario, existe  $\psi$  tal que Γ'  $\vdash \psi$  y Γ'  $\vdash \neg \psi$ , donde en ambas derivaciones aparecen únicamente  $\{\gamma_1,\ldots,\gamma_k\}\subseteq \Gamma'$ . Luego, sea *j* suficientemente grande tal que  $\{\gamma_1,\ldots,\gamma_k\}\subseteq \Gamma_j$ , en este caso se tendría que  $\Gamma_j \vdash \psi$  y  $\Gamma_j \vdash \neg \psi$ , lo cual es absurdo pues contradice el punto 2.
- 4. Por último,  $\Gamma'$  es maximal. Por ejemplo, supongamos que existe  $\varphi \notin \Gamma'$ . Debe existir *n* tal que  $\varphi_{n+1} = \varphi$ , de forma que  $\varphi_{n+1} \notin \Gamma_{n+1}$  y entonces  $\Gamma_n \cup \{\varphi_{n+1}\}$  resultaría inconsistente. Luego, Γ'  $\cup \{\varphi_{n+1}\}$  sería inconsistente, pues  $\Gamma_n \subseteq \Gamma'$ .

<span id="page-42-2"></span>**38.1. Conjuntos maximales consistentes**

#### **Proposición**

Si Γ' es m.c. entonces para toda  $\varphi \in FORM$ , o bien  $\varphi \in \Gamma'$  o bien  $\neg \varphi \in \Gamma'$ .

*Demostración.* Para empezar, no puede ser que *φ* y ¬*φ* estén en Γ' porque sería inconsistente, asi que para ver esto partamos de pensar que ninguna de ellas está. Como Γ ′ es maximal,

**■** Γ'  $\cup$  { $\varphi$ } es inconsistente, lo cual implica que Γ'  $\vdash \neg \varphi$ , resultando en Γ' inconsistente.

**■** Γ'  $\cup$  {¬ $\varphi$ } es inconsistente, lo cual implica que Γ'  $\vdash \varphi$ , resultando en Γ' inconsistente.

De forma que o bien  $\varphi \in \Gamma'$  o bien  $\neg \varphi \in \Gamma'$ .

#### **Proposición**

Sea  $\Gamma'$  m.c.,  $\Gamma' \vdash \varphi \iff \varphi \in \Gamma'.$ 

### <span id="page-43-0"></span>**38.2. Consistente** =⇒ **Satisfacible**

## **Teorema**

Si  $\Gamma \subseteq FORM$  es consistente, entonces  $\Gamma$  es satisfacible.

#### *Demostración.*

Dado Γ consistente, construimos Γ ′ ⊇ Γ m.c. (por el lema de Lindenbaum), y definimos la interpretación *v* tal que  $v(p) = 1 \iff p \in \Gamma'$ . Veamos que  $v \models \varphi \iff \varphi \in \Gamma'$  por inducción en la complejidad de  $\varphi$  (i.e. cantidad de  $\neg$  o  $\rightarrow$  que aparecen en  $\varphi$ ).

- **•** Caso base:  $\varphi = p$ , esto resulta trivial por la definición de *v*.
- Paso inductivo:

Tomo como hipótesis inductiva  $v \models \varphi \iff \varphi \in \Gamma'$  para toda  $\varphi$  de complejidad menor a *m*.

Luego, sea  $\varphi$  de complejidad *m*, hay 2 casos para analizar:

- 1.  $\varphi = \neg \psi$ :
	- (⇒) *v* ⊨ *φ* =⇒ *v* ⊭ *ψ* donde *ψ* tiene complejidad *m* − 1 (tiene una negación menos que *φ*), lo cual, por hipótesis inductiva implica que  $\psi \notin \Gamma' \implies \neg \psi \in \Gamma' \implies \varphi \in \Gamma'$
- $(\Leftarrow) \varphi \in \Gamma' \implies \psi \notin \Gamma'$  lo cual, por hipótesis inductiva implica que  $v \nvDash \psi \implies v \models \neg \psi \implies v \models \varphi$
- 2.  $\varphi = \psi \rightarrow \rho$ 
	- $(\Rightarrow)$  Se tiene que  $v \vDash \varphi \implies v \vDash (\psi \rightarrow \rho)$  lo cual implica que  $v \nvDash \psi$  o  $v \vDash \rho$ .
		- Si  $v \nvDash ψ$ , por hipótesis inductiva  $ψ \notin Γ' \implies ¬ψ \in Γ' \implies Γ' \vdash ¬ψ$ . Usando el teorema  $\vdash \neg \psi \rightarrow (\psi \rightarrow \rho)$  y MP, se obtiene que  $\Gamma' \vdash \psi \rightarrow \rho$ . Es decir,  $\psi \rightarrow \rho \in \Gamma'$ .
		- Si  $v \vDash \rho$ , por hipótesis inductiva  $\rho \in \Gamma' \implies \Gamma' \vdash \rho$ . Usando  $\vdash \rho \rightarrow (\psi \rightarrow \rho)$  (*SP*1), junto con MP, se obtiene que  $\Gamma' \vdash \psi \rightarrow \rho$ . Es decir,  $\psi \rightarrow \rho \in \Gamma'$ .
	- $(\Leftarrow)$  La vuelta se la puede probar por el contrareciproco, de forma que se tiene que  $v \nvDash \varphi \implies$ *v* ⊨ *ψ* y *v* ⊭ *ρ*, donde *ψ* y *ρ* tienen complejidad *m* − 1 (tienen una implicación menos que *φ*), y por hipótesis inductiva,  $\psi \in \Gamma'$  y  $\rho \notin \Gamma' \implies \neg \rho \in \Gamma'$ . Esto implica que  $\Gamma' \vdash \psi$  y  $Γ' ⊢ ¬ρ. Luego, utilizando el teorema ⊢ φ → (¬ρ → ¬(ψ → ρ)) y aplicando MP dos veces$ sobre los antecedentes, se obtiene que  $\Gamma' \vdash \neg(\psi \to \rho)$ . Por lo tanto,  $\neg(\psi \to \rho) \in \Gamma'$  y entonces  $\psi \to \rho \notin \Gamma'.$

 $\Box$ 

 $\Box$ 

# <span id="page-43-1"></span>**39. Teorema de Completitud (fuerte) en** *SP*

Ya se probo que Γ consisitente  $\iff$  Γ satisfacible y que Γ $\cup$  { $\neg \varphi$ } es inconsistente  $\iff$  Γ  $\vdash \varphi$ . De esto surge:

#### **Teorema**

Si Γ ⊨ *φ* entonces Γ ⊢ *φ* (i.e. consecuencia semántica implica consecuencia sintáctica).

*Demostración.* Supongamos  $\Gamma \models \varphi$ . Luego  $\Gamma \cup \{\neg \varphi\}$  es insatisfacible, y como consistente  $\implies$  satisfacible, tenemos el contrarecíproco y Γ ∪ {¬*φ*} sería inconsistente, de forma que Γ ⊢ *φ*.  $\Box$ 

# <span id="page-44-0"></span>**40. Teorema de Compacidad**

Teniendo en cuenta el teorema previo, se pueden obtener los siguientes corolarios:

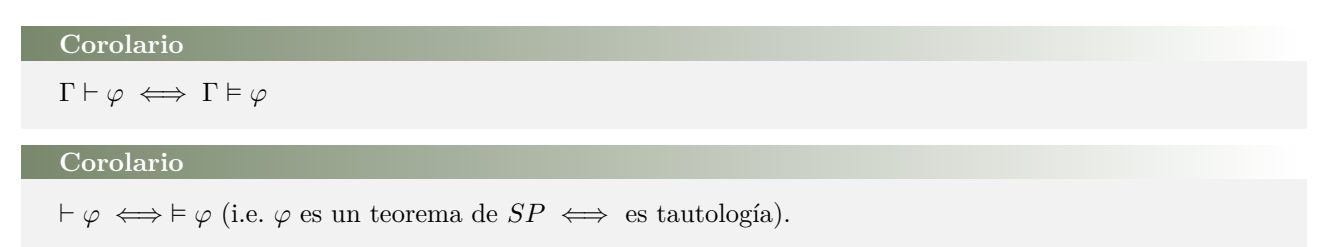

Con esto se puede enunciar el siguiente teorema (Compacidad):

#### **Teorema**

Sea Γ ⊆ *F ORM*. Si todo subconjunto finito de Γ es satisfacible, entonces Γ es satisfacible.

*Demostración.* Esto se puede probar por el absurdo.

Supongamos que Γ es insatisfacible, lo que implica que Γ es inconsistente y existe  $\psi$  tal que Γ ⊢  $\psi$  y Γ ⊢  $\neg \psi$ . Para esto, se utilizan solo finitos axiomas de la teoría Γ (porque dichas derivaciones son finitas), de forma que existe  $\Delta \subseteq \Gamma$  finito tal que  $\Delta \vdash \psi$  y  $\Delta \vdash \neg \psi$ .

Esto quiere decir que ∆ es inconsistente, lo cual implica que ∆ es insatisfacible, pero esto contradice la hipótesis de que todo subconjunto finito de Γ es satisfacible, llegando a un absurdo.  $\Box$ 

# <span id="page-44-1"></span>**40.1. Resumen del lenguaje** *P*

## Semántica

- Tautología (verdadera en toda interpretación)
- Consecuencia semántica ⊨
- Conjunto satisfacible (existe un modelo para todos sus elementos)

# <span id="page-44-2"></span>**40.2. Notas sobre computabiliiad**

Método deductivo

- Teorema (tiene demostración en *SP*)
- Consecuencia sintáctica ⊢
- Conjunto consistente (no perimite probar  $\varphi$  y  $\neg \varphi$ )

Se mencionó previamente que el conjunto de teoremas de *SP* es c.e., y de hecho, el mismo resulta ser computable. Dado que se puede por ejemplo trabajar con un método de decisión como las tablas de verdad, de forma que ⊢ *φ* ⇐⇒ ⊨ *φ* se puede interpretar como ⊢ *φ* ⇐⇒ en la tabla de verdad de *φ* solo hay 1*s* en la última columna.

# <span id="page-45-0"></span>**41. Lenguaje de lógica de primer orden**

Los lenguajes de primer orden se componen de símbolos lógicos:  $x' \forall \neg \rightarrow ()$ , donde *x*,  $x'$ ,  $x''$ ,  $x'''$ ,... son variables pertenecientes a VAR (el conjunto de variables), y ∀ se llama cuantificador universal.

Se tienen distintos símbolos en cada lenguaje particular  $\mathcal{L} = \mathcal{C} \cup \mathcal{F} \cup \mathcal{P}$ , donde:

- $\bullet$  C es un conjunto de símbolos de constantes (puede ser  $\mathcal{C} = \emptyset$ ).
- $\mathcal F$  es un conjunto de símbolos de funciones (puede ser  $\mathcal F = \emptyset$ ).
- $\blacksquare$  P es un conjunto de símbolos de predicados ( $\mathcal{P} \neq \emptyset$ ).

# <span id="page-45-1"></span>**42. Términos, fórmulas y variables de un lenguaje**

## <span id="page-45-2"></span>**42.1. Términos de** L

Para un lenguaje fijo  $\mathcal L$  se pueden definir los términos de  $\mathcal L$  como:

- 1. Toda variable es un término.
- 2. Todo símbolo de constante de L es un término.
- 3. Si *f* es un símbolo de función *n*-ádico de  $\mathcal{L}$  y  $t_1, t_2, t_3, \ldots, t_n$  son término de  $\mathcal{L}$ , entonces  $f(t_1, \ldots, t_n)$  es un término de L.
- 4. Nada más es un término de L.

TERM( $\mathcal{L}$ ) es el conjunto de todos los términos del lenguaje  $\mathcal{L}$ .

Se dice que un término es cerrado si no tiene variables. Por ejemplo, para  $\mathcal{L} = \mathcal{C} \cup \mathcal{F} \cup \mathcal{P}$ , con  $\mathcal{C} = \{c, d\}$ ,  $\mathcal{F} = \{f\}$  y  $\mathcal{P} = \{R\}$  (*f* de aridad 3, *R* binario) son términos:

c, d, x, 
$$
f(c, d, x')
$$
,  $f(c, f(x''', x'', x''), x')$ 

## <span id="page-45-3"></span>**42.2. Fórmulas de** L

Para un lenguaje fijo  $\mathcal{L}$ , se pueden defirnir las fórmulas de  $\mathcal{L}$  como:

- 1. Si *P* es un símbolo de predicado *n*-ádico de  $\mathcal{L}$  y  $t_1, \ldots, t_n$  son términos de  $\mathcal{L}$ , entonces  $P(t_1, \ldots, t_n)$  es una fórmula (atómica) de L.
- 2. Si  $\varphi$  es una fórmula de  $\mathcal L$  entonces  $\neg \varphi$  es una fórmula de  $\mathcal L$ .
- 3. Si  $\varphi$  y  $\psi$  son fórmulas de  $\mathcal L$  entonces  $(\varphi \to \psi)$  es una fórmula de  $\mathcal L$ .<sub>S</sub>
- 4. Si  $\varphi$  es una fórmula de  $\mathcal{L}$  y x una variable entonces  $(\forall x)\varphi$  es una fórmula de  $\mathcal{L}$ .
- 5. Nada más es una fórmula de L.

 $FORM(\mathcal{L})$  es el conjunto de todas las fórmulas del lenguaje  $\mathcal{L}$ . Por ejemplo, para  $\mathcal{L} = \mathcal{C} \cup \mathcal{F} \cup \mathcal{P}$ , con  $\mathcal{C} = \{c, d\}$ ,  $\mathcal{F} = \{f\}$  y  $\mathcal{P} = \{R\}$  (*f* de aridad 3, *R* binario) son fórmulas:

$$
R(d, x'), \quad (\forall x')R(d, x''), \quad (\forall x'')R(f(x'', x', x'''), d)
$$

## <span id="page-46-0"></span>**42.3. Convenciones**

Algunas convenciones a utilizar para los lenguajes de primer orden a tratar:

- **Usamos**  $x, y, z, \ldots$  para variables.
- **Usamos**  $a, b, c, d, \ldots$  para símbolos de constante.
- Usamos *f, g, h,...* para símbolos de función (la aridad simbre va a quedar clara a partir del contexto).
- Usamos  $P, Q, R, \ldots$  para símbolos de predicado (la aridad simbre va a quedar clara a partir del contexto).
- Escribimos  $(\exists x)\varphi$  en lugar de ¬ $(\forall x)$ ¬ $\varphi$ .
- Escribimos ( $\varphi \lor \psi$ ) en lugar de (¬ $\varphi \rightarrow \psi$ ).
- Escribimos (*φ* ∧ *ψ*) en lugar de ¬(*φ* → ¬*ψ*).
- Escribimos *φ* en lugar de (*φ*) caundo convenga.

#### <span id="page-46-1"></span>**42.4. Variables libres y ligadas**

Una aparición deuna variables *x* en una fórmula está ligada si está dentro del alcance de un cuantificador. En cado contrario, dicha aparición está libre; a su vez una variable está libre/ligada en una fórmula si todas sus apariciones están libres/ligadas. Adicionalmente, se dice que una fórmula es una sentencia si todas las variables son ligadas (no hay apariciones libres de variables).

Por ejemplo, para un lenguaje con un símbolo de predicado binario *P* se tiene que

- **En**  $P(x, y)$ , *x* está libre.
- En  $(\forall y)P(x, y)$ , *x* está libre.
- En  $(\forall x)P(x,y)$ , *x* está ligada.
- En  $(\forall x)(\forall y)P(x, y)$ , *x* está ligada.
- En  $P(x, y)$   $\rightarrow$   $(\forall x)(\forall y)P(x, y)$ 
	- La primera aparición de *x* está libre.
	- La segunda aparición de *x* está ligada.
	- Entonces, *x* no está ni libre ni ligada.

## <span id="page-46-2"></span>**43. Interpretación y valuación**

#### <span id="page-46-3"></span>**43.1. Estructuras de un lenguaje**

Una L-estructura A (o una interpretación de L), de un lenguaje  $\mathcal{L} = \mathcal{C} \cup \mathcal{F} \cup \mathcal{P}$  está compuesta de un conjunto *A* no vacío (llamado universo o dominio), y las siguientes asignaciones:

- Para cada símbolos de constante  $c \in \mathcal{C}$ , un elemento fijo  $c_A \in A$ .
- Para cada símbolos de función  $f \in \mathcal{F}$ , una función  $f_{\mathcal{A}} : A^n \to A$ .
- Para cada símbolos de predicado *n*-ario  $P \in \mathcal{P}$ , una relación  $P_A \subseteq A^n$ .

Las funciones  $f_A$  y los predicados  $P_A$  son siempre totales.

#### <span id="page-47-0"></span>**43.1.1. Ejemplos**

Para  $\mathcal{L} = \mathcal{C} \cup \mathcal{F} \cup \mathcal{P}$ , con  $\mathcal{C} = \{c, d\}$ ,  $\mathcal{F} = f$ ,  $g \circ \mathcal{P} = P$  ( $f$  unaria,  $g$  binaria,  $P$  binario)

L-estructura A  $A = \mathbb{Z}$  $c_{\mathcal{A}}=0$  $d_{\mathcal{A}}=1$ ■  $f_A(x) = -x$  $g_{\mathcal{A}}(x, y) = x + y$ ■  $P_A(x, y) \iff x|y$  $\mathcal{L}$ -estructura  $\mathcal B$  $B = \mathcal{P}(\mathbb{N})$  $c_{\mathcal{B}} = \emptyset$  $d_{\mathcal{B}} = \mathbb{N}$  $f_{\mathcal{B}}(x) = \overline{x}$ ■  $g_B(x, y) = x \cup y$ ■  $P_B(x, y) \iff x \subseteq y$ 

## <span id="page-47-1"></span>**43.1.2. No ejemplos**

Para  $\mathcal{L} = \mathcal{C} \cup \mathcal{F} \cup \mathcal{P}$ , con  $\mathcal{C} = \{c, d\}$ ,  $\mathcal{F} = f, g \text{ y } \mathcal{P} = P$  (*f* unaria, *g* binaria, *P* binario)

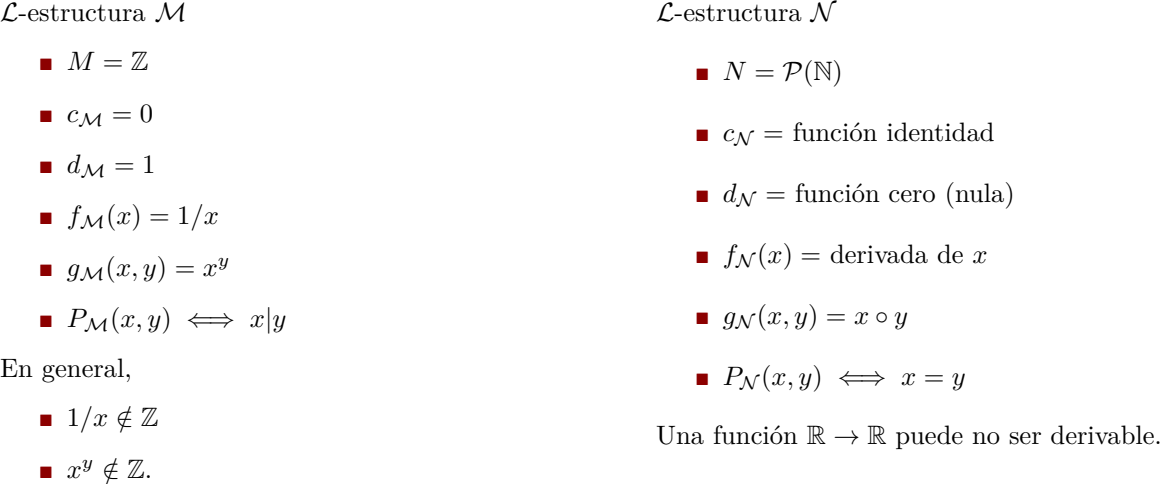

## <span id="page-47-2"></span>**43.2. Valuaciones**

Si fijasemos una L-estructura A con dominio *A*, una valuación para A es una función *v* : *V AR* → *A*. Si extendemos *v* a  $\tilde{v}$  :  $TERM(\mathcal{L}) \rightarrow A$ , que interpreta un término *t* en una  $\mathcal{L}$ -estructura  $\mathcal{A}$  de la forma:

- Si  $t = x$  (variable), entonces  $\tilde{v}(t) = v(x)$
- Si  $t = c$  (constante), entonces  $\tilde{v}(t) = c_{\mathcal{A}}$
- $\blacksquare$  Si  $t = f(t_1, \ldots, t_n)$  (función), entonces  $\tilde{v}(t) = f_{\mathcal{A}}(\tilde{v}(t_1), \ldots, \tilde{v}(t_n))$

Adicionalmente, sea *v* una valuación de A y sea  $a \in A$ . Se define la valuación  $v(x = a)$  de la siguiente manera

$$
v(x = a)(y) = \begin{cases} v(y) & x \neq y \\ a & x = y \end{cases}
$$

(escribimos  $v$  en vez de  $\tilde{v}$ ).

## <span id="page-48-0"></span>**43.2.1. Ejemplos**

Para  $\mathcal{L} = \mathcal{C} \cup \mathcal{F} \cup \mathcal{P}$ , con  $\mathcal{C} = \{c, d\}$ ,  $\mathcal{F} = f$ ,  $g \circ \mathcal{P} = P$  ( $f$  unaria,  $g$  binaria,  $P$  binario)

L-estructura A

- $A = \mathbb{Z}$
- $c_{\mathcal{A}}=0$
- $d_{\mathcal{A}}=1$
- $f_A(x) = -x$
- $g_A(x, y) = x + y$
- $P_A(x, y) \iff x|y$

Tenemos

 $\blacksquare$  Si  $v(x) = 2$ 

$$
\bullet \ \tilde{v}(g(x,f(d))) = 2 + (-1) = 1
$$

- Para cualquier *v*
	- $\tilde{v}(q(c, f(d))) = 0 + (-1) = -1$

## <span id="page-48-1"></span>**43.3. Interpretación de una fórmula**

Sea A una L-estructrura con dominio *A* y *v* una valuación de A. Se propone la siguiente definición, cuando *φ* es verdadera en A bajo la valuación *v* (lo cual notamos  $A \models \varphi[v]$ ) y

1.  $\varphi$  es de la forma  $P(t_1, \ldots, t_n)$  (atómica)

 $\mathcal{A} \models P(t_1, \ldots, t_n)[v] \iff (\tilde{v}(t_1), \ldots, \tilde{v}(t_n)) \in P_{\mathcal{A}}$ 

- 2.  $\varphi$  es de la forma  $\neg \psi$
- $\mathcal{A} \models \neg \psi[v] \iff \mathcal{A} \not\models \psi[v]$
- 3.  $\varphi$  es de la forma  $(\psi \rightarrow \rho)$

 $\mathcal{A} \models (\psi \rightarrow \rho)[v] \iff \mathcal{A} \not\models \psi[v] \vee \mathcal{A} \models \rho[v]$ 

4.  $\varphi$  es de la forma  $(\forall x)\psi$ 

 $\mathcal{A} \models (\forall x) \psi[v] \iff \forall a \in A, \ \mathcal{A} \models \psi[v(x=a)]$ 

Tenemos

## <span id="page-48-2"></span>**43.3.1. Ejemplos**

Para  $\mathcal{L} = \mathcal{C} \cup \mathcal{F} \cup \mathcal{P}$ , con  $\mathcal{C} = \{c, d\}, \mathcal{F} = f, g \text{ y } \mathcal{P} = P$  (*f* unaria, *g* binaria, *P* binario)

 $\mathcal{L}\text{-estructura }\mathcal{A}$ 

- $A = \mathbb{Z}$
- $c_A = 0$
- $d_A = 1$
- $f_A(x) = -x$
- $q_A(x, y) = x + y$
- $P_A(x, y) \iff x|y$
- **Para**  $v(x) = 1$ 
	- $\blacksquare$   $\mathcal{A} \models P(x, d)[v]$
- **Para**  $v(x) = 0$ 
	- $\blacksquare$   $\mathcal{A} \not\models P(x, c)[v]$
- Para cualquier *v*
	- $A \not\vDash (\forall y) P(y, q(y, d))[v]$
- $B = \mathcal{P}(\mathbb{N})$  $c_B = \emptyset$  $d_{\mathcal{B}} = \mathbb{N}$  $f_{\mathcal{B}}(x) = \overline{x}$ ■  $g_B(x, y) = x \cup y$ ■  $P_B(x, y) \iff x \subseteq y$ Tenemos  $\blacksquare$  Si  $v(x) = \{1, 2\}$ 
	- $\tilde{v}(q(x, f(d))) = \{1, 2\} \cup \overline{\mathbb{N}} = \{1, 2\}$
	- Para cualquier *v*

 $\mathcal{L}$ -estructura  $\mathcal B$ 

 $\tilde{v}(q(c, f(d))) = \emptyset \cup \overline{\mathbb{N}} = \emptyset$ 

 $\mathcal L\text{-}estructura\ \mathcal B$ 

- $B = \mathcal{P}(\mathbb{N})$
- $c_{\mathcal{B}} = \emptyset$
- $d_{\mathcal{B}} = \mathbb{N}$
- $f_{\mathcal{B}}(x) = \overline{x}$
- $q_B(x, y) = x \cup y$
- $P_B(x, y) \iff x \subseteq y$

## <span id="page-49-0"></span>**43.3.2. Notación (**∧*,* ∨*,* ∃**)**

Sea A una L-estructura y *v* una valuación de A. Se deduce:

5. *φ* es de la forma *ψ* ∨ *ρ*  $\mathcal{A} \models (\psi \vee \rho)[v] \iff \mathcal{A} \models \psi[v] \vee \mathcal{A} \models \rho[v]$ 6.  $\varphi$  es de la forma  $\psi \wedge \rho$  $\mathcal{A} \models (\psi \land \rho)[v] \iff \mathcal{A} \models \psi[v] \land \mathcal{A} \models \rho[v]$ 7.  $\varphi$  es de la forma  $(\exists x)\psi$  $A \models (\exists x) \psi[v] \iff \exists a \in A, \ A \models \psi[v(x=a)]$ 

# <span id="page-49-1"></span>**44. Niveles de verdad**

Para un lenguaje L fijo se dice que una L-fórmula *φ*:

- 1. Es satisfacible si existe una  $\mathcal{L}$ -estructura  $\mathcal{A}$  y una valuación  $v$  de  $\mathcal{A}$  tal que  $\mathcal{A} \models \varphi[v]$ .
- 2. Es verdadera (o válida) en una  $\mathcal L$ -estructura  $\mathcal L$  (es decir,  $\mathcal A \models \varphi$ ) si  $\mathcal A \models \varphi[v]$  para toda valuación  $v$  de  $\mathcal A$ .
	- En este caso se dice que  $A$  es un modelo de  $φ$ .
- 3. Es universalmente válida ( $\models \varphi$ ) si  $A \models \varphi[v]$  (a veces escrito  $A, v \models \varphi$ ) para toda *L*-estructura A y toda valuación *v* de A.

## <span id="page-49-2"></span>**44.1. Ejemplos**

- $\mathcal{A} = \langle \mathbb{Z}; \langle , 0 \rangle \rangle$  con la interpretación usual
	- A ⊨ (∀*x*)(∃*y*)*x < y*
	- A ⊨ (∃*y*)*x < y*
	- A ⊭ *x < y* → (∃*z*)(*x < z* ∧ *z < y*)
	- A ⊨ (∃*x*)*x <* 0
- $\mathcal{B} = \langle \mathbb{N}; \langle 0 \rangle \rangle$  con la interpretación usual
	- B ⊭ *x < y* → (∃*z*)(*x < z* ∧ *z < y*)
	- B ⊭ (∃*x*)*x <* 0
- $\mathcal{C} = \langle \mathbb{Q}; \langle , 0 \rangle \rangle$  con la interpretación usual
	- C ⊨ *x < y* → (∃*z*)(*x < z* ∧ *z < y*)
	- $\mathcal{C} \models (\exists x) x < 0$
- (∃*x*)(∀*y*)*P*(*x, y*) es satisfacible
	- $\mathcal{D} = \langle \{0\}; = \rangle$  con la interpretación usual
	- $\mathcal{E} = \langle \mathbb{N}; \leq \rangle$  con la interpretación usual

Tenemos

\n- Para 
$$
v(x) = \emptyset
$$
\n- $\mathcal{B} \vDash P(x, d)[v]$
\n- Para  $v(x) = \{1, 2, 3\}$
\n- $\mathcal{B} \nvDash P(x, c)[v]$
\n- Para cualquier  $v$
\n- $\mathcal{B} \vDash (\forall \alpha) P(x, g(x, d))$
\n

■  $\mathcal{B} \models (\forall y) P(y, g(y, d))[v]$ 

- $\blacksquare \models (\forall x)P(x) \rightarrow P(x)$  se entiende  $((\forall x)P(x)) \rightarrow P(x)$
- $\blacksquare$   $\nvdash P(x) \rightarrow (\forall x)P(x)$ 
	- $\mathcal{F} = \langle \mathbb{N}; par \rangle$  con la interpretación usual,  $v(x) = 0$

## <span id="page-50-0"></span>**44.2. Resultados sobre satisfacibilidad y validez**

- Si *φ* es una sentencia,  $A \models φ \iff A \models φ[v]$ .
- $\bullet \varphi$  es universalmente válida  $\iff \neg \varphi$  es insatisfacible.
- Preservación de validez del Modus Ponens:
	- $A \models \varphi[v] \land A \models (\varphi \rightarrow \psi)[v] \implies A \models \psi[v]$
	- A ⊨ *φ* ∧ A ⊨ (*φ* → *ψ*) =⇒ A ⊨ *ψ*
	- ⊨ *φ*∧ ⊨ (*φ* → *ψ*) =⇒ ⊨ *ψ*
- Clausura universal
	- $\blacksquare$  *A*  $\models$  *ϕ*  $\Longleftrightarrow$  *A*  $\models$   $(∀x)$ *ϕ*
	- ⊨ *φ* ⇐⇒ ⊨ (∀*x*)*φ*

Decimos que un elemento *e* del universo de una L-estructura A es distinguible si existe una L-fórmula *φ* con una sola variable libre *x* tal que  $A \models \varphi[v] \iff v(x) = e$ .

# <span id="page-50-1"></span>**45. Consecuencia semántica en lógica de primer orden**

Sea  $\Gamma \subset \text{FORM}(\mathcal{L})$  y  $\varphi \in \text{FORM}(\mathcal{L})$ . Se dice que  $\varphi$  es consecuencia semántica de  $\Gamma$  ( $\Gamma \models \varphi$ ) si para toda L-estructura A y toda valuación *v* de A

$$
\mathcal{A} \models \Gamma[v] \implies \mathcal{A} \models \varphi[v]
$$

Y Notamos  $\mathcal{A}$  ⊨ Γ[*v*] como, para toda  $\psi$  ∈ Γ,  $\mathcal{A}$  ⊨  $\psi$ [*v*].

Dada una L-estructura A con universo *A*, decimos que una relación *R* ⊆ *A<sup>n</sup>* es expresable si existe una L-fórmula  $\varphi$  con *n* variables  $x_1, \ldots, x_n$  tal que para toda valuación *v*, vale que  $\mathcal{A} \models \varphi[v] \iff (v(x_1), \ldots, v(x_n)) \in R$ .

A su vez, decimos que una clase de L-estructuras K es definible si existe una sentencia *φ* tal que para toda L-interpretación A, vale que  $A \models \varphi \iff A \in \mathcal{K}$ .

## <span id="page-50-2"></span>**45.1. Ejemplos**

Sea  $L = \{P, Q\}$ , con *P* y *Q* símbolos de predicado unarios.

- $\Gamma_1 = \{ (\forall x)(P(x) \rightarrow Q(x)) \}$ 
	- Γ<sup>1</sup> ⊭ (∃*x*)*P*(*x*)
	- $\Gamma_1 \models (\exists x)P(x) \rightarrow (\exists x)Q(x)$
	- $\Gamma_1 \models (\forall x)P(x) \rightarrow (\forall x)Q(x)$
- $\Gamma_2 = \{ (\forall x)(P(x) \rightarrow Q(x)), (\exists x)P(x) \}$ 
	- $\Gamma_2 \models (\exists x)Q(x)$
	- $\Gamma_2$   $\models$   $(\exists x)(P(x) \land Q(x))$
	- $\Gamma_2 \not\vDash (\exists x)(\neg P(x) \land Q(x))$
- $\Gamma_3 = \{ (\forall x)(P(x) \to Q(x)), (\exists x)(P(x) \land \neg Q(x)) \}$ 
	- **F**<sub>3</sub>  $\models \varphi$  para cualquier  $\varphi$

### <span id="page-51-0"></span>**45.2. Lenguajes con igualdad**

 $\mathcal L$  es un lenguaje con igualdad si tiene un símbolo proposicional binario especial (el =) que sólo se interpreta como la igualdad. Para ver algunos ejemplos, fijemos un lenguaje  $\mathcal L$  con igualdad y con ningún otro símbolo. Buscamos  $\varphi \in FORM(\mathcal{L})$  tal que  $\{A : A \models \varphi\}$  sea la clase de modelos con

■ exactamente 1 elemento

$$
\varphi = (\exists x)(\forall y)x = y
$$

■ exactamente 2 elementos

$$
\varphi = (\exists x)(\exists y)(x \neq y \land (\forall z)(z = x \lor z = y))
$$

■ exactamente 3 elementos

$$
\varphi = (\exists x)(\exists y)(\exists z)(x \neq y \land x \neq z \land y \neq z)
$$

# <span id="page-51-1"></span>**46. Sustitución de variables**

## <span id="page-51-2"></span>**46.1. Reemplazo de variables libres por términos**

Sea  $\mathcal{L} = \mathcal{C} \cup \mathcal{F} \cup \mathcal{P}$  un lenguaje fijo. Sea  $\varphi \in FORM(\mathcal{L}), t \in TERM(\mathcal{L})$  y  $x \in VAR$ .  $\varphi[x/t]$  es la fórmula obtenida a partir de *φ* sustituyendo todas las apariciones libres de la variables *x* por *t*. Por ejemplo, para un lenguaje con símbolo de predicado binario *P* y símbolo de función unario *f* se tiene

- $P(x, y)[x/f(z)] = P(f(z), y)$
- $P(x, y)[x/f(x)] = P(f(x), y)$
- $((\forall x)(\forall y)P(x, y))[x/f(z)] = (\forall x)(\forall y)P(x, y)$
- $(P(x, y) \rightarrow (\forall x)(\forall y)P(x, y))[x/f(z)] = P(f(z), y) \rightarrow (\forall x)(\forall y)P(x, y)$

Si  $c \in \mathcal{C}$ ,  $\varphi[c/t]$  es la fórmula obtenida a partir de  $\varphi$  sustituyendo todas las apariciones de la constante *c* por *t*.

#### <span id="page-51-3"></span>**46.1.1. Variable reemplazable por un término**

Sea  $t \in TERM(\mathcal{L})$ ,  $x \in VAR$  y  $\varphi \in FORM(\mathcal{L})$ . Decimos que *x* es remplazable por *t* en  $\varphi$  cuando

- 1. *t* es un término cerrado (i.e. no tiene variables) o
- 2. *t* tiene variables pero ninguna de ellas queda atrapada por un cuantificador en el reemplazo  $\varphi[x/t]$ .

Por ejemplo, para un lenguaje con símbolo de predicado unario *P* y símbolo de función binaria *f*, en

$$
(\forall y)((\forall x)P(x) \to P(x))
$$

- *x* es reemplazable por *z*:  $(\forall y)((\forall x)P(x) \rightarrow P(z))$
- *x* es reemplazable por  $f(x, z)$ :  $(\forall y)((\forall x)P(x) \rightarrow P(f(x, z)))$
- *x* no es reemplazable por  $f(x, y)$ :  $(\forall y)((\forall x)P(x) \rightarrow P(f(x, y)))$

## <span id="page-51-4"></span>**46.2. Lema de sustitución**

#### **Lema**

Si *x* es reemplazable por *t* en  $\varphi$  entonces

$$
\mathcal{A} \models (\varphi[x/t])[v] \iff \mathcal{A} \models \varphi[v(x=\tilde{v}(t))]
$$

*Demostración.* Esto se puede probar por inducción en la complejidad de *φ*. Veamos caso por caso

 $\bullet \varphi = P(u)$  es atómica (*u* es término; el caso *n*-ario es similar). Utilizando que  $v(u[x/t]) = v(x = v(t))(u)$ , se tiene

$$
\mathcal{A} \vDash P(u[x/t])[v] \iff \tilde{v}(u[x/t]) \in P_{\mathcal{A}} \iff v[x = \tilde{v}(t)](u) \in P_{\mathcal{A}} \iff \mathcal{A} \vDash \varphi[v(x = \tilde{v}(t))]
$$

- $\bullet \varphi$  es de la forma  $\neg \psi$  o de la forma  $\psi \to \rho$  resulta trivial.
- $\bullet \varphi$  es de la forma  $(\forall y)\psi$ . Hay dos posibles situaciones:
	- **•** Supongo que *x* no aparece libre en  $\varphi$ . Tengo que *v* y  $v[x = v(t)]$  coinciden en todas las variables que aparecen libres en  $\varphi$ , además con esto resulta inmediato ver que  $\varphi = \varphi[x/t]$ .
	- **Example 3** Supongo que *x* sí aparece libre en  $\varphi$ . Como *x* es reemplazable por *t* en  $\varphi$ , *y* no ocurre en *t*. Luego, para todo *d* ∈ *A*

$$
v(t) = v(y = d)(t)
$$
\n<sup>(1)</sup>

Además, se tiene que *x* es reemplazable por *t* en  $\psi$ , y como  $x \neq y$ ,

$$
\varphi[x/t] = ((\forall y)\psi)[x/t] = (\forall y)(\psi[x/t]).
$$

Luego con esto se tiene

$$
\mathcal{A} \models \varphi[x/t][v] \iff \forall d \in A, \ \mathcal{A} \models \psi[x/t][v(y=d)]
$$
  
\n
$$
\iff \forall d \in A, \ \mathcal{A} \models \psi[v(y=d)(x=v(y=d)(t))]
$$
  
\n
$$
\iff \forall d \in A, \ \mathcal{A} \models \psi[v(y=d)(x=v(t))]
$$
  
\n
$$
\iff \forall d \in A, \ \mathcal{A} \models \psi[v(x=v(t))(y=d)]
$$
  
\n
$$
\iff \forall d \in A, \ \mathcal{A} \models \psi[v(x=v(t))(y=d)]
$$
  
\n
$$
\iff \mathcal{A} \models \varphi[v(x=v(t))]
$$

Con esto queda probado el lema.

# <span id="page-52-0"></span>**47. Sistema axiomático** *SQ*

EL mecanismo deductivo *SQ* para un lenguaje fijo L se compone de

- Axiomas. Sean *φ*, *ψ*, *ρ* ∈ *FORM*(*L*), *x* ∈ *VAR*, *t* ∈ *TERM*(*L*)  $\text{SO1 } \varphi \to (\psi \to \rho)$  $\text{SQ2 } (\varphi \to (\psi \to \rho)) \to ((\varphi \to \psi) \to (\varphi \to \rho))$  $SQ3 (\neg \varphi \rightarrow \neg \psi) \rightarrow (\psi \rightarrow \varphi)$  $\text{SQ4 } (\forall x) \varphi \rightarrow \varphi[x/t] \text{ si } x \text{ es reemplazable por } t \text{ en } \varphi$ SQ5  $\varphi \to (\forall x)\varphi$  si *x* no aparece libre en  $\varphi$  $\text{SQ6 } (\forall x)(\varphi \to \psi) \to ((\forall x)\varphi \to (\forall x)\psi)$ SQ7 Si  $\varphi$  es un axioma entonces  $(\forall x)\varphi$  también es un axioma
- Regla de inferencia.

MP Sean  $\varphi, \psi \in FORM(\mathcal{L})$ .  $\psi$  es una consecuencia inmediata de  $\varphi \to \psi$  y  $\varphi$ 

## <span id="page-52-1"></span>**48. Consecuencia sintáctica en lógica de primer orden**

#### <span id="page-52-2"></span>**48.1. Consecuencia sintáctica, demostraciones, teoremas y teorías**

Fijamos un lenguaje  $\mathcal{L}$ . Sea  $\Gamma \subset FORM(\mathcal{L})$  y  $\varphi \in FORM(\mathcal{L})$ .

- 1. Una demostración de  $\varphi$  en SQ es una cadena finita y no vacía  $\varphi_1, \ldots, \varphi_n$  de fórmulas de  $\mathcal L$  tal que  $\varphi_n = \varphi$ y
	- $\bullet$   $\varphi_i$  es un axioma o

 $\bullet$  *φ*<sup>*i*</sup> es una consecuencia inmediata de *φ*<sup>*k*</sup>, *φ*<sup>*l*</sup> (con *k*, *l* < *i*)

Donde en este caso, decimos que  $\varphi$  es un teorema ( $\vdash \varphi$ )

- 2. *φ* es una consecuencia sintñáctica de Γ (Γ ⊢ *φ*) si existe una cadena finita y no vacía *φ*1*, . . . , φ<sup>n</sup>* de fórmulas de  $\mathcal L$  tal que  $\varphi_n = \varphi$  y
	- $\bullet$   $\varphi_i$  es un axioma o
	- *φ<sup>i</sup>* ∈ Γ o
	- *φ<sup>i</sup>* es una consecuencia inmediata de *φk*, *φ<sup>l</sup>* (con *k, l < i*)

En este caso, *φ*1*, . . . , φ<sup>n</sup>* se llama derivación de *φ* a partir de Γ. A su vez Γ se llama teoría y decimos que *φ* es un teorema de la teoría Γ.

#### <span id="page-53-0"></span>**48.1.1. Ejemplo**

Tomemos como ejemplo Γ = {(∀*x*)(*φ*[*z/x*])} ⊢ (∀*z*)*φ*, donde *x* no aparece en *φ*.

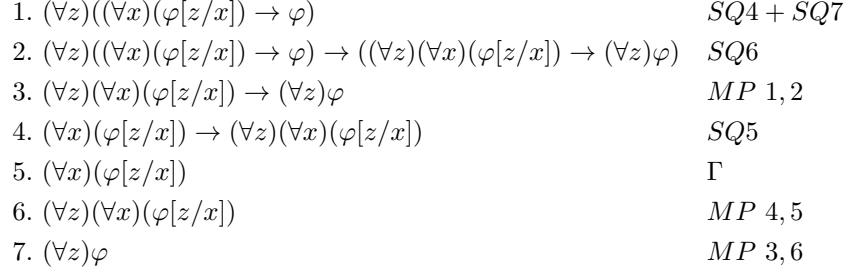

Observar que

- **•** Paso 1: *x* es reemplazable por *z* en  $\varphi[z/x]$
- **•** Paso 1:  $\varphi[z/x][x/z] = \varphi$
- Paso 4: *z* no aparece libre en  $(\forall x)(\varphi[z/x])$

## <span id="page-53-1"></span>**48.2. Correctitud y consistencia**

#### **Teorema: (Correctitud)**

El sistema *SQ* es correcto, i.e.  $\Gamma \vdash \varphi \implies \Gamma \models \varphi$ .

#### **Teorema: (Consistencia)**

El sistema *SQ* es consistente, i.e. no existe  $\varphi \in FORM(\mathcal{L})$  tal que  $\vdash \varphi y \vdash \neg \varphi$ .

# <span id="page-53-2"></span>**48.3. Resultados similares a los de SP**

#### **Teorema: (de la Deducción)**

Si Γ $\cup$  {*φ*}  $\vdash$  *ψ* entonces Γ  $\vdash$  *φ*  $\rightarrow$  *ψ* 

Decimos que Γ ⊆ *FORM*(*L*) es consistente si no existe  $\varphi$  ∈ *FORM*(*L*) tal que Γ ⊢  $\varphi$  y Γ ⊢ ¬ $\varphi$ .

#### **Proposición**

- 1.  $\Gamma \cup {\neg \varphi}$  es inconsisitente  $\iff \Gamma \vdash \varphi$
- 2.  $\Gamma \cup \{\varphi\}$  es inconsisitente  $\iff \Gamma \vdash \neg \varphi$

#### **Teorema**

Si Γ es satisfacible, entonces Γ es consistente.

#### **Teorema**

Si  $\Gamma$  es inconsistente, entonces existe un subconjunto finito de  $\Gamma$  que es inconsistente.

## <span id="page-54-0"></span>**48.4. Instancias de esquemas tautológicos**

Sea  $\varphi(p_1, \ldots, p_n)$  una tautología de *P* con variables proposicionales  $p_1, \ldots, p_n$ , y sean  $\psi_1, \ldots, \psi_n$  fórmulas cualesquiera de primer orden. Deicmos que *φ*(*ψ*1*, . . . , ψn*) es una instancia de un esquema tautológico (reemplazando  $p_i$  por  $\psi_i$  en la fórmula original  $\varphi$ ).

#### **Proposición: S**

i  $\varphi$  es una instancia de un esquema tautológico entonces  $\vdash \varphi$ .

Por ejemplo, la fórmula  $P(p,q) = (p \wedge q) \rightarrow p$  es una tautología. Luego, utilizando  $\psi = (\forall x)R(x)$  y  $\rho = (\exists y)Q(y)$ se tiene que  $P(\psi, \rho)$  es una instancia de un esquema tautológico y entonces

$$
\vdash ((\forall x)R(x) \land (\exists y)Q(y)) \to (\forall x)R(x)
$$

## <span id="page-54-1"></span>**48.5. Variantes alfabéticas**

Sea  $\mathcal{L} = \{0, S\}$  con igualdad y  $\varphi \in FORM(\mathcal{L})$  definida como  $\varphi = x \neq 0 \rightarrow (\exists y)x = S(y)$ .

En  $\varphi$  la variable *x* es reemplazable por *z*:

$$
\varphi[x/z] = z \neq 0 \to (\exists y)z = S(y)
$$

Sin embargo, la variable *x* no es reemplazable por *y*:

$$
\varphi[x/y] = y \neq 0 \to (\exists y)y = S(y)
$$

No habría habido problema si la fórmula original hubiese sido:

$$
\varphi' = x \neq 0 \to (\exists w)x = S(w)
$$

Esto es para ilustrar que a  $\varphi'$  se la llama variante alfabética de  $\varphi$ .

#### **Lema**

Sea  $\varphi \in FORM(\mathcal{L})$ . Dados  $x \in VAR$  y  $t \in TERM(\mathcal{L})$  podemos encontrar  $\varphi'$  (variante alfabética de  $\varphi$ ) tal que

- {*φ*} ⊢ *φ* ′ y {*φ* ′} ⊢ *φ*
- $\bullet$  *x* es reemplazable por *t* en  $\varphi'$

# <span id="page-55-0"></span>**49. Teorema de la generalización (TG)**

#### **Teorema**

Si  $\Gamma \vdash \varphi$  y *x* no aaprece libre en ninguna fórmula de Γ, entonces  $\Gamma \vdash (\forall x)\varphi$ .

Observar el por qué es necesario pedir que *x* no aparezca libre en ninguna fórmula de Γ:

- $\blacksquare$   $\Gamma = \{R(x)\}\vDash (\forall x)R(x)$
- entonces por correctitud,  ${R(x)}$  ⊬  $(\forall x)R(x)$

*Demostración.* Para demostrar esto, se plantea lo siguiente

*P*(*n*) = para toda *ψ*, Γ, *x* tal que Γ ⊢ *ψ* y *x* no aparece libre en ninguna fórmula de Γ, si  $ψ_1, ..., ψ_n$  es una derivación de *ψ* a partir de Γ entonces Γ ⊢ (∀*x*)*ψ*.

Luego, esto se puede demostrar por inducción en *n*.

- $\Box$  *Caso base*:  $P(1)$ 
	- $\blacksquare$  Sea  $\varphi$ ,  $\Gamma$  y *x* tal que *x* no aparece libre en  $\Gamma$
	- Sea *φ* una derivación de *φ* a partir de Γ
	- **a** Queremos ver que  $\Gamma \vdash (\forall x) \varphi$

Se tienen 2 posibilidades:

- 1. Si  $\varphi$  es un axioma de *SQ*, por *SQ*7,  $\vdash \varphi \implies \Gamma \vdash (\forall x)\varphi$
- 2. Si  $\varphi \in \Gamma$  entonces
	- Γ ⊢ *φ*
	- Por hipótesis, *x* no aparece libre en *φ*
	- **•** Y por *SQ*5,  $\varphi \to (\forall x)\varphi$
	- Luego por  $MP, \Gamma \vdash (\forall x) \varphi$
- $\blacksquare$  *Paso inductivo*:  $P(n)$ 
	- **E** Sean  $\varphi$ , Γ, *x* tal que *x* no aparece libre en Γ
	- Sean *φ*1*, . . . , φ<sup>n</sup>* una derivación de *varphi* a apartir de Γ
	- Queremos ver que Γ ⊢ (∀*x*)*φ*
	- Tomamos por hipótesis inductiva vale  $P(m)$  para todo  $m < n$

Nos encontramos con 3 posibilidades:

- 1.  $\varphi$  es axioma de *SQ*, igual que el caso base.
- 2.  $\varphi \in \Gamma$ , igual que el caso base.
- 3.  $\varphi$  se obtiene por *MP* de  $\varphi_i$  y  $\varphi_j$  (con *i, j < n*). Supongamos que  $\varphi_j = \varphi_i \to \varphi$ . Usamos HI 2 veces:
	- Como *i* < *n*, vale *P*(*i*), y en particular Γ  $\vdash$   $(\forall x)\varphi_i$
	- Como *j* < *n*, vale *P*(*j*), y en particular Γ  $\vdash$  ( $\forall$ *x*)( $\varphi$ *i* →  $\varphi$ )

Luego por *SQ*6, se tiene  $\vdash (\forall x)(\varphi_i \rightarrow \varphi) \rightarrow ((\forall x)\varphi_i \rightarrow (\forall x)\varphi)$ . Y aplicando *MP* 2 veces (primero con  $\blacksquare$  y luego con  $\blacksquare$ ) se obtiene que  $\Gamma \vdash (\forall x)\varphi$ .

Con esto queda probado lo pedido.

# <span id="page-56-0"></span>**50. Teorema de la generalización en constantes (TGC)**

#### **Teorema**

Supongamos que Γ ⊢ *φ* y *c* es un símbolo de constante que no aparece en Γ. Encontes existe una variable *x* que no aparece en  $\varphi$  tal que  $\Gamma \vdash (\forall x)(\varphi[c/x])$ . Más aun, hay una derivación de  $(\forall x)(\varphi[c/x])$  a partir de Γ en donde *c* no aparece.

## <span id="page-56-1"></span>**50.1. Consecuencias de TGC**

#### **Corolario**

Supongamos que Γ ⊢ *φ*[*z/c*] y *c* es un símbolo de constante que no paraece en Γ ni en *φ*. Entonces *φ* ⊢ (∀*z*)*φ*. Más aun, hay una derivación de (∀*z*)*φ* a partir de Γ en donde *c* no aparece.

*Demostración.* Por el TGC, existe *x*, tal que *x* no aparece en  $\varphi[z/c] \cdot y \Gamma \vdash (\forall x)(\varphi[z/c][c/z])$  (y en esta última derivación no aparece *c*).

Como *c* no aparece en  $\varphi$ ,  $\varphi[z/c][c/x] = \varphi[z/x]$ . De forma que  $\Gamma \vdash (\forall x)(\varphi[z/x])$ , y por el teorema de la deducción, sabemos  $\vdash (\forall x)(\varphi[z/x]) \rightarrow (\forall z)\varphi$ .

Por último haciendo *MP* concluimos que Γ(∀*z*)*φ* (notar que en está última derivación no aparece *c*).  $\Box$ 

## <span id="page-56-2"></span>**50.2. Lenguajes con igualdad en lógica de primer orden**

Fijamos un lenguaje L con igualdad. Para los lenguajes con igualdad, se considera el sistema *SQ*<sup>=</sup> con los axiomas y la regla de inferencia de *SQ*, sumando estos dos axiomas.

■ Axiomas adicionales para  $SQ$ <sup>=</sup>. Sea  $\varphi, \psi \in FORM(L), x, y \in VAR$ 

 $SO^{-1} x = x$ SQ<sup>=</sup>2  $x = y \rightarrow (\varphi \rightarrow \psi)$  donde  $\varphi$  es atómica y  $\psi$  se obtiene de  $\varphi$  reemplazando x por y en cero o más lugares.

Se puede probar que

- $\blacksquare$  *SQ*<sup>=</sup> es consistente
- Si hay una derivación de  $\varphi$  en  $SQ$ <sup>=</sup> entonces  $\varphi$  es verdadera en toda  $\mathcal{L}$ -estructura en donde el = se interpreta como la igualdad

#### <span id="page-56-3"></span>**50.3. Notas sobre computabilidad y lógica de primer orden**

Fijemos un lenguaje numerable L. Se pueden codificar las fórmulas de *F ORM*(L) con números naturales. Igual que para la lógica proposicional:

■ Es computable la función:

$$
dem_{\mathcal{L}}(x)\begin{cases} 1 & x \text{ es una demostración válida en  $SQ$  para  $\mathcal{L}$   $0 & cc \end{cases}$
$$

■ Considerar el siguiente programa P:

[A] IF 
$$
dem_{\mathcal{L}}(D) = 1 \wedge D[|D|] = X
$$
 GOTO  $E$   
 $D \leftarrow D + 1$   
GOTO  $A$ 

- $\bullet$   $\varphi$  es teorema de *SQ* para  $\mathcal{L} \iff \#\varphi \in dom(\Psi_P)$
- El conjunto de teoremas del sistema *SQ* para *L* es c.e.

# <span id="page-57-0"></span>**51. Completitud de** *SQ*

Para probar dicho teorema, primero es necesaria ver que *Consistente* =⇒ *Satisfacible*. Esto va a ser probado por una larga demostración, para luego abordar el teorema de completitud y sus corolarios.

### <span id="page-57-1"></span>**51.1. Consistente** =⇒ **Satisfacible**

Sea *L* un lenguaje fijo. Sea Γ ⊆ *FORM*(*L*) consistente. Se quiere construir un modelo canónico *B* y una valuación *v* de B tal que:

$$
\mathcal{B} \vDash \varphi[v]
$$
para toda  $\varphi \in \Gamma$ 

Demostración en 5 pasos:

*Demostración.*

- **■** Paso 1. Expandir  $\mathcal{L}$  a  $\mathcal{L}'$  con nuevas constantes.  $\mathcal{L}' = \mathcal{L} \cup \mathcal{C}$ . En  $\mathcal{C}$  hay una cantidad infinita numerable de nuevas constantes ("nuevas" porque no aparecen en  $\mathcal{L}$ ).
- Paso 2. Agregar testigos a Γ. Trabajamos con Γ ∪ Θ, donde Θ es un conjunto de fórmulas especiales que usan las constantes nuevas de  $\mathcal{L}'$ .
- Paso 3. Aplicar el lema de Lindenbaum para  $\Gamma \cup \Theta$ . Obtener  $\Delta \supseteq \Gamma \cup \Theta$  maximal consistente.
- **•** Paso 4. Construir el modelo canónico A y valuación *v* (para  $\mathcal{L}'$ ) tal que  $\mathcal{A} \models \varphi[v] \iff \varphi \in \Delta$ .
- **Paso 5. Restringir**  $\mathcal{A}$  y *v* al lenguaje original  $\mathcal{L}$  y obtener  $\mathcal{B}$ .

 $\Box$ 

## <span id="page-57-2"></span>**51.1.1.** Paso 1: Expandir  $\mathcal{L}$  a  $\mathcal{L}'$  con nuevas constantes

#### **Teorema**

Sea  $\Gamma \subseteq FORM(\mathcal{L})$  consistente. Sea C un conjutno de nuevas constantes que no aparecen en  $\mathcal{L}$ . Si  $\mathcal{L}' = \mathcal{L} \cup \mathcal{C}$  entonces  $\Gamma$  es consistente en el lenguaje  $\mathcal{L}'$ .

*Demostración.* Para probar esto, se puede probar por el absurdo. Supongo que Γ es inconsistente en el nuevo lenguaje L'. Entonces  $\exists \varphi \in FORM(\mathcal{L}')$  tal que  $\Gamma \vdash \varphi \wedge \Gamma \vdash \neg \varphi$ . Con esto se tiene:

- Cada una de estas derivaciones usa fórmulas en  $FORM(\mathcal{L}')$  donde solo aparece finitas constantes nuevas.
- Por el TGC, cada cosntante nueva utilizada (que por hipótesis no aparece en Γ) puede reemplazarse por una variable nueva.
- De esta forma se obtiene una derivación de

 $\Gamma \vdash \varphi[c_1, \ldots, c_n/x_1, \ldots, x_n]$  y  $\Gamma \vdash \neg \varphi[c_1, \ldots, c_n/x_1, \ldots, x_n]$ 

en el lenguaje original  $\mathcal{L}$  (donde  $c_i$  son nuevas constantes y  $x_i$  son nuevas variables).

Luego, Γ es inconsistente en el lenguaje L llegando a un absurdo.

#### <span id="page-57-3"></span>**51.1.2. Paso 2: Agregar testigos a** Γ

Sean Γ y C como en el paso 1. Sea ⟨*φ*1*, x*1⟩*,*⟨*φ*2*, x*2⟩*, . . .* una enumeración de *F ORM*(L ′ ) × *V AR*. Definimos

$$
\theta_n = \neg(\forall x_n)\varphi_n \to \neg(\varphi_n[x_n/c_n])
$$

donde  $c_n$  es la primera constante de  $\mathcal C$  que

- $\blacksquare$  No aparece en  $\varphi_n$  y
- no aparece en  $\theta_1, \ldots, \theta_{n-1}$

Con esto definimos  $\Theta = {\theta_1, \theta_2, \ldots}$ 

#### **Teorema**

 $\Gamma \cup \Theta \subseteq FORM(\mathcal{L}')$  es consistente.

Observar que Θ agrega testigos a Γ. Si ocurre  $\neg(\forall x)\varphi$  entonces hay una constante *c* que atestigua que  $\varphi$  no vale para todo *x*, i.e.  $\neg(\varphi[x/c])$ .

*Demostración.* Supongamos Γ consistente. Recordemos  $Θ = \{θ_1, θ_n, ...\}$ 

- Supongamos que Γ ∪ Θ inconsistente, debe existir *i* tal que Γ ∪ {*θ*1*, . . . , θi*+1} es inconsistente; sea *n* el mínimo tal *i*.
- **Es importante observar que**  $\Gamma \cup \{\theta_1, \ldots, \theta_n\}$  **es consistente y se tiene que**

$$
\Gamma \cup \{\theta_1, \ldots, \theta_n\} \vdash \neg \underbrace{(\neg (\forall x)\varphi \rightarrow \neg (\varphi[x/x]))}_{\theta_{n+1}}
$$

donde *c* no aparece en  $\{\theta_1, \ldots, \theta_n\}$  ni en  $\varphi$ .

- De forma que las siguientes fórmulas son instancias de esquemas tautológicos:
	- ¬*θn*+1 → ¬(∀*x*)*φ*

$$
\blacksquare \neg \theta_{n+1} \to (\varphi[x/c])
$$

por lo tanto

$$
\blacksquare \vdash \neg \theta_{n+1} \rightarrow \neg (\forall x) \varphi \implies \Gamma \cup \{\theta_1, \dots, \theta_n\} \vdash \neg (\forall x) \varphi
$$

$$
\blacksquare \vdash \neg \theta_{n+1} \rightarrow (\varphi[x/c]) \implies \Gamma \cup \{\theta_1, \dots, \theta_n\} \vdash \varphi[x/c]
$$

- Pero luego por el corolario del TGC se tiene que Γ ∪  $\{\theta_1, \ldots, \theta_n\}$  ⊢  $(\forall x)\varphi$  (notar que *c* no aparece en  $\Gamma \cup \{\theta_1, \ldots, \theta_n\}$  ni en  $\varphi$ ).
- **■** Resultando en  $\Gamma \cup \{\theta_1, \ldots, \theta_n\}$  inconsistente, llegando a un absurdo.

 $\Box$ 

## <span id="page-58-0"></span>**51.1.3. Paso 3: Lema de Lindenbaum para** Γ ∪ Θ

#### **Teorema**

Sean Γ y Θ como en los pasos 1 y 2. Existe un conjunto  $\Delta \supseteq \Gamma \cup \Theta$  tal que  $\Delta$  es maximal consistente.

*Demostración.* La construcción de dicho ∆ se da de manera similar al caso de la lógia proposicional del lema de Lindenbaum.  $\Box$ 

Como en el caso proposicional, para toda  $\varphi \in FORM(\mathcal{L}')$ 

- *φ* ∈ ∆ o bien ¬*φ* ∈ ∆
- *φ* ∈ ∆ ⇐⇒ ∆ ⊢ *φ*

#### <span id="page-59-0"></span>**51.1.4. Paso 4: Construcción del modelo canónico** A

Primero vamos a definir el modelon canónico A:

- $A = TERM(\mathcal{L}')$
- Para cada símbolo de función *n*-aria  $f \in \mathcal{L}'$ ,  $f_{\mathcal{A}}(t_1, \ldots, t_n)$  $= f(t_1, \ldots, t_n) \in A$
- **•** Para cada símbolo de constante  $c \in \mathcal{L}'$ ,  $c_{\mathcal{A}} = c \in A$
- **•** Para cada símbolo de predicado *n*-ario  $P \in \mathcal{L}'$ ,  $(t_1, \ldots, t_n)$ | {z } ∈*A<sup>n</sup>*  $\in P^{\mathcal{A}} \iff P(t_1, \ldots, t_n) \in \Delta$

| {z } ∈*An*

Luego vamos a definir la valuación  $v: VAR \to TERM(\mathcal{L}')$  $\overbrace{A}$ como *v*(*x*) = *x*

## **Lema**

Para todo  $t \in TERM(\mathcal{L}'), \tilde{v}(t) = t$ 

*Demostración.* Se puede probar por inducción en la complejidad de *t*. п

#### **Teorema**

Para toda  $\varphi \in FORM(\mathcal{L}'), \mathcal{A} \models \varphi[v] \iff \varphi \in \Delta$ 

*Demostración.* Esto se puede probar por inducción en la complejidad de *φ*

■ *Caso base*: Si  $\varphi$  es una fórmula atómica  $P(t_1, \ldots, t_n)$ :

$$
\mathcal{A} \models P(t_1, \dots, t_n)[v] \iff v(\tilde{v}(t_1), \dots, \tilde{v}(t_n)) \in P^{\mathcal{A}}
$$
  
\n
$$
\iff (t_1, \dots, t_n) \in P^{\mathcal{A}}
$$
 pues  $\tilde{v}(t) = t$   
\n
$$
\iff P(t_1, \dots, t_n) \in \Delta
$$
 por definición de  $\mathcal{A}$ 

■ *Paso inductivo*: Para el paso inductivo hay 3 posibilidades, tomando por *HI* que la propiedad se cumple para *φ* con menor complejidad:

| ■ $\varphi = \neg \psi$                                                                                         | \n $A \vDash \varphi[v] \iff A \nvDash \psi[v]$ \n                                                                          | \n $\Leftrightarrow \psi \notin \Delta$ por <i>HI</i> \n                      |
|----------------------------------------------------------------------------------------------------|----------------------------------------------------------------------------------------------------|-------------------------------------------------------------------------------|
| ■ $\varphi = \psi \rightarrow \rho$ .                                                                           |                                                                                                    |                                                                               |
| (⇒)                                                                                                    | \n $A \vDash \varphi[v] \iff A \nvDash \psi[v] \lor A \vDash \rho[v]$ \n                                                    | \n $\Leftrightarrow \psi \notin \Delta \lor \rho \in \Delta$ por <i>HI</i> \n |
| $\Leftrightarrow \neg \psi \in \Delta \lor \rho \in \Delta$ por propiedade de $\Delta$ \n                       |                                                                                                    |                                                                               |
| $\Rightarrow \Delta \vdash \psi \rightarrow \rho$ \n                                                            | \n $\Leftrightarrow \phi \Rightarrow \Delta \vdash \psi \Rightarrow \rho \in \Delta$ por propiedade de $\Delta$ \n          |                                                                               |
| (⇒)                                                                                                    | \n $\varphi \in \Delta \implies \psi \notin \Delta \lor (\psi \in \Delta \land \Delta \vdash \rho)$ <i>MP</i> en 2do caso\n |                                                                               |
| $\Leftrightarrow \psi \notin \Delta \lor (\psi \in \Delta \land \rho \in \Delta)$ por propiedade de $\Delta$ \n |                                                                                                    |                                                                               |
| $\Leftrightarrow \psi \notin \Delta \lor (\psi \in \Delta \land \rho \in \Delta)$ por propiedade de $\Delta$ \n |                                                                                                    |                                                                               |
| $\Leftrightarrow \Delta \nmid \psi \lor \Delta \vDash \rho[v]$ por <i>HI</i> \n                                 |                                                                                                    |                                                                               |
| $\Leftrightarrow A \nvDash (\psi \rightarrow \rho)[v]$                                                          | \n $\Leftrightarrow A \vDash (\psi \rightarrow \rho)[v]$ \n                                                                 |                                                                               |

- $\bullet \varphi = (\forall x)\psi$ 
	- (⇒) Supongamos que A ⊨ (∀*x*)*ψ*[*v*], luego para todo *t* ∈ *A*, A ⊨ *ψ*[*v*(*x* = *t*)]. Y supongamos que  $\neg(\forall x)\psi \rightarrow \neg(\psi[x/c]) \in \Theta.$

En particular se tiene que  $\mathcal{A} \models \psi[v(x = c)],$  y por la definición de *v* dada,  $\mathcal{A} \models [v(x = \tilde{v}(c))].$ Luego por el lema de sustitución  $A \models (\psi[x/c])[v]$ . Y por *HI*,  $\psi[x/c] \in \Delta$  (con lo que por propiedad de  $\Delta$ ,  $\neg(\psi[x/c]) \notin \Delta$ ).

Ahora veamos que  $\neg(\forall x)\psi \in \Delta$ . Supongamos que  $\neg(\forall x)\psi \in \Delta$ , con lo que  $\Delta \vdash \neg(\forall x)\psi$ . Como  $\Delta \supseteq \Theta$ ,  $\neg(\forall x)\psi \rightarrow \neg(\psi[x/c]) \in \Delta$ , de forma que  $\Delta \vdash \neg(\forall x)\psi \rightarrow \neg(\psi[x/c])$ . Luego por *MP* tenemos  $\Delta \vdash \neg(\psi[x/c])$ , y por propiedad de  $\Delta$ ,  $\neg(\psi[x/c]) \in \Delta$ . Con esto se concluye que  $(\forall x)\psi \in \Delta$ .

(⇐) Supongamos que A ⊭ *φ*[*v*], luego existe *t* ∈ *A,* A ⊭ *ψ*[*v*(*x* = *t*)]. Luego, sea *ψ* ′ una variable alfabética de  $\psi$  tal que *x* sea reemplazable por *t* en  $\psi'$ , de forma que  $A \nvDash \psi'[v(x=t)].$ 

Como  $\tilde{v}(t) = t$ ,  $A \nvDash \psi'[v(x = \tilde{v}(t))]$ . Y por el lema de sustitución se tiene que  $A \nvDash (\psi'[x/t])[v]$ , con lo que por  $HI$ ,  $\psi'[x/t] \notin \Delta$ .

Ahora veamos que  $(\forall x)\psi' \notin \Delta$ . Supongamos que  $(\forall x)\psi' \in \Delta$ , con lo que  $\Delta \vdash (\forall x)\psi'$ . Sabemos por *SQ*4 que  $\vdash (\forall x)\psi' \rightarrow \psi'[x/t]$ . Por *MP* concluimos que  $\Delta \vdash \psi'[x/t]$ , y por propiedad de  $Δ, ψ'[x/t] ∈ Δ.$ 

Y por equivalencia de variantes alfabéticas,  $(\forall x)\psi \notin \Delta$  (llegando a un absurdo).

 $\Box$ 

#### <span id="page-60-0"></span>**51.1.5.** Paso 5: Restringir  $\mathcal{A}$  **y**  $v$  al lenguaje original  $\mathcal{L}$

Volviendo al lenguaje original  $\mathcal{L}$ , definimos  $\mathcal{B}$  como la restricción de  $\mathcal{A}$  a  $\mathcal{L}$  (i.e. ya no interpreto las nuevas constantes).

Del paso 4 sabemos que para toda  $\varphi \in FORM(\mathcal{L}'), \mathcal{A} \models \varphi[v] \iff \varphi \in \Delta$  (recordar que  $\Delta \supseteq \Gamma$ ). Adicionalmente entonces, si  $\varphi \in \Gamma \subseteq FORM(\mathcal{L})$  tenemos que  $\mathcal{A} \models \varphi[v] \iff \mathcal{B} \models \varphi[v]$ .

Luego, para Γ consistente, enconrtramos una L-estructura B tal que B ⊨ *φ*[*v*] para toda *φ* ∈ Γ. Con esto concluimos que Γ es satisfacible.

**Corolario**

 $Γ$  es consistente  $\iff Γ$  es satisfacible.

### <span id="page-60-1"></span>**51.2. Teorema de Löwenheim-Skolem**

#### **Teorema: (sin igualdad)**

Sea L numerable y sin igualdad. Si Γ ⊆ *F ORM*(L) es satisfacible, es satisfacible en un modelo infinito numerable.

*Demostración.* Es lo visto en el teorema previo, si  $\mathcal{L}$  es numerable,  $A = FORM(\mathcal{L})$  es infinito numerable.  $\Box$ 

**Teorema: (con igualdad)**

Sea L numerable y con igualdad. Si Γ ⊆ *F ORM*(L) es satisfacible, es satisfacible en un modelo finito o infinito numerable.

#### **Teorema: (ascendente)**

Si L numerable y  $\Gamma \subseteq FORM(\mathcal{L})$  tiene modelo infinito, tiene modelo en cualquier cardinalidad.

# <span id="page-61-0"></span>**52. Compacidad**

## **Teorema: (Completitud fuerte, Gödel)**

 $\Gamma \models \varphi \implies \Gamma \vdash \varphi$ 

*Demostración.* Igual que para la lógica proposicional.

**Corolario**

 $\Gamma \models \varphi \iff \Gamma \vdash \varphi$ 

## **Teorema: (Compacidad)**

Sea  $\Gamma \subseteq FORM(\mathcal{L})$ . Si todo  $\Delta$  finito tal que  $\Delta \subseteq \Gamma$  es satisfacible, entonces  $\Gamma$  es satisfacible.

*Demostración.* Igual que para la lógica proposicional. п

# <span id="page-61-1"></span>**53. Aplicaciones de la compacidad**

## <span id="page-61-2"></span>**53.1. No expresividad**

#### **Teorema**

Si Γ tiene modelos arbitrariamente grandes, tiene modelo infinito.

*Demostración.* Definimos (en el lenguaje con solo la igualdad)

 $\varphi_2 = (\exists x)(\exists y)x \neq y$  $\varphi_3 = (\exists x)(\exists y)(\exists z)(x \neq y \land x \neq z \land y \neq z)$ . . .  $\varphi_n$  = "hay al menos n elementos"

- Por hipótesis, todo subconjunto finito de  $\Gamma \cup \{ \varphi_i \mid i \geq 2 \}$  tiene modelo.
- **•** Por compacidad,  $\Gamma \cup \{\varphi_i \mid i \geq 2\}$  tiene algún modelo M.
- $\blacksquare$  M tiene que ser infinito.

Con ello se puede concluir

- A es infinito  $\iff$  A  $\models$  { $\varphi_i \mid i \geq 2$ }
- $\blacksquare$  y no existe  $\Gamma$  tal que A finito  $\iff$   $A \models \Gamma$ .

 $\Box$ 

 $\Box$ 

#### <span id="page-62-0"></span>**53.2. Modelos no estándar**

Consideremos un lenguaje  $\mathcal{L} = \{0, S, \leq, +, \cdot\}$  con igualdad. Consideremos la estructura  $\mathcal{N} = \langle \mathbb{N}; 0, S, \leq, +, \cdot \rangle$ con interpretación usual. Luego, sea

$$
Teo(\mathcal{N}) = {\varphi \in FORM(\mathcal{L}) : \varphi \text{ es sentencia y } \mathcal{N} \models \varphi}
$$

Expandimos el lenguaje con una nueva constante *c* y definimos

$$
\Gamma = \{0 < c, \ S(0) < c, \ S(S(0)) < c, \ S(S(S(0))) < c, \ldots\}
$$

Se puede observar que

- cada subconjunto finito de  $\Gamma \cup Teo(\mathcal{N})$  tiene modelo,
- $\blacksquare$  y por compacidad,  $\Gamma \cup Teo(\mathcal{N})$  tiene modelo,
- con lo que por el teorema de Löwenheim-Skolem Γ∪ *Teo(N*) tiene un modelo numerable de la forma

$$
\mathcal{M} = \langle M ; 0^\mathcal{M}, S^\mathcal{M}, <^\mathcal{M}, +^\mathcal{M}, \cdot^\mathcal{M}, c^\mathcal{M} \rangle
$$

Luego, sea  $\mathcal{M}'$  la restricción de  $\mathcal M$  al lenguaje original  $\mathcal L$ . Se tiene que

- $N \vDash φ \iff M' \vDash φ$  para toda sentencia  $φ \in FORM(\mathcal{L})$ , Luego
	- $\blacksquare$   $\mathcal{N} \models \varphi \implies \varphi \in Teo(\mathcal{N}) \implies \mathcal{M} \models \varphi \implies \mathcal{M}' \models \varphi$
	- **■**  $N \nvDash \varphi \implies N \vDash \neg \varphi \implies \neg \varphi \in Teo(N) \implies M \vDash \neg \varphi \implies M' \vDash \neg \varphi \implies M' \nvDash \varphi$
- **Pero se tiene que** N y M' no son isomorfos:  $c^{\mathcal{M}}$  es inalcanzable en M'.

# <span id="page-62-1"></span>**54. Repaso de Máquinas de Turing**

Recordar que una máquina de Turing es una tupla

$$
M = (\Sigma, Q, T, q_0, q_f)
$$

donde

- $\bullet$   $\Sigma$  (finito) es el conjunto de símbolos que puede escribir en la cinta
- *Q* (finito) es el conjunto de estados, de los cuales se distinguen:
	- $q_0 \in Q$  es el estado inicial
	- $q_f \in Q$  es el estado final
- $T \subseteq Q \times \Sigma \times \Sigma \cup \{L, R\} \times Q$  es la tabla finita de instrucciones'

Dicha máquina, fijando Σ = {1*,* ∗} con esntrada *w* ∈ {1} <sup>+</sup> términa (notado *M*(*w*) ↓) sí y sólo si partiendo de *w* en la cinta de entrada y la cabeza leyendo el primer caracter después de *w*,

$$
\ldots * * 1 1 \ldots 1 * \ldots
$$

llega al estado *q<sup>f</sup>* después de una cantidad finita de pasos. No es computable determinar si una máquina de Turing termina o no.

# <span id="page-63-0"></span>**55. Indecidibilidad de la lógica de primer orden**

La idea de la demostración de queprimer orden es incedidible consiste en fijar un lenguaje adecuado  $\mathcal{L}$ , y dada un máquina *M* y *w* ∈ {1} <sup>+</sup>, construir (uniformemente) una sentencia *φM,w* ∈ *F ORM*(L) tal que

$$
M(w)\downarrow\ \Longleftrightarrow\ \vdash\varphi_{M,w}
$$

Si el problema de determinar si vale ⊢ *ψ* o ⊬ *ψ* para *ψ* ∈ *F ORM*(L) fuese computable, en particular sería computable determinar si ⊢ *φM,w* o ⊬ *φM,w* para cualquier máquina *M* y entrada *w*. Como esto último no escomputable, tampoco es computable determinar si vale ⊢  $\psi \circ \nvDash \psi$  para cualquier  $\psi \in FORM(\mathcal{L})$ .

Dados *M* y *w*,  $\varphi_{M,w}$  es una fórmula de  $\mathcal{L}$  que se construye computablemente a partir de *M* y *w*. Donde  $\varphi_{M,w}$ describe el comportamiento de *M* con entrada *w* en una cierta interpretación A. Se dice que *φM,w* es una fórmula programa.

#### <span id="page-63-1"></span>**55.1. El lenguaje** L

El lenguaje  $\mathcal L$  consiste de

- Símbolos de constante:
	- Uno solo: *ϵ*
- Símbolos de función
	- La función 1 unaria
	- La función \* unaria
- Símbolos de relación
	- Infinitos (tantas como necesitemos) símbolos de relaciones binarias
	- **Brac**  $E = \{q_0, q_f, p, q, r, \ldots\}$  un conjunto infinito de estados que podemos llegar a usar en máquinas de Turing.
		- Cada máquina particular usará solo una cantidad finita de estados de *E*.
	- Los símbolos de relación son:  $R_{q_0}, R_{q_f}, R_p, R_q, R_r, \ldots$

Donde se utilizará como notación:

- Si *t* es un término de  $\mathcal{L}$ , 1(*t*) lo notamos 1*t*
- Si *t* es un término de L, ∗(*t*) lo notamos ∗*t*

Por ejemplo:

- $\blacksquare$  1(*x*) lo notamos 1*x*
- $\blacksquare$  1(1( $\epsilon$ )) lo notamos 11 $\epsilon$
- $1(1(*(1(y))))$  lo notamos  $11 * 1y$

#### <span id="page-63-2"></span>**55.1.1. La interpretación** A

Dada una máquina  $M = (\Sigma, Q, T, q_0, q_f)$  y una entrada  $w \in \{1\}^+$ , fijamos una interpretación  $\mathcal{A} = \mathcal{A}_{M,w}$ 

- El universo:  $A = \{1, *\}^* =$  cadenas finitas sobre  $\{1, *\}$ , lo cual va a representar datos en la cinta de *M*.
- $\bullet$   $\epsilon_A$  = cadena vacía. La cinta es infinita, pero infinitos  $*$  se representa como  $\epsilon$ .
- Las funciones  $1_A : A \to A$  y  $*_A : A \to A$  se interpretan así:
	- $1_A(x) = 1x$ , o sea la cadena que empieza por 1 y sigue con *x*
	- $\bullet *_{\mathcal{A}}(x) = *x$ , o sea la cadena que empieza por  $*$  y sigue con *x*
- Para  $q \in Q$ ,  $(R_q)_{\mathcal{A}}(x, y)$  es verdadero sí y sólo si la máquina  $M$  con entrada  $w$  llega a una configuración en la que:
	- El estado es *q*
	- En la cinta está escrito *x* en orden inverso y a continuación *y*
	- La cabeza de *M* apunta al primer caracter de *y*

## <span id="page-64-0"></span>**55.2. Definición de la fórmula-programa** *φM,w*

Dada un máquina  $M = (\Sigma, Q, T, q_0, q_f)$  y una entrada  $w = \widehat{1 \dots 1}$  fijamos la interpretación  $\mathcal{A} = \mathcal{A}_{M,w}$  que acabamos de ver. Luego, definimos las sguientes fórmulas:

*k*

$$
\bullet \ \varphi_0 := R_{q_0}(\overbrace{1 \dots 1}^{\kappa} \epsilon, \epsilon)
$$

*k*

- i.e. "el estado inicial es alcanzable"
- $A \vDash \varphi_0$
- *φ<sup>f</sup>* := (∃*x*)(∃*y*)*Rq<sup>f</sup>* (*x, y*)
	- i.e. "el estado final es alcanzable"
	- $\blacksquare$  *A*  $\vDash$  *φf*  $\iff$  *M*(*w*) ↓

Se tiene para cada instrucción *I* ∈ *T*:

■ Si *I* sice si *M* está en el estado *q* y lee un 1, escribir *b* y pasar al estado *r*, se define

$$
\psi_I := (\forall x)(\forall y)(R_q(x, 1y) \to R_r(x, by))
$$

■ Si *I* sice si *M* está en el estado *q* y lee un ∗, escribir *b* y pasar al estado *r*, se define

$$
\psi_I := (\forall x)(\forall y)(R_q(x, *y) \to R_r(x, by)) \land (\forall x)(R_q(x, \epsilon) \to R_r(x, b\epsilon))
$$

■ Si *I* sice si *M* está en el estado *q* y lee un 1, moverse a la izquierda y pasar al estado r, se define

$$
\psi_I := (\forall x)(\forall y)(R_q(1x, 1y) \to R_r(x, 11y)) \land \n(\forall x)(\forall y)(R_q(*x, 1y) \to R_r(x, *1y)) \land \n(\forall y)(R_q(\epsilon, 1y) \to R_r(\epsilon, *1y))
$$

■ Si *I* sice si *M* está en el estado *q* y lee un ∗, moverse a la izquierda y pasar al estado r, se define

$$
\psi_I := (\forall x)(\forall y)(R_q(1x, *y) \to R_r(x, 1*y)) \land
$$
  
\n
$$
(\forall x)(\forall y)(R_q(*x, *y) \to R_r(x, **y)) \land
$$
  
\n
$$
(\forall y)(R_q(\epsilon, *y) \to R_r(\epsilon, **y)) \land
$$
  
\n
$$
(\forall x)(R_q(*x, \epsilon) \to R_r(x, \epsilon)) \land
$$
  
\n
$$
(\forall x)(R_q(1x, \epsilon) \to R_r(x, 1\epsilon)) \land
$$
  
\n
$$
(R_q(\epsilon, \epsilon) \to R_r(\epsilon, \epsilon))
$$

(Análogo para moverse a la derecha).

Recordar que la máquina  $M = (\Sigma, Q, T, q_0, q_f)$  tiene siempre un conjunto finito de instrucciones *T*. Definimos luego

$$
\varphi_{M,w} := (\varphi_0 \land \bigwedge_{I \in T} \psi_I) \to \varphi_f
$$

**Proposición**

 $\text{Si } A \models \varphi_{M,w} \iff M(w) \downarrow$ 

*Demostración.* Sabemos que  $A \models \varphi_0$ , y sabemos que  $A \models \varphi_f \iff M(w) \downarrow$ . Luego, se puede ver que  $A \models \psi_I$ para cada  $I \in T$ . Con lo que  $A \models \varphi_{M,w} \iff A \models \varphi_f \iff M(w) \downarrow$ .  $\Box$ 

# <span id="page-64-1"></span>**56. Entscheidungsproblem**

**Teorema**

 $\vdash \varphi_{M,w} \iff M(w) \downarrow$ 

*Demostración.*

- (⇒) Si ⊢ *φM,w* entonces ⊨ *φM,w*, es decir, *φM,w* es verdadera en toda interpretación. En particular, A ⊨  $\varphi_{M,w}$ . Luego  $M(w) \downarrow$ .
- (⇐) Se va a proponer una idea de la demostración. Si *M*(*w*) ↓ entonces existe un cómputo de *M*(*w*) ↓:

 $(x_1, r_1, y_1) \rightsquigarrow (x_2, r_2, y_2) \rightsquigarrow \dots \rightsquigarrow (x_n, r_n, y_n)$ 

 $\text{con } x_i, y_i \in \{1, *\}^*, r_i \in Q, x_1 = w, r_1 = q_0, y_1 = \epsilon, r_n = q_f.$ 

Cada  $(x_i, r_i, y_i)$  representa una configuración del cómputo  $M(w)$ :

- El estado es  $r_i$
- La cinta contiene  $\cdots$  \* \* \*  $[x_i][y_i]$  \* \* \*  $\cdots$
- La cabeza está apuntando al primer caracter de  $y_i$ <sup>2</sup>

Cada paso de la ejecución coincide con una sustitución de una de las fórmulas *ψ<sup>I</sup>* .

- Cómputo de  $M(w) =$  demostración de  $\varphi_{M,w}$
- Fórmula  $φ_{M,w}$  = programa de *M*

Recordemos que

$$
\varphi_{M,w} := (\varphi_0 \land \bigwedge_{I \in T} \psi_I) \to \varphi_f
$$

Supongamos que *M* con entrada 111 da el siguiente cómputo:

$$
(111, q_0, *) \stackrel{(q_0, *, L, q_1) \in T}{\leadsto} (11, q_1, 1) \stackrel{(q_1, 1, L, q_f) \in T}{\leadsto} (1, q_f, 11)
$$

Veamos que  $\{q_0\} \cup \{\psi_I \mid I \in T\} \vdash \varphi_f$ . Esto pruba que  $\vdash \varphi_{M,w}$ .

- Recordemos que  $\psi_{(q_0,*,L,q_1)} := \ldots \wedge (\forall x)(R_{q_0}(1x,\epsilon) \rightarrow R_{q_1}(x,1\epsilon)) \wedge \ldots$ , donde por *SQ*4,  $\{q_0\} \cup \{\psi_I \mid I \in T\} \vdash (R_{q_0}(111\epsilon, \epsilon) \rightarrow R_{q_1}(11\epsilon, 1\epsilon)).$
- Recordemos que  $\psi_{(q_1,1,L,q_f)} := (\forall x)(\forall y)(R_{q_1}(1x,1y) \rightarrow R_{q_f}(x,11y)) \land \dots$ , donde por *SQ*4,  $\{q_0\} \cup \{\psi_I \mid I \in T\} \vdash (R_{q_1}(11\epsilon, 1\epsilon) \rightarrow R_{q_f}(1\epsilon, 11\epsilon)).$

 $\varphi_f$ 

- **•** Recordemos que  $\varphi_0 := R_{q_0}(111\epsilon, \epsilon)$
- Por MP, concluimos  $\{q_0\} \cup \{\psi_I \mid I \in T\} \vdash R_{q_f}(1\epsilon, 11\epsilon)$
- De esto, se puede concluir  $\{q_0\} \cup \{\psi_I \mid I \in T\} \vdash (\exists x)(\exists y)R_{q_f}(x, y)$

**Teorema**

Sea  $\mathcal L$  el lenguaje descripto y sea  $\psi \in FORM(\mathcal L)$ . El problema de decidir si ⊢  $\psi \circ \mathcal V \psi$  no es computable.

#### *Demostración.*

Supongamos que hay un programa que dada  $\psi \in FORM(\mathcal{L})$  devuelve verdadero sí y sólo si ⊢  $\psi$ . Dada *M* y *w*, habría un procedimiento para decidir si  $M(w) \downarrow o M(w)$  ↑:

- 1. Construir  $\varphi_{M,w}$  (esto se have computablemente)
- 2. Si  $\vdash \varphi_{M,w}$  entonces  $M(w) \downarrow$ ; si no  $M(w) \uparrow$

 $\Box$ 

# <span id="page-66-0"></span>**57. Teorema de incompletitud de Gödel**

Pendiente.